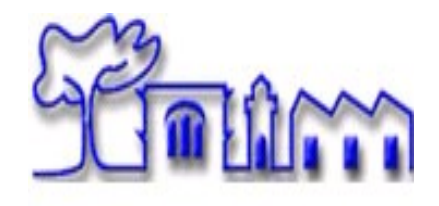

# Università del Salento

# Appunti per il corso di Lab di Astrofisica

Corso di Laurea Magistrale in Fisica

F.Strafella Dipartimento di Matematica e Fisica, Università del Salento

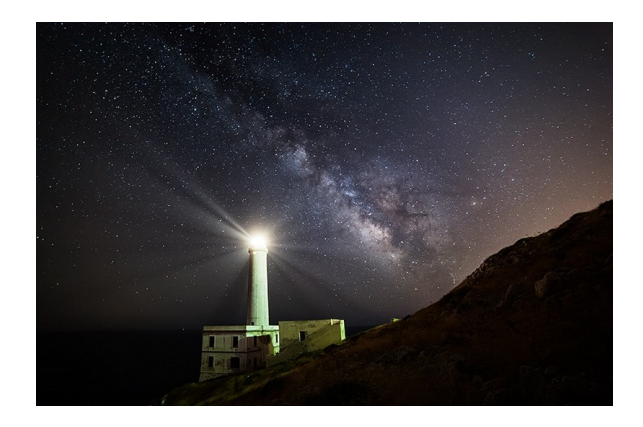

Non est ad astra mollis e terris via

# Indice

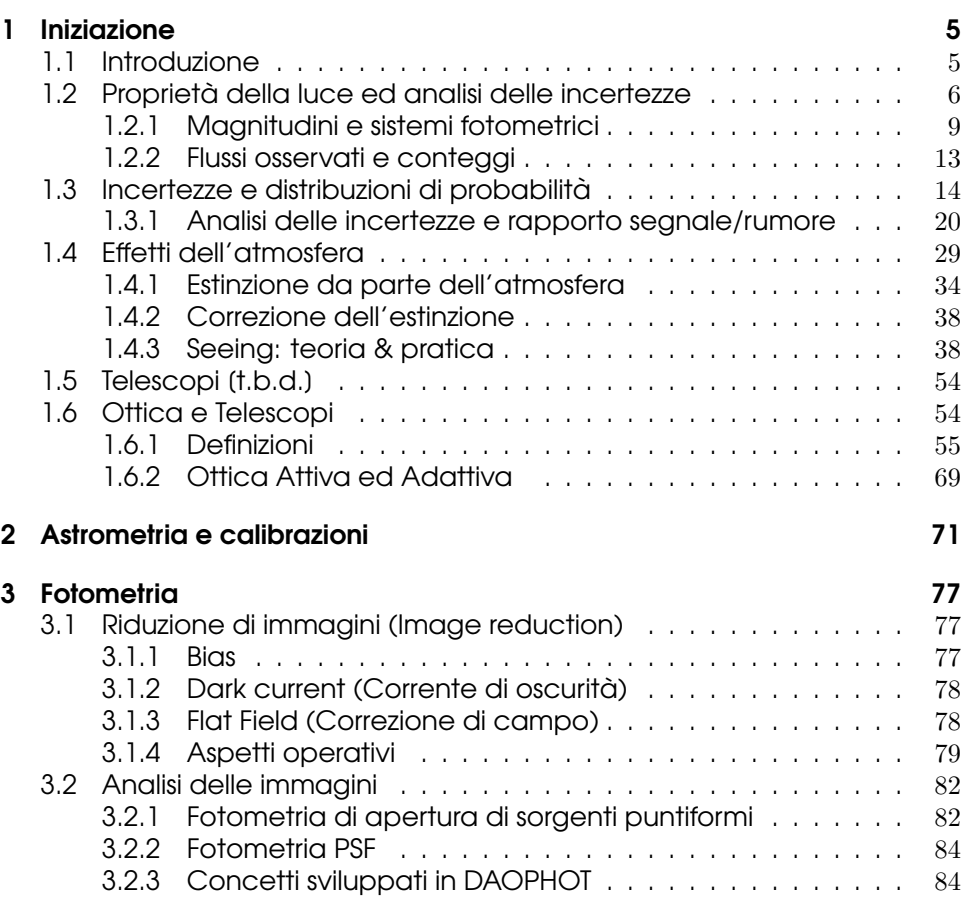

3

# Iniziazione  $\begin{bmatrix} 1 \\ 1 \\ 0 \end{bmatrix}$

## 1.1 Introduzione

Le tecniche per l'osservazione e l'acquisizione di dati in astronomia sono in massima parte rivolte alla rivelazione della luce emessa dai corpi celesti e sono essenzialmente le stesse utilizzate in fisica sperimentale. Se differenze vi sono, queste sono dovute principalmente ai modesti flussi di luce che caratterizzano gli oggetti celesti rispetto alla maggior parte degli esperimenti di laboratorio. Tuttavia negli anni più recenti si è assistito ad un forte sviluppo sia dell'efficienza dei rivelatori che delle capacità di costruire grandi telescopi per cui molte delle limitazioni che fin qui hanno influito negativamente sulla possibilità di effettuare misure astronomiche tendono ad attenuarsi.

Nel seguito discuteremo delle modalit`a che usualmente si adottano per acquisire efficientemente i valori delle grandezze osservabili e di come sia possibile estrarre da questi importanti informazioni sulle caratteristiche fisiche degli oggetti astronomici.

Per poter sfruttare efficacemente i dati che si acquisiscono durante le osservazioni `e utile avere una buona consapevolezza dei principi di funzionamento e delle caratteristiche degli strumenti utilizzati. Questo non solo per comprenderne il funzionamento ma anche per rendersi conto del tipo di informazioni che si possono ottenere e della loro accuratezza.

Nel contesto delle nostre discussioni il termine "strumento" verrà usato in senso ampio, per indicare genericamente sia un telescopio che uno strumento di piano focale o anche un rivelatore. In particolare andremo a discutere strumenti per l'imaging e per la spettroscopia facendo brevi digressioni per presentare alcuni strumenti più sofisticati come possono essere quelli per l' "imaging spectroscopy"<sup>1</sup> e per l'interferometria<sup>2</sup> .

Nel corso di queste lezioni verranno anche illustrati alcuni metodi tipicamente adottati nella ricerca astronomica per la riduzione e l'analisi dei dati osservativi. Sar`a

<sup>1</sup>Si tratta di una tecnica che permette di acquisire sia l'informazione spaziale che quella spettrale in un unico momento osservativo.

<sup>&</sup>lt;sup>2</sup>tecnica che sfrutta l'interferenza tra onde elettromagnetiche provenienti da due, o più, telescopi per aumentare la risoluzione spaziale delle osservazioni

poi lasciato alla responsabilit`a dello studente di familiarizzare con almeno uno di questi metodi: provandolo, leggendo la documentazione, discutendo con i colleghi pi`u esperti. Le operazioni cosiddette di "data reduction" infatti si apprendono meglio se ci si impegna in un particolare progetto, magari con l'aiuto iniziale di un tutore.

Notate che la regola generale per ottenere il meglio dai vostri dati `e di diffidare delle procedure pre-confezionate, a meno che non abbiate gi`a verificato la correttezza della loro risposta quando vengono usate in condizioni analoghe a quelle in cui voi le userete. Ai fini dell'apprendimento è comunque preferibile che sia lo stesso utente a progettare un percorso per l'analisi dei dati, tenendo presente che tutti gli strumenti di osservazione hanno sia caratteristiche che "difetti" abbastanza diversi e quindi potrebbero richiedere percorsi di analisi differenti.

Ribadiamo comunque che, se proprio si vuole usare una procedura pre-confezionata che appare come una "scatola nera" con input ed output, è **indispensabile** fare dei test di prova che ci assicurino della appropriatezza del metodo usato per affrontare il nostro particolare problema.

## 1.2 Propriet`a della luce ed analisi delle incertezze

La stragrande maggioranza delle informazioni che percepiamo dagli oggetti astronomici le riceviamo sotto forma di luce. Altre informazioni ci giungono dall'osservazione dei raggi cosmici e più recentemente anche dalla rivelazione di onde gravitazionali, sebbene con apparati sperimentali particolarmente sensibili ed estremamente costosi. Tuttavia, anche tenendo conto delle esplorazioni del nostro Sistema Solare con misure in situ, rese possibili dall'utilizzo di sonde spaziali, a tutt'oggi la luce rimane il canale d'elezione per acquisire informazioni utili ad indagare la natura del mondo extraterrestre.

A questo proposito elenchiamo di seguito alcuni punti rilevanti:

- La luce, dalla meccanica quantistica, ha caratteristiche sia di onda che di particella in modo tale che l'energia trasportata da una particella (il fotone) sia espressa dalla relazione

$$
E = h\nu = h\frac{c}{\lambda} \tag{1.1}
$$

dove c è la velocità della luce, h la costante di Planck,  $\nu$  e  $\lambda$  sono rispettivamente la frequenza e la lunghezza d'onda della radiazione.

- Il diverso valore della lunghezza d'onda o della frequenza assegna la radiazione ad una particolare regione dello spettro elettromagnetico. Questo è convenzionalmente diviso in ordine di lunghezze d'onda crescenti come: raggi  $\gamma$ , raggi X, ultravioletto (UV), ottico, infrarosso (IR)<sup>3</sup> , millimetrico (mm), radio.
- Per descrivere in modo quantitativo la radiazione emessa da una sorgente o anche per indicare quella che noi riceviamo, definiamo tre importanti grandezze: l'intensità  $I_\lambda$ , il flusso  $F_\lambda$  e la luminosità  $L_\lambda$ .

<sup>3</sup>a sua volta suddiviso in infrarosso vicino (NIR), medio (MIR) e lontano (FIR)

Praticamente, per tutte le sorgenti di radiazione la quantità di luce emessa è una funzione della lunghezza d'onda e per questo siamo di solito interessati a determinare la distribuzione spettrale dell'energia in termini di  $I_{\lambda}, F_{\lambda}, L_{\lambda}$ . Spesso ci si riferisce a queste quantità anteponendo il termine "densità di" come nel caso del termine *densità di flusso* (o "flux density") che si incontra spesso in letteratura. Per complicare ulteriormente la terminologia le quantità monocromatiche vengono anche dette "specifiche" per cui si potrà usare il termine "flusso specifico" intendendo con questo la quantit`a monocromatica  $F_{\lambda}$ .

Tutte queste grandezze possono essere espresse indifferentemente sia in funzione della frequenza che della lunghezza d'onda, ed in particolare per il flusso potremo avere le due notazioni  $F_{\nu}$  ed  $F_{\lambda}$  tra le quali deve comunque valere la relazione:

$$
\int F_{\nu} d\nu = -\int F_{\lambda} d\lambda.
$$
 (1.2)

Quest'ultima deriva dalla richiesta che l'energia totale sia invariante, sia esprimendo il flusso in funzione della frequenza  $\nu$  che della lunghezza d'onda  $\lambda$ .

Dalla precedente relazione possiamo ottenere:

$$
F_{\nu} = -F_{\lambda} \frac{d\lambda}{d\nu} = F_{\lambda} \frac{c}{\nu^2} = F_{\lambda} \frac{\lambda^2}{c}
$$
 (1.3)

Simili considerazioni si possono fare per la luminosità  $L$  e per l'intensità  $I$  che possono essere espresse sia in unità di frequenza che di lunghezza d'onda. Dalle relazioni precedenti si deduce quindi che una grandezza radiativa che appaia costante in funzione della lunghezza d'onda  $\lambda$ , non apparirà più costante se rappresentata in un grafico in funzione della frequenza  $\nu$ .

- L' intensità  $I_{\nu}(\theta, \phi)$  è definita come l'energia che fluisce attraverso l'unità di superficie, per unità di tempo e di frequenza (o lunghezza d'onda), nell'unità di angolo solido in direzione  $(\theta, \phi)$ . Con  $\theta$  si è indicato l'angolo rispetto alla normale alla superficie radiante (o su cui incide la radiazione) e con  $\phi$  l'angolo azimutale.
- Il flusso  $F_{\nu}$  invece è la quantità di energia che, provenendo da tutte le direzioni, passa attraverso l'unità di superficie. Il legame con l'intensità del campo radiativo è data da<sup>4</sup>:

$$
F_{\nu} = \int I_{\nu}(\theta, \phi) \cos \theta \, d\Omega \tag{1.4}
$$

dove  $dΩ$  rappresenta l'elemento di angolo solido e l'integrazione è estesa a tutto l'angolo solido. Si noti che il fattore  $\cos \theta$  tiene conto del fatto che la radiazione proveniente da una direzione inclinata di un angolo  $\theta$  "vede" un'area efficace pari a  $\cos \theta$  volte l'area considerata (quella da cui emerge o fluisce la radiazione).

<sup>4</sup>vedi, p.es., le dispense di Astrofisica

- Infine la luminosità  $L_{\nu}$  è l'energia totale emessa dalla sorgente per unità di tempo, ad una data frequenza, ed è quindi assimilabile ad una potenza per unit`a di frequenza. Per una sorgente che emette radiazione in modo isotropo la luminosità sarà data da

$$
L_{\nu} = 4\pi D^2 F_{\nu, \text{oss}} \tag{1.5}
$$

dove con D si è indicata la distanza della sorgente dall'osservatore che misura il flusso  $F_{\nu, \text{oss}}$ . La precedente relazione è corretta se tra sorgente e osservatore la radiazione si propaga nel vuoto per cui, se la linea di vista attraversa regioni in cui è presente il mezzo interstellare, si dovrà correggere per l'effetto di estinzione modificando opportunamente la relazione precedente, che diventa così  $\overline{G}$ 

$$
L_{\nu} = 4\pi D^2 \ F_{\nu, \text{oss}} \ e^{\tau_{\nu}}.
$$
 (1.6)

con  $\tau_{\nu}$ che rappresenta la profondità ottica del mezzo attraversato. Questa è a sua volta legata all'estinzione interstellare  $A_{\nu}$  da

$$
\tau_{\nu} = A_{\nu}/1.086
$$

con  $A_{\nu}$  espressa in magnitudini.

Il flusso è la quantità che noi effettivamente misuriamo per le sorgenti spazialmente non risolte (come p.es. le stelle), mentre per quelle risolte (p. es. Sole, Luna, nebulose, galassie) possiamo anche determinare la distribuzione della intensità sulla loro immagine proiettata sul piano del cielo semplicemente dividendo  $F_{\nu}$  per l'angolo solido entro cui raccogliamo il flusso. Si noti poi che potremo calcolare la luminosità totale di una sorgente solo conoscendo la distanza della sorgente ed il flusso osservato alle diverse frequenze. In assenza di estinzione interstellare avremo

$$
L = \int L_{\nu} d\nu = 4\pi D^2 \int F_{\nu, \text{oss}} d\nu
$$

**Domande:** come dipendono dalla distanza della sorgente le tre quantità I, F, L ? Quali sono le unità in cui si esprimono queste quantità ? A quale quantità è collegata la magnitudine apparente di una stella ? A quale la magnitudine assoluta ?

Si noti che si possono incontrare (specialmente in ambiti diversi come l'ingegneria o la chimica) termini alternativi a quelli usati dagli astronomi per caratterizzare il campo radiativo. Si incontrano. per esempio, termini come "radiant flux", "irradiance", "radiance", "spectral intensity" per citarne alcuni: si tratta sempre di grandezze collegate, ma non esattamente uguali, al flusso  $F_{\lambda}$  ed all'intensità  $I_{\lambda}$  che abbiamo appena definito. Per questo è necessario capire bene in quali unità si stanno esprimendo i risultati delle misure prima di poterli discutere in modo appropriato. Vi sono poi varie tipologie di osservazione che potremo incontrare e, per poterle distinguere, useremo una terminologia che faccia capire le caratteristiche principali della misura a cui ci si riferisce:

fotometria: si tratta di misure di flusso ottenute con una banda passante  $\Delta\lambda$  più o meno larga, tale che il potere risolutivo sia  $R = \lambda/\Delta\lambda \leq 20$ ;

spettroscopia: sono misure relative di flusso, a diverse lunghezze d'onda, con banda passante stretta e con un maggior potere risolutivo  $R = \lambda/\Delta\lambda > 20$ ;

spettrofotometria: misure assolute di flusso a diverse lunghezze d'onda ottenute generalmente con banda passante stretta ed alto potere risolutivo  $(R = \lambda/\Delta\lambda > 20);$ 

astrometria e morfologia: misure della dipendenza del flusso osservato dalla posizione nel cielo. In generale in quest'ambito non è usuale misurare il flusso in modo assoluto, e quindi si richiedono solo misure relative.

Nella pratica si misurano essenzialmente flussi, non densit`a di flusso, a causa del fatto che gli strumenti di osservazione sono sempre caratterizzati da una banda **passante** (la cui ampiezza è espressa come intervallo di frequenze  $\Delta \nu$  oppure di lunghezze d'onda  $\Delta \lambda$ ) entro cui misurare la radiazione. Naturalmente più è stretta la banda passante più appropriata sarà la misura che ci fa risalire poi alla densità di flusso ad una data lunghezza d'onda. D'altra parte si deve tener conto del fatto che quanto più la banda passante si restringe tanto minore sarà il flusso luminoso disponibile per la misura, e quindi più brillanti dovranno essere le sorgenti per essere rivelabili con un dato telescopio.

A completamento di questa introduzione alla radiazione ricordiamo anche che, con la maggior parte dei rivelatori moderni, misuriamo flussi di fotoni (usando rivelatori del tipo "photon counting") piuttosto che flussi di energia (con rivelatori di tipo "bolometrico") per cui è utile tener conto della relazione che lega i due tipi di flusso data da:

flusso di fotoni
$$
(\lambda_1, \lambda_2)
$$
 =  $\frac{\text{flusso di energia}}{\text{energia del fotone}} = \int_{\lambda_1}^{\lambda_2} F_{\lambda} \frac{\lambda}{hc} d\lambda$  (1.7)

#### 1.2.1 Magnitudini e sistemi fotometrici

In astronomia è comune l'uso di una particolare unità per la misura del flusso luminoso: la magnitudine. Questa essenzialmente misura la differenza di brillanza tra due sorgenti, A e B, ad una data lunghezza d'onda come:

$$
m_{A,\lambda} - m_{B,\lambda} = -2.5 \log(F_{A,\lambda}) - (-2.5 \log(F_{B,\lambda})) \tag{1.8}
$$

per cui, se consideriamo il caso in cui la sorgente B corrisponde alla magnitudine zero, cioè  $m_{B,\lambda} = 0$ , avremo:

$$
m_{\lambda} = -2.5 \log \frac{F_{\lambda}}{F_{0,\lambda}} \tag{1.9}
$$

dove il fattore  $F_{0,\lambda}$  al denominatore corrisponde al flusso prodotto dalla sorgente B che abbiamo assunto di magnitudine pari a zero. Per questo il fattore  $F_{0,\lambda}$ che abbiamo introdotto viene detto flusso di magnitudine zero e viene usato come riferimento per valutare le brillanze delle sorgenti astronomiche ad una data lunghezza d'onda. È importante notare che  $F_{0,\lambda}$  è, in generale, dipendente dalla lunghezza d'onda delle osservazioni e quindi dallo specifico sistema fotometrico adottato come vedremo tra poco. Si noti comunque che, siccome la magnitudine è una grandezza logaritmica, la differenza tra magnitudini ad una stessa  $\lambda$  di osservazione corrisponderà sempre ad un rapporto dei rispettivi flussi. Invertendo la relazione precedente possiamo anche esprimere la densità di flusso per un oggetto astronomico in funzione della sua magnitudine:

$$
F_{\lambda} = F_{0,\lambda} 10^{-(0.4 \ m_{\lambda})} \tag{1.10}
$$

Per completare ora la definizione del sistema fotometrico dobbiamo evidentemente stabilire il valore del flusso di riferimento  $F_{0\lambda}$ . Questo viene stabilito per convenzione in base al flusso di Vega  $(\alpha \text{ Lyr})$  che quindi è adottata come sorgente di riferimento per tutte le misure fotometriche nella regione ottica dello spettro. Si noti che questo implica che il flusso di magnitudine zero cambia al variare della  $\lambda$  così come cambia il flusso ricevuto da Vega. In particolare, alla lunghezza d'onda di  $\lambda = 5500 \text{ Å}$ , corrispondente alla banda  $V$  della fotometria, la densità di flusso di Vega è valutata<sup>5</sup>

$$
F_{0,\lambda=V} = 3.6 \times 10^{-9}
$$
 erg cm<sup>-2</sup> s<sup>-1</sup> Å<sup>-1</sup>

e quindi una stella che a  $\lambda = 5500$  Å produce un flusso all'osservatore pari a quello di Vega sarà per definizione di magnitudine  $m<sub>\lambda</sub> = 0$ . Questo ci permette di scrivere per la magnitudine di una sorgente astronomica di cui abbiamo misurato il flusso in banda  $V$  nelle stesse unità di misura:

$$
m_{\lambda=V} = -2.5 \log F_{\lambda} - 21.1
$$

Esprimendo il tutto in termini di frequenza, utilizzando la precedente relazione (1.3), avremo

$$
F_{0,\nu=V} = 3.63 \times 10^{-20}
$$
 erg cm<sup>-2</sup> s<sup>-1</sup> Hz<sup>-1</sup>

e quindi, esprimendo i flussi osservati nelle stesse unità:

$$
m_{\nu=V} = -2.5 \log F_{\nu} - 48.6
$$

Estendendo lo stesso discorso alle altre lunghezze d'onda è possibile quindi costruire un sistema di magnitudini che vede i flussi della stella Vega alle diverse lunghezze d'onda come riferimento fotometrico per tutti gli altri oggetti celesti. Questo ovviamente implica che Vega venga considerata di magnitudine zero in tutte le bande spettrali utilizzate e quindi, come conseguenza, il flusso di riferimento cambierà a seconda della lunghezza d'onda considerata (Fig. 1.2)<sup>6</sup>.

Attraverso le magnitudini così definite è possibile quindi descrivere

$$
m_{\rm AB} = -2.5 \log_{10} F_{\nu} + 48.6
$$

 ${}^{5}$ La misura di un flusso assoluto non è facile. Per questo si possono trovare in letteratura determinazioni del flusso di Vega che differiscono dell'1-2% rispetto al valore riportato qui.

 $6P$ iù recentemente è stato introdotto l'uso di un sistema, detto delle magnitudini AB, basato su un flusso di magnitudine zero uguale a tutte le lunghezze d'onda. In questo sistema quindi, tutte le bande fotometriche hanno la stessa costante di zero. Con  $F_{\nu}$  espresso in unità cgs si definisce:

Si noti che con questa particolare scelta della costante la magnitudine di Vega sarà zero nella sola banda V.

- la brillanza relativa degli oggetti celesti, usando le differenze del valore della magnitudine tra due oggetti diversi alla stessa lunghezza d'onda,
- la forma dello spettro osservato, utilizzando differenze di magnitudine a diverse lunghezze d'onda, per la stessa sorgente.

Si noti che, mentre nel primo caso la brillanza relativa tra due stelle diverse dipende sia dalla brillanza intrinseca che dalla loro distanza dall'osservatore, nel secondo caso la differenza di magnitudini a due diverse lunghezze d'onda si riferisce alla stessa stella e quindi non dipender`a dalla distanza della sorgente (a parte l'effetto dell'estinzione interstellare).

Uno dei sistemi fotometrici più utilizzati è il cosiddetto sistema UBVRI che utilizza filtri a larga banda centrati rispettivamente a circa  $3500 \text{ Å}$ ,  $4500 \text{ Å}$ ,  $5500 \text{ Å}$ , 6500 Å, 8000 Å. Per questo sistema possiamo in generale scrivere la relazione tra magnitudini e flussi così

$$
m_{\text{U,B,V,R,I}} \approx -2.5 \log \frac{\int_{\text{U,B,V,R,I}} F_{\lambda} \text{(sorgente)} \, d\lambda}{\int_{\text{U,B,V,R,I}} F_{\lambda} \text{(Vega)} \, d\lambda} \tag{1.11}
$$

dove i valori dei flussi ad una particolare lunghezza d'onda sono stati sostituiti da un pi`u realistico integrale sulla banda passante di uno dei filtri utilizzati per la misura del flusso luminoso.

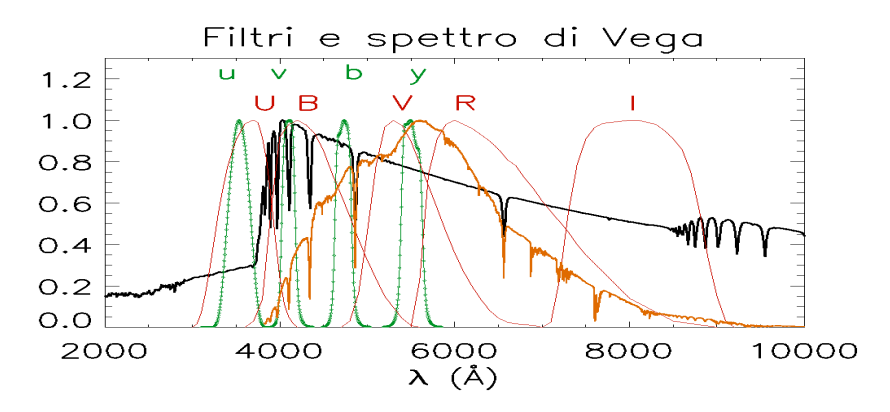

Figura 1.1: Curve di trasmissione (normalizzate al picco) per i filtri più diffusamente impiegati nelle osservazioni da Terra. Le linee rosse e sottili denotano i filtri U,B,V,R,I, indicati dalle lettere sovrapposte, mentre le linee punteggiate verdi corrispondono ai filtri di Strömgren a banda più stretta. La linea continua nera mostra lo spettro di Vega calcolato da un modello di atmosfera, mentre la linea arancione `e lo spettro registrato a Terra influenzato dalla trasparenza dell'atmosfera, dalle ottiche usate e dall'efficienza del rivelatore. La regione in cui l'occhio umano rivela la radiazione va all'incirca da 3000 a 7000 Å.

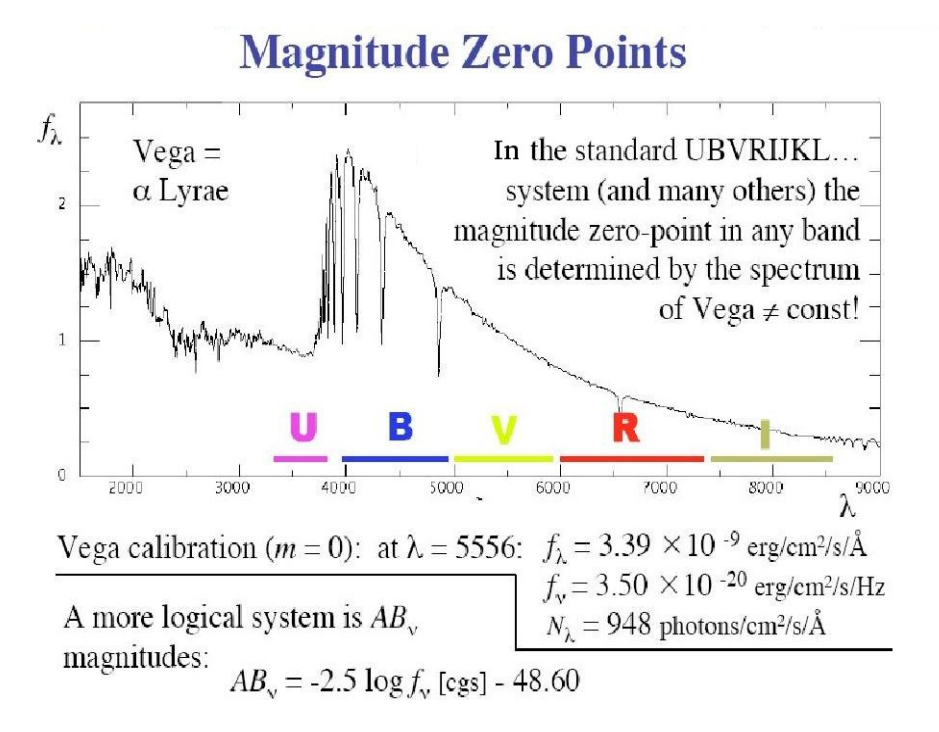

Figura 1.2: Lo spettro di Vega fuori dall'atmosfera. Il confronto con lo spettro osservato a terra (linea arancione in Fig. 1.1) rende evidente l'effetto di estinzione dell'atmosfera, specialmente nelle bande U e B. I flussi da questa sorgente rappresentano, nelle varie bande fotometriche, lo zero del sistema di magnitudini detto appunto sistema di Vega. La forte diminuzione di flusso osservata in banda U (Balmer jump a  $\lambda < 3646$  Å) è il risultato della ionizzazione dell'H nell'atmosfera.

Avendo adottato il flussi della stella Vega come corrispondenti allo zero delle magnitudini, concludiamo che per Vega la differenza di magnitudine (detta anche colore) tra due lunghezze d'onda diverse è sempre zero, indipendentemente dalla scelta delle lunghezze d'onda. Si noti che osservando una stella Vega-like a distanza diversa, otterremmo sempre colori nulli perchè i flussi alle due lunghezze d'onda varierebbero allo stesso modo e quindi il loro rapporto (che determina la differenza di magnitudini) rimarrebbe invariato<sup>7</sup>.

Quindi, ogni volta che per una data stella si ricavino magnitudini uguali a tutte le  $λ$ , i colori saranno tutti nulli e potremo concludere che lo spettro della sorgente è simile a quello emesso da Vega e quindi appartenente allo stesso tipo spettrale A0. In questo senso possiamo dire che in un sistema fotometrico così definito i colori delle stelle (p.es.  $m_B - m_V$ ), che sono legati al rapporto tra i flussi osservati nelle due bande corrispondenti, sono utilizzabili per ottenere una classificazione spettrale anche quando non fosse possibile ottenere uno spettro della sorgente<sup>8</sup>.

<sup>7</sup>Qui non stiamo considerando l'effetto del mezzo interstellare che, se presente, modifica il colore delle stelle arrossandole.

<sup>8</sup>P.es. nel caso di sorgenti particolarmente deboli.

Tabella 1.1: Flussi di magnitudine zero nei filtri fotometrici più comunemente usati nelle osservazioni da terra. Si noti la differenza tra la calibrazione di Johnson (usa Vega come riferimento) e quella di Bessell (usa una combinazione degli spettri di Vega e Sirio). I filtri u,b,v,y (detti di Strömgren) sono un esempio a banda più stretta e sono scelti per valutare meglio il salto di Balmer tipico delle stelle più calde come p.es. Vega (vedi fig. 1.1 e 1.2).

| Banda                                                                                                    | $\lambda_{\rm eff}$ | $\lambda/\Delta\lambda$ | Flussi di $\overline{\text{mag}=0}^{(a)}$ |                          | Note | $\lambda_{\rm eff}$ | Flussi di mag=0 $^{(b)}$ |                       |                          |
|----------------------------------------------------------------------------------------------------|---------------------|-------------------------|-------------------------------------------|--------------------------|------|---------------------|--------------------------|-----------------------|--------------------------|
|                                                                                                    | $(\mu m)$           |                         | $F_{\lambda}^{\hspace{2mm} (c)}$          | $F_{\nu}$ <sup>(c)</sup> | Jу   |                     |                          | $F_{\lambda}^{\ (c)}$ | $F_{\nu}$ <sup>(c)</sup> |
| U                                                                                                    | 0.36                | 6.66                    | $4.35(-9)$                                | $1.88(-23)$              | 1810 | broad               | 0.366                    | $4.175(-9)$           | $1.79(-23)$              |
| B                                                                                                    | 0.44                | 4.54                    | $7.20(-9)$                                | $4.44(-23)$              | 4260 | broad               | 0.438                    | $6.32(-9)$            | $4.06(-23)$              |
| V                                                                                                    | 0.55                | 6.25                    | $3.92(-9)$                                | $3.81(-23)$              | 3640 | broad               | 0.545                    | $3.631(-9)$           | $3.636(-23)$             |
| R                                                                                                    | 0.64                | 4.35                    | $1.76(-9)$                                | $3.01(-23)$              | 3080 | broad               | 0.641                    | $2.177(-9)$           | $3.064(-23)$             |
|                                                                                                    | 0.90                | 5.26                    | $8.3(-10)$                                | $2.43(-23)$              | 2550 | broad               | 0.798                    | $1.126(-9)$           | $2.416(-23)$             |
| J                                                                                                    | 1.26                | 6.25                    | $3.4(-10)$                                | $1.77(-23)$              | 1600 | broad               | 1.22                     | $3.147(-10)$          | $1.589(-23)$             |
| Η                                                                                                    | 1.60                | 4.35                    | $1.2(-10)$                                |                          | 1080 | broad               | 1.63                     | $1.138(-10)$          | $1.021(-23)$             |
| Κ                                                                                                    | 2.22                | 4.34                    | $3.9(-11)$                                | $6.3(-24)$               | 670  | broad               | 2.19                     | $3.961(-11)$          | $6.40(-24)$              |
| L                                                                                                    | 3.4                 | 7.3                     | $8.1(-12)$                                | $3.1(-24)$               |      | broad               | 3.45                     | $7.08(-12)$           | $2.85(-24)$              |
| М                                                                                                    | 4.7                 | 10.3                    | $2.2(-12)$                                | $1.8(-24)$               |      | broad               |                          |                       |                          |
| N                                                                                                    | 10.5                | 4.2                     | $1.23(-13)$                               | $4.3(-25)$               |      | broad               |                          |                       |                          |
| u                                                                                                    | 0.352               | 11.2                    |                                           |                          |      | narrow              |                          |                       |                          |
| v                                                                                                    | 0.410               | 24.1                    |                                           |                          |      | narrow              |                          |                       |                          |
| b                                                                                                    | 0.469               | 25.3                    |                                           |                          |      | narrow              |                          |                       |                          |
| $\mathbf v$                                                                                                    | 0.548               | 24.2                    |                                           |                          |      | narrow              |                          |                       |                          |
| Note: $1 \text{ Jy} = 10^{-23} \text{ erg sec}^{-1} \text{ cm}^{-2} \text{ Hz}^{-1} = 10^{-26} \text{ W m}^{-2} \text{ Hz}^{-1}$ |                     |                         |                                           |                          |      |                     |                          |                       |                          |

1 Jy =  $1.51 \times 10^7$  photons sec<sup>-1</sup> m<sup>-2</sup>  $(\Delta \lambda/\lambda)^{-1}$ 

 $(a)$  Johnson ARAA, 4, 193 (1966);  $(b)$  Bessel etal. A&A, 333, 231 (1998)

```
<sup>(c)</sup> F_{\lambda} in erg/(cm<sup>2</sup> s Å); F<sub>v</sub> in Watt/(m<sup>2</sup> Hz)
```
#### 1.2.2 Flussi osservati e conteggi

Il risultato immediato di una osservazione al telescopio non è esattamente il flusso intrinseco della sorgente studiata. Per risalire a questa grandezza è necessario tener conto di diversi fattori che influenzano il risultato della misura:

- 1 l'area collettrice del telescopio;
- 2 le perdite (dovute all'estinzione) ed i guadagni di fotoni (dovuti ad emissione diffusa in direzione dell'osservatore) imputabili alla presenza dell'atmosfera terrestre;
- 3 l'efficienza globale dell'ottica e del rivelatore.

Per quantificare diciamo che, in generale, il segnale astronomico può essere rappresentato da

$$
S = A \Delta t \int \frac{F_{\lambda}}{hc/\lambda} q_{\lambda} a_{\lambda} d\lambda \tag{1.12}
$$

dove abbiamo indicato con:

- A l'area collettrice (del telescopio),
- $\Delta t$  il tempo di integrazione,
- $q_{\lambda}$  l'efficienza globale del sistema di raccolta e rivelazione,
- $a_{\lambda}$  la trasmissione dell'atmosfera.

Tuttavia, anche se la precedente equazione è formalmente corretta, non viene mai utilizzata per collegare il segnale misurato S al flusso intrinseco della sorgente  $F_{\lambda}$ , sia perchè è difficile conoscere accuratamente il valore dei parametri strumentali in gioco ma sopratutto perch`e questi parametri sono tipicamente variabili nel tempo. Basti citare la variabilità della trasmissione atmosferica o la polvere che nel tempo si accumula sulle ottiche di un telescopio e/o di uno strumento al piano focale. Il metodo che generalmente viene adottato per superare queste difficolt`a `e di misurare tutti i segnali in modo differenziale rispetto ad un set di stelle standard le cui brillanze siano gi`a note da precedenti lavori di calibrazione (questi aspetti saranno approfonditi in seguito durante l'esperienza di fotometria).

Sebbene quindi la relazione  $(1.12)$  non sia utile all'osservatore è comunque molto utilizzata in fase di programmazione delle osservazioni per farsi un'idea approssimativa del numero di fotoni che si potranno rivelare da una data sorgente, in un determinato tempo di integrazione, con specifiche condizioni dell'apparato strumentale e dell'atmosfera. Il numero di fotoni attesi durante la misura è infatti un'informazione critica nella preparazione di una proposta osservativa nella quale è necessario valutare, anche solo in prima approssimazione, sia il tempo di integrazione necessario per svolgere il programma osservativo, sia l'incertezza associata alle misure attese. A questo proposito è utile ricordare che la comprensione del ruolo degli errori (che sarebbe meglio chiamare incertezze) di misura è assolutamente importante in tutte le discipline scientifiche, in particolare in Astronomia dove le sorgenti sono spesso deboli, i fotoni scarsi e le incertezze di misura per niente trascurabili.

## 1.3 Incertezze e distribuzioni di probabilità

Dato un flusso medio di fotoni c'è una funzione di probabilità che ci informa sulla fluttuazione statistica del numero di fotoni che effettivamente riceviamo istante per istante. È importante ribadire che questo tipo di incertezza è intrinseco alla natura  $\overline{a}$ particellare della luce (pensata come fotoni) ed `e un costituente ineliminabile della misura, indipendentemente dal fatto che possiamo essere in grado di rivelare tutti o solo una parte dei fotoni raccolti.

Oltre alla fluttuazione nel numero di fotoni che arrivano vi sono poi le incertezze dovute al particolare strumento usato, che pure intervengono a determinare il risultato della misura. Per rivisitare questo tema richiamiamo brevemente alcuni concetti sulle distribuzioni di probabilità, con qualche enfasi sulla distribuzione di Poisson che si applica al nostro caso specifico del conteggio di fotoni.

Pensiamo al risultato della misura di una data grandezza (p.es. un flusso di radiazione) che può assumere valori continui all'interno di un ampio intervallo  $[x_{\min}...x_{\max}]$ . Definiamo poi come distribuzione di probabilità l'espressione  $p(x)dx$  che descrive la probabilità di trovare un valore per la nostra grandezza nell'intervallo  $[x...x + dx]$ . Perchè la  $p(x)$  abbia il senso di probabilità sarà anche necessario che l'integrale su tutti i valori possibili della grandezza sia unitario:

$$
\int p(x) \ dx = 1 \tag{1.13}
$$

A questo punto è interessante ricordare alcune definizioni collegate alla distribuzione  $p(x)$ :

- la media:

$$
\mu = \int x \ p(x) \ dx \tag{1.14}
$$

- la varianza:

$$
\sigma^2 = \int (x - \mu)^2 p(x) dx \qquad (1.15)
$$

dalla cui radice si ricava la più nota deviazione standard che viene spesso usata come indicatore dell'ampiezza di una distribuzione;

- la mediana:  $x_{\text{med}}$  definita dalla relazione

$$
\frac{\int_{-\infty}^{x_{\text{med}}} p(x) dx}{\int_{-\infty}^{+\infty} p(x) dx} = \frac{1}{2}
$$
 (1.16)

- la moda:  $x_{mod}$  che corrisponde al valore più probabile per cui si ha

$$
p(x_{\text{mod}}) = p_{max} \tag{1.17}
$$

Le grandezze appena definite caratterizzano la particolare distribuzione e la loro interpretazione geometrica dipender`a dalla natura della distribuzione. Sebbene tutti noi immaginiamo facilmente la media e la varianza di una distribuzione gaussiana. `e bene ricordare che la stessa visione non è sempre applicabile a tutte le distribuzioni anche se per tutte le distribuzioni le grandezze introdotte sono tutte perfettamente definite.

 $\hat{E}$  molto importante rendersi conto della differenza che c'è tra la media, la varianza, etc. calcolate su un campione di misure, e le stesse grandezze associate alla popolazione da cui il campione viene tratto. Mentre queste ultime si riferiscono alla distribuzione intrinseca (vera, detta anche distribuzione sottostante) e sono legate alla natura del fenomeno fisico studiato, le grandezze campionarie sono solo delle stime che possiamo ricavare a partire da un numero finito di misure (che costituiscono il campione, detto anche "sample") che abbiamo a disposizione.

Le quantità campionarie più frequentemente utilizzate sono la media e la varianza  $definite cosi :$ 

$$
\overline{x} \equiv \frac{\sum x_i}{N}
$$
 media campionaria (1.18)

$$
\sigma_x^2 \equiv \frac{\sum (x_i - \overline{x})^2}{N - 1} = \frac{\sum x_i^2 - (\sum x_i)^2 / N}{N - 1}
$$
varianza campionaria (1.19)

dove si noter`a che la seconda espressione della varianza, non richiedendo la preventiva determinazione della media  $\bar{x}$ , mostra la sua utilità nel calcolo della varianza all'aumentare del numero di misure disponibili. Naturalmente le grandezze campionarie cos`ı determinate tendono ai valori della media e varianza della popolazione al tendere di  $N \to \infty$ .

#### Calcolo alternativo della varianza

Se consideriamo il solo numeratore della varianza:

$$
\sum_{N} (x_i - \overline{x})^2
$$

lo possiamo riscrivere come:

$$
\sum_{N} (x_i^2 - 2\overline{x}x + \overline{x}^2) = \sum_{N} x_i^2 - 2\overline{x} \sum_{N} x_i + N\overline{x}^2 =
$$
\n
$$
= \sum_{N} x_i^2 - 2\overline{x}N\overline{x} + N\overline{x}^2 =
$$
\n
$$
= \sum_{N} x_i^2 - N\overline{x}^2 =
$$
\n
$$
= \sum_{N} x_i^2 - N\left(\sum_{N} x_i/N\right)^2
$$

che è proprio il numeratore nella 1.19.

#### Distribuzione binomiale

La distribuzione che meglio si presta a descrivere la rivelazione dei fotoni è la cosiddetta **binomiale**. Questa dà la probabilità di osservare un particolare valore  $x$  di un possibile evento (nel nostro caso possiamo interpretare questo evento come l'arrivo o la rivelazione di un certo numero  $x$  di fotoni), dato il numero totale  $n$  di eventi (il numero totale di fotoni emessi dalla sorgente), e la probabilità  $p$  di osservare il singolo evento (tra tutti gli altri possibili) in una singola operazione di misura. La relazione che esprime questa probabilità è data da:

$$
P(x, n, p) = {n \choose x} p^x (1-p)^{n-x}
$$
 (1.20)

nella quale è implicita la condizione che p sia molto piccolo in modo che  $x \ll n$  (in modo che i fotoni rivelati siano solo una frazione molto piccola di quelli emessi dalla sorgente) e dove il coefficiente binomiale è dato da:

$$
\binom{n}{x} = \frac{n!}{x! \ (n-x)!}
$$

Ricordiamo per completezza che questo coefficiente rappresenta il numero di possibili combinazioni (o modi) con cui possiamo estrarre  $x$  elementi da un insieme più ampio di n elementi.

Applicando alla nostra distribuzione  $P(x)$  le definizioni di media e varianza (Eq.1.14, 1.15) si ottiene:

$$
\mu \equiv \int x \ P(x) \ dx = n \ p \tag{1.21}
$$

Lab di Astrofisica @ UNISALENTO 17

$$
\sigma^2 \equiv \int (x - \mu)^2 P(x) \, dx = n \, p \, (1 - p) \tag{1.22}
$$

#### Distribuzione di Poisson

Si può dimostrare che quando  $n \to \infty$ ,  $p \to 0$ , in modo tale che il loro prodotto  $np \rightarrow \mu$ , la distribuzione binomiale tende a diventare quella che chiamiamo una distribuzione di Poisson:

$$
\binom{n}{x} p^x (1-p)^{n-x} \longrightarrow \frac{\mu^x e^{-\mu}}{x!}.
$$
 (1.23)

Come abbiamo già visto per l'Eq. 1.20, nel caso della rivelazione di fotoni  $n \geq 1$ numero totale di fotoni emessi dalla sorgente e  $p \nmid a$  probabilità di rivelarne uno in particolare, durante la nostra osservazione, tra tutti quelli emessi. In effetti noi non conosciamo nessuno di questi due valori, sappiamo però che  $p \ll 1$  e che possiamo stimare il numero medio di quelli rivelati come  $\mu \simeq n p$ .

In queste condizioni se  $n \ge 150$  ed il valore di np è molto simile a quello di  $np(1-p)$ (diciamo entro il 10%) si verifica che la distribuzione binomiale tende a quella di Poisson  $\mathbf{a}$ 

$$
P(x,\mu) = \frac{\mu^x e^{-\mu}}{x!}
$$
 (1.24)

Ricordiamo che questa distribuzione si applica ai conteggi e quindi sarà usata esclusivamente quando tratteremo grandezze esprimibili come numeri interi quali p.es. i conteggi di fotoni (non il flusso di fotoni in unità fisiche come p.es. erg cm<sup>−2</sup> s<sup>−1</sup>!) Dalle precedenti relazioni per la distribuzione binomiale si ricava che il valore della media per la Poissoniana è:

$$
media = \mu
$$

#### Breve dimostrazione per la media:

Indicando con X un vettore di elementi x e applicando la definizione di media in (1.21) ad una distribuzione discreta, abbiamo che il valore di aspettazione per la Poissoniana è dato da:

$$
E[X] = \sum_{x} x p(x) = \sum_{x} x \frac{\mu^{x} e^{-\mu}}{x!}
$$

$$
= e^{-\mu} \sum_{x=0}^{\infty} x \frac{\mu^{x}}{x!} = e^{-\mu} \sum_{x=1}^{\infty} x \frac{\mu^{x}}{x!}
$$

Sfruttando ora la definizione di fattoriale  $x! = x(x-1)(x-2)$ ... riscriviamo

$$
E[X] = e^{-\mu} \sum_{x=1}^{\infty} \frac{\mu^x}{(x-1)!} = \mu e^{-\mu} \sum_{x=1}^{\infty} \frac{\mu^{(x-1)}}{(x-1)!}
$$

e, con la sostituzione  $y = x - 1$  abbiamo:

$$
E[X] = \mu e^{-\mu} \sum_{y=0}^{\infty} \frac{\mu^y}{y!} = \mu e^{-\mu} e^{\mu} = \mu
$$

notando che nell'ultima abbiamo riconosciuto nella sommatoria l'espansione in serie di  $e^{\mu}$ .

In modo analogo si può ricavare che la varianza della Poissoniana è data da:

varianza 
$$
\equiv \sigma^2 = \sum_x (x - \mu)^2 P(x, \mu) = n p = \mu
$$
 (1.25)

e quindi per la deviazione standard si avrà:

$$
(\text{varianza})^{1/2} = \sigma = \mu^{1/2}
$$

#### Breve dimostrazione per la varianza:

Se applichiamo la definizione di varianza in 1.22 ad una distribuzione Poissoniana, otteniamo per il valore di aspettazione della varianza:

Varianza = 
$$
E[(X - \mu)^2] = \sum_x (x - \mu)^2 p(x)
$$

che però, diversamente dal caso precedente della media, non ci permette di eliminare facilmente la  $(x - \mu)^2$  che compare nella sommatoria. È più utile seguire un'altra strada che sfrutta un'espressione alternativa data dalla seguente relazione tra valori di aspettazione:

Varianza = 
$$
E[(X - \mu)^2]
$$
 =  $E[X^2] - (E[X])^2$  (1.26)

di cui già conosciamo l'ultimo termine perchè si riferisce alla media già ricavata. Si tratta quindi di ricavare il primo termine a destra cioè:

$$
E[X^{2}] = \sum_{x} x^{2} p(x) = \sum_{x} x^{2} \frac{\mu^{x} e^{-\mu}}{x!}
$$

Anche qui non riusciamo a cancellare la  $x^2$  dalla sommatoria perché rimaniamo con x al numeratore ed  $(x - 1)!$  al denominatore. Proviamo allora ad aggirare l'ostacolo considerando il valore di aspettazione:

$$
E[X^{2} - X] = E[X(X - 1)] = \sum_{x=0}^{\infty} x(x - 1) p(x) = \sum_{x=0}^{\infty} x(x - 1) \frac{\mu^{x} e^{-\mu}}{x!}
$$

E ora semplice considerare che: `

- la sommatoria va limitata a partire da  $x = 2$ ;
- x(x−1) si elide con i primi due termini del fattoriale al denominatore;
- $-e^{-\mu}$  si può porre fuori dalla sommatoria per cui:

$$
E[X(X-1)] = e^{-\mu} \sum_{x=2}^{\infty} \frac{\mu^x}{(x-2)!} = \mu^2 e^{-\mu} \sum_{x=2}^{\infty} \frac{\mu^{(x-2)}}{(x-2)!}
$$
 (1.27)

Come per il caso della media, un cambiamento di variabile  $y = (x - 2)$  ci porta a riconoscere nella sommatoria l'espansione in serie di  $e^{\mu}$  ottenendo in definitiva:  $\overline{2}$ 

$$
E[X^2 - X] = E[X(X - 1)] = \mu^2
$$

Questa si può riscrivere come:

$$
E[X^2] - E[X] = \mu^2
$$

che, ricordando il precedente risultato  $E[X] = \mu$ , diventa

$$
E[X^2] = \mu^2 + \mu
$$

Tornando ora alla precedente Eq. 1.26 e sostituendo i valori:

Varianza = 
$$
E[(X - \mu)^2] = E[X^2] - (E[X])^2 = \mu^2 + \mu - \mu^2 = \mu \quad (1.28)
$$

Per cui concludiamo che la varianza di una distribuzione Poissoniana è pari alla media della stessa distribuzione.

Si noti che questa descrizione statistica non si applica solo al conteggio di fotoni ma ad ogni osservabile che possiamo rivelare attraverso misure di conteggio. In Figura 1.3 `e mostrata la distribuzione di Poisson per due valori diversi della media.

#### Distribuzione di Gauss

Dalla Figura 1.3 si vede come la distribuzione di probabilità di poissoniana tende ad essere simmetrica per grandi valori della media. In questo caso è anche possibile approssimare la Poissoniana intorno alla sua media con una distribuzione di Gauss, anche detta distribuzione normale :

$$
P(x, \mu, \sigma) = \frac{1}{\sqrt{2\pi}\sigma} e^{-\frac{(x-\mu)^2}{2\sigma^2}}
$$
 (1.29)

Si noti che questa somiglianza nelle due distribuzioni, per grandi valori della media, ci permette di usare le usuali tecniche dei minimi quadrati per approssimare i dati sperimentali con funzioni che rappresentano i modelli. Infatti queste tecniche sono ben fondate solo nell'ipotesi in cui gli errori di misura siano distribuiti in modo normale (Gaussiano) intorno al valor medio. L'importanza della distribuzione normale `e dovuta in particolare a due sue caratteristiche:

- la gran parte delle variabili fisiche mostrano un comportamento ben descrivibile sulla base di questa distribuzione;
- questa distribuzione rappresenta il limite a cui tende la convoluzione di un qualsiasi numero di funzioni generiche. Se queste funzioni le pensiamo come rappresentative delle varie incertezze che affliggono le nostre misure, ci rendiamo conto del motivo per cui spessissimo osserviamo che le nostre misure si distribuiscono in modo Gaussiano.

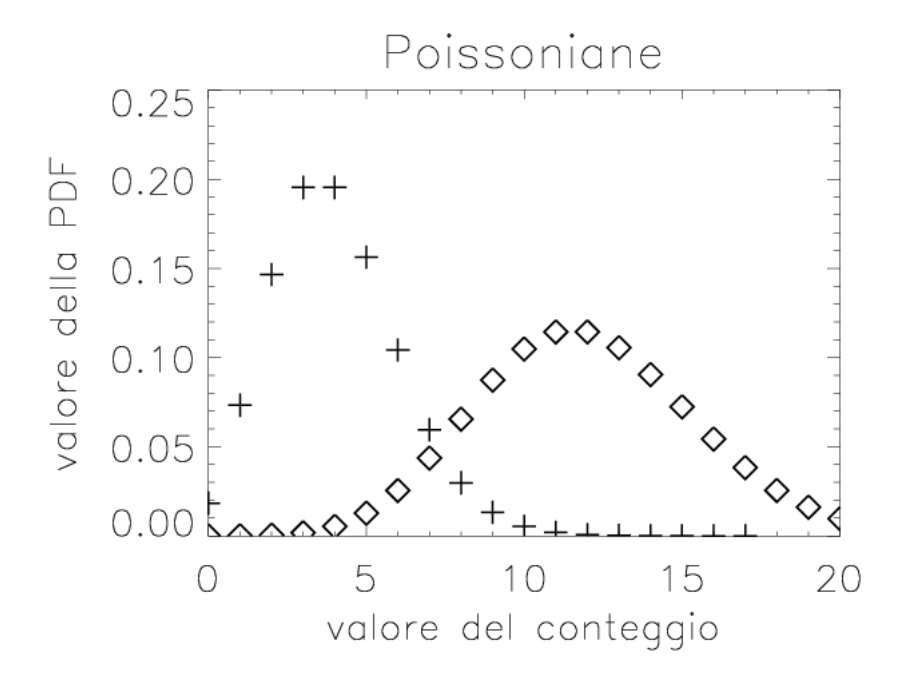

Figura 1.3: Poissoniana per due valori (4 e 12) della media. Si noti come già con una media  $\mu$ =12 la distribuzione cominci a mostrarsi abbastanza simmetrica e a somigliare ad una Gaussiana.

Questa seconda proprietà è legata al cosiddetto teorema del limite centrale che, in parole povere, ci dice che: se una quantità fisica dipende da un gran numero di variabili casuali con distribuzioni di probabilità qualsiasi, la stessa quantità sarà distribuita normalmente (cioè secondo una distribuzione Gaussiana).

#### 1.3.1 Analisi delle incertezze e rapporto segnale/rumore

Se notiamo ora che l'ampiezza di una distribuzione di misure (della stessa grandezza) è legata proprio all'incertezza associata alle stesse misure, possiamo considerare la deviazione standard della distribuzione come una quantità adatta a rappresentare questa incertezza. Siccome per la distribuzione di Poisson valgono le relazioni (1.25) vediamo come l'aumento della media  $\mu$  corrisponde ad un minore aumento della deviazione standard che va come  $\sqrt{\mu}$  per cui è evidente che l'errore relativo  $\mu/\sqrt{\mu}$  che accompagnerà le nostre misure sarà tanto minore quanto più grande sarà  $\mu$ .

Se ora  $\mu$  è il numero di fotoni rivelati da una sorgente si può intuire che aumentando il tempo di acquisizione dei dati raccoglieremo più fotoni e avremo un'incertezza relativa minore sul flusso prodotto dalla sorgente. Quindi una valutazione accurata delle incertezze di misura è indispensabile per:

- stimare la quantit`a di tempo di osservazione necessaria per abbattere l'incertezza relativa delle misure fino al punto da poter ottenere un rapporto tra segnale ed incertezza adeguato al nostro scopo;
- valutare se i dati ottenuti durante le osservazioni sono consistenti con gli errori aspettati: se non lo sono o abbiamo osservato "nuova astrofisica" o, pi`u probabilmente, non abbiamo una buona conoscenza di come i nostri dati osservativi siano stati ottenuti.

Il controllo di questi aspetti è particolarmente importante quando i segnali provenienti dagli oggetti osservati sono tipicamente deboli e si ottengono durante campagne osservative che richiedono spesso la rivelazione di segnali che si spingono fin sotto il livello del rumore. In realtà noi potremo dare solo risposte probabilistiche che si basano su opportuni test che costruiamo per calcolare la probabilità che le osservazioni siano consistenti con la distribuzione di probabilit`a aspettata (la cosiddetta "ipotesi nulla").

Per fare un esempio consideriamo una curva di luce di una stella per la quale abbiamo osservato la brillanza un certo numero di volte e nell'ultima osservazione eseguita abbiamo notato una brillanza che ci sembra particolarmente alta rispetto alle precedenti misure. Ci domandiamo quindi se quest'ultima osservazione abbia evidenziato un  $\text{flare}^9$  della stella e per esaminare questa possibiltà supponiamo che le nostre misure di brillanza siano descrivibili con una Gaussiana, cioè che siano normalmente distribuite intorno alla brillanza media della stella.

In questo caso possiamo usare la **error function**, di solito indicata come  $erf(x)$ , che in pratica corrisponde all'integrale tra 0 ed  $x$  della Gaussiana normalizzata. Da questa funzione possiamo determinare la probabilità che un dato valore della brillanza cada entro un predefinito intervallo di valori e da questa stessa funzione ricaviamo anche che il ∼ 68% delle misure cadono entro ±1σ dalla media, e che il ~ 95.3% cadono entro  $\pm 2\sigma$ . Quindi se abbiamo misurato più volte la luce dalla sorgente con una incertezza (**photon noise**) pari a  $\sigma = \sqrt{\mu}$  su ciascuna misura, possiamo verificare se il numero di misure che cadono oltre il limite di 2σ dalla media è maggiore di quello che ci aspettiamo dalla statistica dei fotoni.

Per decidere se un singolo valore sia significativo (cioè non dovuto semplicemente alle fluttuazioni statistiche attese) si potrebbe adottare un criterio ancora più stringente, p.es. richiedendo che la misura ricada oltre  $5\sigma$  dalla media, in questo modo aumentando il livello di significativit`a della misura. D'altro canto se, per esempio, nell'intervallo tra  $2\sigma$  e  $4\sigma$  ricadono molte più misure di quante ci si aspetterebbe dalla statistica dei fotoni allora si potrebbe concludere, con un certo livello di significativit`a, che si sta osservando una variazione della brillanza della stella e non semplicemente la naturale fluttuazione statistica nel numero di fotoni che si raccolgono ad ogni misura. E interessante anche sottolineare che, nel caso ottenessimo ` che tutte le misure ricadano entro  $1\sigma$  dal valore aspettato, dovremmo insospettirci

 $9Col$  termine **flare** si indica un rapido aumento della brillanza della stella, che può durare fino ad alcune ore, prodotto da fenomeni superficiali legati ad attività magnetica e convettiva simile a quella che si osserva sulla superficie del Sole.

e indagare se non ci sia qualcosa di sbagliato nella nostra stima dell'errore oppure se le nostre misure non siano del tutto indipendenti l'una dall'altra, segnalando così un problema nell'apparato di misura utilizzato oppure nelle procedure adottate per il trattamento dei dati.

#### Come predire le incertezze di misura

Data una stima del valor medio del flusso di fotoni che ci aspettiamo di osservare, possiamo esprimere il rapporto tra il segnale S ed il rumore N, che chiameremo brevemente rapporto  $S/N$  (in gergo anche signal to noise ratio), come:

$$
S/N = \frac{S}{\sigma} \tag{1.30}
$$

dove con S abbiamo indicato il valore medio del numero di fotoni raccolti. Se l'oggetto che studiamo produce un flusso pari a S' fotoni cm<sup>−2</sup> s<sup>−1</sup>, questo porta ad avere un segnale misurato  $S = S' A t$ , dove con A e t abbiamo rispettivamente indicato l'area collettrice (p.es. l'area dello specchio principale di un telescopio) ed il tempo di integrazione. Nel caso più semplice in cui c'è solo l'incertezza statistica N dei fotoni (vedi l'Eq. 1.25) avremo  $N \equiv \sigma = \sqrt{S} = \sqrt{S'} A t$ e quindi il rapporto tra segnale e rumore sarà: √

$$
S/N = \sqrt{S' A t} \tag{1.31}
$$

In altre parole, una volta fissato l'oggetto da studiare ed il telescopio da usare, il rapporto S/N cresce con la radice del tempo di integrazione impiegato per ottenere la misura. Si noti che S è una quantità osservabile per cui il rapporto S/N può essere determinato indipendentemente dalla conoscenza del telescopio o della sorgente purch`e sia possibile ottenere una misura di prova del segnale S prodotto dalla sorgente.

Una stima più realistica comunque deve includere anche il rumore prodotto dalla brillanza B' (da Background) del fondo del cielo che è sempre presente durante le osservazioni. Questa brillanza è espressa in unità di flusso per area di cielo (per questo è anche detta **brillanza superficiale**) e quindi di solito viene data in unità di mag arcsec<sup>-2</sup> (più raramente in mag sr<sup>-1</sup>)<sup>10</sup>.

Si intuisce quindi che la quantità di luce proveniente dal fondo del cielo che andrà a inquinare la nostra misura dipender`a da quanta parte di cielo (angolo solido) viene coinvolta dalla nostra osservazione. Esprimendo  $B'$ in unità di fotoni cm<sup>−2</sup> s<sup>−1</sup> sr<sup>−1</sup> ed indicando con a (in sr) l'area di cielo interessata abbiamo che

$$
B = B' \ a \ A \ t \tag{1.32}
$$

Il numero totale  $O$  di fotoni osservati durante la misura è quindi dato dalla somma dei due contributi: un segnale proveniente dal cielo e l'altro dalla sorgente:

$$
O = S + B = (S' + B'a) A t \t\t(1.33)
$$

 $^{10}$ La conversione tra steradianti (sr) e gradi quadrati (deg<sup>2</sup>) segue dalla considerazione che 180/ $\pi$ sono i gradi in un radiante. Il quadrato di questa quantità,  $(180/\pi)^2$ , rappresenta il numero di gradi quadrati in uno steradiante e quindi, siccome la sfera comprende  $4\pi$  sr avremo per l'intera sfera:  $4\pi (180/\pi)^2 = 41252.961249 \text{ deg}^2$ 

#### Lab di Astrofisica @ UNISALENTO 23

Dalla statistica di Poisson ricaviamo per l'incertezza totale sul conteggio di fotoni:

$$
\sigma = \sqrt{O} = \sqrt{S + B} = \sqrt{(S' + B'a) A t}
$$
\n(1.34)

che corrisponde ad una valutazione dell'incertezza nella misura. Se ora teniamo conto che, per sottrarre il contributo del fondo, faremo anche una misura del solo cielo  $B$ , possiamo scrivere che il segnale netto sarà dato dalla sottrazione del fondo  $B$  al segnale  $O$  (vedi Fig. 1.4):

$$
S = O - B = S' A t \tag{1.35}
$$

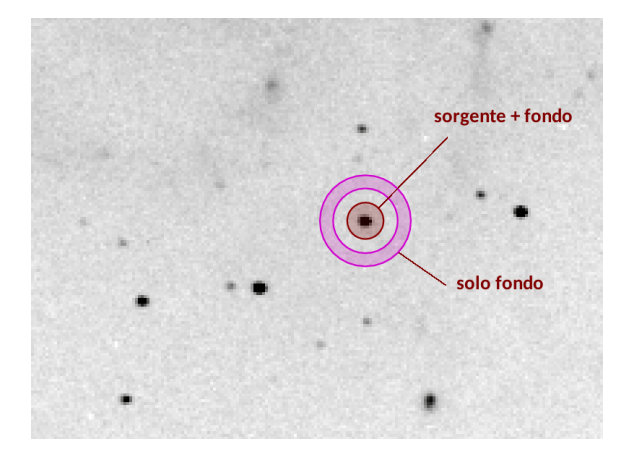

Figura 1.4: La misura della brillanza del cielo fatta sull'anello esterno viene usata per stimare il contributo da sottrarre al segnale ottenuto all'interno del diaframma circolare che contiene la sorgente.

Questo porta alla forma dell'equazione del rumore in presenza di un fondo usando le espressioni 1.35 ed 1.34

$$
S/N = \frac{S}{\sqrt{S+B}} = \frac{S'}{\sqrt{S'+B'a}}\sqrt{A t}
$$
 (1.36)

 $\hat{E}$  interessante notare che si possono incontrare due casi limite per i quali valgono espressioni semplificate:

**Signal limited:** 
$$
S' \gg B'a \implies S/N \simeq \sqrt{S'A} \cdot t = \sqrt{S}
$$
 (1.37)  
**Background limited:**  $S' \ll B'a \implies S/N \simeq \frac{S'}{\sqrt{B'a}} \sqrt{A} \cdot t = \frac{S}{\sqrt{B}}$  (1.38)

Nel caso background-limited il rapporto  $S/N$  è minore e questo fa capire l'importanza di minimizzare B. Possiamo cercare di diminuire l'importanza di B in due modi: utilizzando siti di osservazione in cui il cielo sia più "scuro" e quindi vi sia un fondo intrinsecamente poco luminoso, ma anche minimizzando l'area di cielo da cui si ricevono fotoni (angolo di accettazione) durante la misura. Quest'ultima richiesta si può anche tradurre in termini di ottimizzazione del seeing<sup>11</sup> e quindi nella ricerca di siti di osservazione che abbiano una buona qualità (in senso astronomico) dell'atmosfera.

#### Competizione tra due telescopi

A questo punto possiamo sfruttare i concetti fin qui esposti per confrontare le capacità osservative di due telescopi di diversa area,  $A_1$  ed  $A_2$ , che, osservando due sorgenti, ottengono due segnali  $S_1$  ed  $S_2$ . Per chiarire questo punto vogliamo stimare come varia il flusso rivelabile con i due telescopi avendo stabilito un certo valore del rapporto  $S/N$  ed il tempo di integrazione t. Nel primo caso "signal limited" possiamo scrivere (dalla 1.37):

$$
\frac{S_1/N_1}{S_2/N_2} = \frac{\sqrt{S_1'A_1t}}{\sqrt{S_2'A_2t}}\tag{1.39}
$$

mentre per il secondo caso "background limited" abbiamo (vedi 1.38):

$$
\frac{S_1/N_1}{S_2/N_2} = \frac{S_1'\sqrt{A_1t}}{S_2'\sqrt{A_2t}}\tag{1.40}
$$

Si noti che qui non compare più il fondo  $B'$  perchè lo abbiamo considerato uguale per i due telescopi utilizzati (quindi stiamo confrontando due telescopi nello stesso sito di osservazione). Se adesso fissiamo il valore che vogliamo ottenere per il rapporto  $S/N$  ai due telescopi avremo  $S_1/N_1 = S_2/N_2$  e quindi possiamo scrivere:

$$
1 = \frac{\sqrt{S_1' A_1 t}}{\sqrt{S_2' A_2 t}} \implies S_2' = S_1' \frac{A_1}{A_2} \qquad \text{caso signal} - \text{limited}
$$
  

$$
1 = \frac{S_1' \sqrt{A_1 t}}{S_2' \sqrt{A_2 t}} \implies S_2' = S_1' \sqrt{\frac{A_1}{A_2}} \qquad \text{caso background} - \text{limited}
$$

da cui si vede che, fissato il tempo di integrazione, il segnale  $S_2$  osservabile al telescopio  $A_2$  diminuisce con il rapporto delle aree nel caso signal limited, mentre va con la radice di questo rapporto quando il background è il fattore limitante. Le relazioni precedenti consentono quindi di stimare il segnale della sorgente  $S_{2}^{\prime}$ che osservata al telescopio A<sup>2</sup> produce una misura con lo stesso rapporto S/N della

misura della sorgente  $S'_1$  ottenuta al telescopio  $A_1$ .

#### Errore strumentale

Completiamo la discussione sul rumore considerando il rumore strumentale che, prodotto dallo stesso sistema di rivelazione, in ogni caso si aggiunge al rumore

 $11$ Il termine seeing viene usato per indicare la qualità del cielo astronomico e si riferisce di solito alle dimensioni angolari osservate per una sorgente puntiforme. Queste vengono spesso date in termini della FWHM (da Full Width at Half Maximum, o larghezza a mezza altezza) dell'immagine stellare.

poissoniano prodotto dal conteggio dei fotoni rivelati. Un esempio comune di questo tipo di errore è dato dal rumore di lettura dei rivelatori di tipo CCD (detto RON, da Read-Out-Noise) . Questo `e un rumore additivo, a media zero, prodotto dal sistema di lettura indipendentemente dal livello del segnale. Se indichiamo il rumore di lettura con il simbolo  $\sigma_{RO}$  possiamo riscrivere la relazione 1.36 come

$$
S/N = \frac{S}{\sqrt{S+B+\sigma_{RO}^2}}
$$

nella quale abbiamo sommato in quadratura i tre rumori: quello del segnale, quello dovuto al fondo, e quello derivante dalla lettura di un singolo pixel del rivelatore. Siccome però anche un oggetto puntiforme occuperà sempre più di un pixel sul rivelatore CCD, diciamo p.es. che occuperà  $N_{pix}$  pixel, la precedente relazione estesa al numero totale di pixel interessati si riscriverà:

$$
S/N = \frac{S}{\sqrt{S + B + N_{\text{pix}}\sigma_{RO}^2}}
$$
 (1.41)

Si noti che per grandi valori del Read-Out-Noise il comportamento del rapporto  $S/N$  è analogo a quello del caso background-limited visto prima. Questo suggerisce che, quando il rumore di lettura è importante, la qualità dell'immagine deve essere curata in modo tale che una stella non vada ad illuminare un numero di pixel eccessivo. Questo allo scopo di minimizzare gli effetti del RON e quindi avere un migliore rapporto S/N. Dalla precedente relazione si vede anche come sia necessario ridurre al massimo il rumore di lettura nel caso di applicazioni con bassi livelli di background, situazione che si presenta generalmente in spettroscopia. In questo caso infatti, a causa della dispersione spettrale subita da tutta la radiazione, anche la brillanza del fondo su un pixel diventa molto bassa rispetto al caso della fotometria. Oltre a quelle finora discusse vi sono poi altre fonti di incertezza, che pure intervengono nel determinare il risultato finale e quindi il rapporto S/N. Qui ci limitiamo a citare la dark current, il rumore di digitalizzazione, le incertezze nella determinazione della brillanza del fondo del cielo, gli errori insiti nella particolare tecnica fotometrica utilizzata. Questi contributi al rumore potranno essere meglio discussi più avanti.

#### Propagazione degli errori

Se finora abbiamo visto come stimare le incertezze nei conteggi, che sono poi le quantit`a effettivamente misurate, ora passiamo a valutare come queste stesse incertezze si propagano quando andiamo a calcolare quantità derivate a partire dalla conoscenza dei segnali osservati.

In generale, quando abbiamo a che fare con una quantità  $x = f(u, v, \ldots)$  derivata a partire da altre grandezze u, v, . . . affette da incertezza, ci domandiamo come valutare l'incertezza sulla grandezza calcolata  $\sigma_x$  una volta che siano note le incertezze  $\sigma_u, \sigma_v, \ldots$  associate alle variabili indipendenti u, v, ...

Per semplicità, ma senza perdere in generalità, ci limitiamo a considerare solo due variabili u e v per cui, se gli errori sono piccoli rispetto alle grandezze misurate, possiamo scrivere

$$
x_i - \overline{x} = (u_i - \overline{u})\frac{\partial x}{\partial u} + (v_i - \overline{v})\frac{\partial x}{\partial v}
$$
 (1.42)

da cui se vogliamo ricavare la varianza abbiamo:

$$
\sigma_x^2 = \lim_{N \to \infty} \frac{1}{N} \sum_N (x_i - \overline{x})^2 = \sigma_u^2 \left(\frac{\partial x}{\partial u}\right)^2 + \sigma_v^2 \left(\frac{\partial x}{\partial v}\right)^2 + 2\sigma_{uv}^2 \frac{\partial x}{\partial u} \frac{\partial x}{\partial v} \qquad (1.43)
$$

dove abbiamo indicato con  $\sigma_{uv}^2$  la quantità

$$
\sigma_{uv}^2 = \lim_{N \to \infty} \frac{1}{N} \sum_{N} (u_i - \overline{u})(v_i - \overline{v})
$$
\n(1.44)

L'ultimo termine nell'equazione 1.43 prende il nome di covarianza e rappresenta una misura di quanto le due variabili  $u \in v$  siano correlate. L'annullarsi del termine di covarianza segnalerà infatti che le variabili non sono correlate. Per variabili scorrelate ci aspettiamo infatti che nel calcolo di  $\sigma_{uv}^2$  per ogni  $u_i$  troveremo termini positivi e negativi nella  $v_i$  con uguale probabilità, facendo quindi tendere a zero la somma in Eq. 1.44 quando  $N \to \infty$ . L'applicazione di questo criterio di propagazione implica le seguenti regole di composizione delle incertezze:

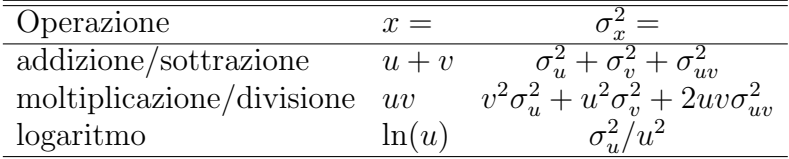

#### Nota su correlazione ed indipendenza statistica:

 $\dot{E}$  interessante notare che se due variabili hanno correlazione nulla (cioè sono scorrelate) non sono necessariamente statisticamente indipendenti. Infatti, la correlazione è una misura della relazione lineare esistente tra due variabili e quindi se due variabili sono dipendenti in modo non-lineare il loro coefficiente di correlazione potr`a risultare nullo o non-nullo a seconda del caso particolare. Se, p.es., consideriamo due variabili casuali che assumono i seguenti valori:

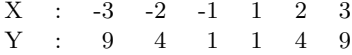

il coefficiente di correlazione risulterà nullo, anche se vediamo "ad occhio" che c'è chiaramente una relazione tra le due variabili visto che la Y è data dal quadrato della X. Questa è appunto una relazione non-lineare che implica variabili non indipendenti anche se il coefficiente di correlazione risulta nullo. Quindi una correlazione nulla NON implica l'indipendenza tra le variabili in gioco, mentre il contrario è sempre vero: l'indipendenza implica sempre una correlazione nulla.

Se andiamo ad indagare ulteriormente sugli errori propagati non sempre otteniamo che la loro distribuzione rispecchia quella delle variabili originarie. In altre parole, se u e v sono distribuite normalmente non è detto, in generale, che  $x = f(u, v)$ sia anche distribuita normalmente. Nel richiamare i concetti legati alla valutazione dell'incertezza nelle misure abbiamo finora discusso la propagazione degli errori associati a singole misure di uguale peso tra loro. Nel caso più generale però avremo a che fare con grandezze che possono essere ottenute come medie di una serie di misure.

Se, per esempio, abbiamo più misure della brillanza di una stella e vogliamo la migliore stima della media e della varianza della popolazione <sup>12</sup> da cui provengono le misure, ci affidiamo al criterio della massima probabilità. In pratica accetteremo come migliore stima di un parametro della popolazione (media, varianza, ...) quella data dal valore che massimizza la probabilità che la stima stessa corrisponda al valore vero della grandezza nella popolazione genitrice.

In termini più semplici, nel caso in cui gli errori associati alle  $i$  misure disponibili siano tutti uguali, la migliore stima risulta quella calcolata con l'usuale espressione della media campionaria in Eq.1.18. Usando la propagazione degli errori la stima dell'incertezza su questa media è data da:

$$
\sigma_{\overline{x}}^2 = \sum_N \frac{\sigma_i^2}{N^2} = \frac{\sigma^2}{N}
$$

dove si è sfruttato il fatto che gli errori di misura (le  $\sigma_i$ ) sono tutti uguali ( $\sigma_i$  =  $\sigma$  =costante). Se invece abbiamo a che fare con errori che variano da una misura all'altra (p.es. a causa di diversi tempi di esposizione utilizzati) allora la media in Eq. 1.18 viene sostituita da una media pesata rispetto alla funzione peso data da  $1/\sigma_i^2$ :

$$
\overline{x} = \frac{\sum \frac{x_i}{\sigma_i^2}}{\sum \frac{1}{\sigma_i^2}}
$$

la cui incertezza è data da

$$
\sigma_{\overline{x}}^2 = \sum \frac{\frac{\sigma_i^2}{\sigma_i^4}}{(\sum \frac{1}{\sigma_i^2})^2} = \frac{1}{\sum \frac{1}{\sigma_i^2}}
$$

Per specificare i pesi  $\sigma_i$  da attribuire alle singole misure si userà la statistica di Poisson che suggerisce di associare ad un valore del conteggio medio  $\mu$  un'incertezza pari a  $\sqrt{\mu}$ . Ricordiamo tuttavia che nel caso reale noi abbiamo a che fare non con la media  $\mu$  ma con la media campionaria  $\bar{x}$  e questo può introdurre un bias<sup>13</sup> nelle nostre valutazioni che sarà tanto più importante quanto più piccoli saranno i valori

<sup>12</sup>col termine popolazione si intende la distribuzione sottostante (vera) dalla quale noi estraiamo un numero limitato di campioni (le misure) che vengono usati per stimare le caratteristiche della popolazione

<sup>13</sup>col termine bias si intende lo spostamento del valore misurato di una grandezza dal valore vero causato dall'intervento di un segnale spurio.

del conteggio ottenuti dalle osservazioni.

Un'altra considerazione possiamo farla attraverso un esempio: avendo osservato in tre momenti diversi la stessa stella ed avendo ottenuto rispettivamente 40, 50 e 60 conteggi, ci domandiamo quale sia la migliore stima della media. Saremmo tentati di dire che la media `e evidentemente 50 conteggi. Tuttavia se utilizziamo la media di dire che la media e evidentemente 50 conteggi. Tuttavia se utilizziamo la media<br>pesata assumendo che l'errore statistico nei tre casi vale √40, √50 e √60 otteniamo una media di 48.6 conteggi. Evidentemente, siccome l'errore statistico in assoluto è minore per conteggi più bassi, la media pesata sarà spostata verso conteggi un po' minori rispetto al caso non pesato. Quindi se utilizziamo come pesi gli errori poissoniani individuali produciamo un bias verso valori più bassi del conteggio. Nella pratica, piuttosto che pesare le misure con l'errore statistico del conteggio converrà pesarle con altri criteri come p.es. il tempo di osservazione t. Questa scelta funziona bene nel caso di errori poissoniani (la varianza è proporzionale ai conteggi e quindi a t), ma pu`o non essere la scelta migliore quando gli errori strumentali (che non dipendono da t) sono importanti. P.es. in presenza di rumore di lettura (che non dipende da  $t$  ed è costante) le esposizioni più lunghe che producono più conteggi saranno meno influenzate di quelle più brevi e quindi dovrebbero essere pesate di pi`u di quanto avremmo fatto tenendo conto del semplice rapporto tra i diversi tempi di integrazione. In questo caso è opportuno calcolare la media campionaria tra i conteggi ottenuti per unità di tempo e poi usare questo valore scalato all'appropriato tempo di integrazione  $t_i$  per valutare l'errore poissoniano di ogni misura.

Come applicazione di quanto abbiamo visto ci occupiamo ora di accertare quali conseguenze comporta la suddivisione in più parti di una osservazione programmata per un tempo di integrazione totale t. Le considerazioni che abbiamo sviluppato sul rapporto S/N ci permettono infatti di stimare il tempo di integrazione necessario ad ottenere i conteggi che riteniamo sufficienti ad affrontare con successo il nostro problema scientifico. Tuttavia, nella pratica osservativa si pone spesso il problema di suddividere il tempo di integrazione. Le ragioni di questa pratica sono molteplici e possono riguardare l'inseguimento (tracking) della sorgente nel cielo, la reiezione dei segnali dovuti ai raggi cosmici, il controllo delle condizioni del cielo (monitoring), la necessità di evitare la saturazione del rivelatore, ... Siccome da questa procedura può derivare una riduzione del rapporto  $S/N$  è opportuno approfondire questo punto quantitativamente.

Consideriamo quindi un oggetto astronomico che produce un flusso di fotoni S' sovrapposto ad un cielo con brillanza superficiale  $B'$  che viene osservato con un rivelatore che produce un rumore di lettura  $\sigma_{RO}$ . Se facciamo una singola misura con un breve tempo di esposizione ∆t otterremo un segnale con varianza

$$
\sigma_{\Delta t}^2 = S' A \Delta t + B' a A \Delta t + N_{\text{pix}} \sigma_{RO}^2
$$

e, sommando n esposizioni per ottenere un tempo di integrazione totale  $t = n\Delta t$ , avremo che la varianza risultante sarà

$$
\sigma_{n\Delta t}^2 = n\sigma_{\Delta t}^2
$$

#### Lab di Astrofisica @ UNISALENTO 29

Se ora invece consideriamo di fare un'unica esposizione di durata totale  $t = n\Delta t$ avremo una varianza

$$
\sigma_t^2 = S'At + B'aAt + N_{\text{pix}}\sigma_{RO}^2
$$

dove con  $N_{\text{pix}}$  indichiamo il numero di pixel su cui si estende l'immagine dell'oggetto osservato. Il rapporto tra i rumori ottenuti nei due casi di n esposizioni brevi di durata  $\Delta t$  e di un'unica esposizione lunga di durata  $t = n\Delta t$  sarà quindi

$$
\frac{\sigma_{n\Delta t}}{\sigma_t} = \sqrt{\frac{S'At + B'aAt + nN_{\text{pix}}\sigma_{RO}^2}{S'At + B'aAt + N_{\text{pix}}\sigma_{RO}^2}}
$$
(1.45)

Dalla relazione precedente si vede come, sia nel caso signal-limited che in quello background-limited, l'osservazione si pu`o suddividere in pi`u parti senza pregiudizio del rapporto  $S/N$  finale. Se però il rumore di lettura del rivelatore è importante allora la suddivisione in parti del tempo di integrazione totale produce un peggioramento del rapporto S/N che va come la radice del numero di suddivisioni del tempo di integrazione.

#### Errori casuali ed errori sistematici

Finora si è detto degli errori casuali. Oltre a questi in una osservazione entrano in gioco anche gli errori sistematici che, se riconosciuti, possono essere opportunamente corretti. Questi non sono casuali ma sono correlati con qualche grandezza che caratterizza le nostre specifiche osservazioni. L'esempio più immediato nel caso di immagini ottenute con un CCD è il cosiddetto flat field rappresentato da un segnale sistematico di tipo moltiplicativo che distorce il segnale astronomico e che `e prodotto dalla diversa sensibilit`a relativa dei pixel che costituiscono il rivelatore. In pratica questo segnale può essere visualizzato come un "**pattern**"<sup>14</sup> che appare osservando un fondo omogeneo come pu`o essere uno schermo illuminato uniformemente e posto davanti al telescopio.

Si noti che l'analisi degli errori casuali che ci aspettiamo di ritrovare nelle nostre misure si rivela spesso utile a scoprire eventuali errori sistematici presenti nei dati acquisiti. Uno strumento efficace per mettere in evidenza eventuali errori sistematici può essere un semplice grafico in cui rappresentiamo i residui (cioè le differenze tra i dati ottenuti ed il modello che li dovrebbe rappresentare) che riscontriamo, in funzione di tutte le variabili in gioco. Se gli errori sono davvero casuali i residui saranno casualmente distribuiti tra valori positivi e negativi, mentre una sistematicit`a nella loro distribuzione ci far`a sospettare o la presenza di errori sistematici o l'inadeguatezza del modello utilizzato (vedi Fig. 1.5).

## 1.4 Effetti dell'atmosfera

La brillanza del cielo è un fattore molto importante che interviene nelle osservazioni astronomiche ponendo un limite alla osservabilità degli oggetti di bassa luminosità.

<sup>14</sup>col termine pattern si intende indicare la forma tipica o la struttura, in questo caso di tipo spaziale, che caratterizza un segnale.

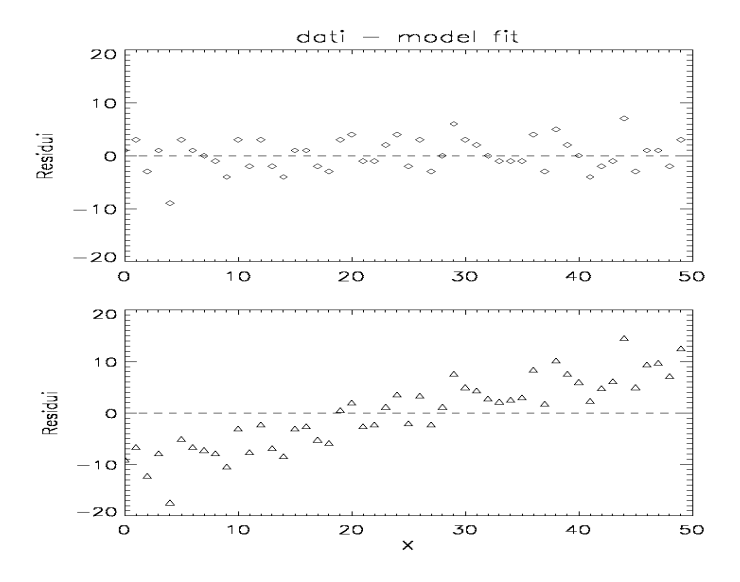

Figura 1.5: Distribuzioni tipiche di residui ottenuti dalla sottrazione osservazionimodello in due casi: in assenza (sopra) ed in presenza (sotto) di errori sistematici.

Le sorgenti che producono questo fenomeno generalmente non sono distribuite in modo spazialmente uniforme per cui la brillanza del cielo di solito dipende dalla direzione di osservazione.

Oltre alla dipendenza direzionale ci troviamo anche di fronte ad una notevole variabilità temporale che rende difficile una accurata valutazione a priori della brillanza del cielo. A causa di queste complicazioni è quindi usuale stimare la brillanza del fondo del cielo nel corso delle stesse osservazioni, avendo però cura di ottenere le nostre stime osservando una zona di cielo che sia il più vicino possibile, sia in spazio che in tempo, alla regione di cielo interessata al momento delle nostre osservazioni. Questo è particolarmente importante quando si osserva nella regione IR, dove il contributo del fondo al segnale rivelato ha caratteristiche di forte intensità e variabilità.

Le principali sorgenti della brillanza del cielo le possiamo elencare così

- Luce zodiacale: ha origine solare (quindi mostra uno spettro continuo) ed  $\hat{e}$  prodotta dalla diffusione da parte di grani di polvere interplanetaria<sup>15</sup> che si trovano in maggiore concentrazione intorno al piano di rivoluzione dei pianeti (piano dell'eclittica). La magnitudine in banda  $V$  di questa brillanza è valutata nell'intervallo  $m_V \simeq 22.2....23.5$  mag arcsec<sup>-2</sup>, e ovviamente varia a seconda della latitudine e longitudine eclittica verso cui osserviamo;

<sup>15</sup>residuo della formazione del sistema solare

- Luminescenza del cielo (detta anche airglow): si tratta di luce emessa in linee spettrali dalle molecole dell'alta atmosfera che vengono eccitate dalla luce solare e dai raggi cosmici;
- Aurore: luce in linee spettrali emesse da molecole atmosferiche eccitate dal vento solare. Questo fenomeno è favorito in vicinanza dei poli magnetici dove le linee del campo magnetico terrestre (che hanno una geometria globale di tipo dipolare) incanalano le particelle cariche del vento solare producendo un aumento del flusso di particelle e quindi una più intensa eccitazione dei gas atmosferici;
- Luce diffusa del Sole: minima se si evita di osservare al crepuscolo o all'alba;
- Luce diffusa della Luna: molto variabile nel tempo ed in lunghezza d'onda. Valori tipici della brillanza del cielo osservati in un buon sito astronomico sono riportati in Tabella 1.2;
- Inquinamento da luce artificiale: può essere molto forte in alcune linee spettrali tipiche delle lampade a fluorescenza dell'illuminazione pubblica;
- Luce diffusa o emessa dal telescopio o dagli apparati nelle vicinanze;
- Luce da stelle e galassie non risolte.

Lo spettro della luminosità di fondo del cielo osservato a La Palma, in assenza di luna, `e mostrato in Figura 1.6, insieme agli intervalli di lunghezza d'onda interessati dalle bande fotometriche U, B, V, R, I.

Tabella 1.2: Brillanza del cielo notturno in un buon sito astronomico. I valori sono dati per diverse bande fotometriche, nella regione ottica dello spettro, ed in funzione della fase lunare.

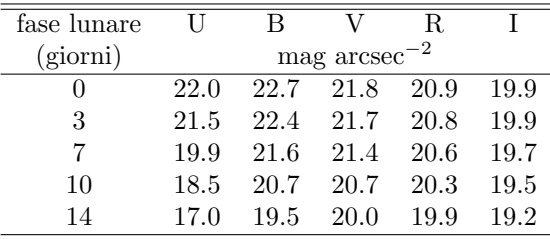

Dal punto di vista dell'osservazione le conseguenze prodotte della brillanza superficiale del cielo dipendono anche dalla qualit`a dell'immagine, visto che in una immagine di bassa qualità il disco di **seeing** è angolarmente più ampio e quindi consente ai fotoni provenienti dal fondo del cielo di mescolarsi in maggiore misura al segnale stellare che invece è sempre lo stesso<sup>16</sup>. Per esemplificare consideriamo un cielo che in banda V è di 22 mag arcsec<sup>-2</sup>: in condizioni di buon seeing (tipicamente 1

<sup>16</sup>Ovviamente, il numero totale di fotoni che arrivano dalla sorgente non cambia se l'immagine si distribuisce su più pixel

Tabella 1.3: Brillanza del cielo fuori dall'atmosfera. I valori si riferiscono alla sola banda  $V$  e sono dati in funzione della direzione in coordinate eclittiche<sup>a</sup>. Il Sole si trova all'origine delle coordinate ed impedisce di osservare utilmente entro angoli minori di 45 gradi dalla sua posizione. La corrispondente "zona cieca" `e pertanto indicata con le lettere SA (da: Solar Avoidance zone).

|                            | Latitudine eclittica (gradi) |      |      |      |      |      |      |  |
|----------------------------|------------------------------|------|------|------|------|------|------|--|
| Longitudine                | $\theta$                     | 15   | 30   | 45   | 60   | 75   | 90   |  |
| $(\text{grad} \mathbf{i})$ | $\rm (mag~arcsec^{-2})$      |      |      |      |      |      |      |  |
| 0                          | SА                           | SА   | SА   | SА   | 22.6 | 23.0 | 23.3 |  |
| 15                         | SА                           | SА   | SА   | SА   | 22.6 | 23.1 | 23.3 |  |
| 30                         | SА                           | SА   | SА   | 22.3 | 22.7 | 23.1 | 23.3 |  |
| 45                         | SА                           | SА   | 22.1 | 22.5 | 22.9 | 23.1 | 23.3 |  |
| 60                         | 21.3                         | 21.9 | 22.4 | 22.7 | 23.0 | 23.2 | 23.3 |  |
| 75                         | 21.7                         | 22.2 | 22.6 | 22.9 | 23.1 | 23.2 | 23.3 |  |
| 90                         | 22.0                         | 22.3 | 22.7 | 23.0 | 23.2 | 23.3 | 23.3 |  |
| 105                        | 22.2                         | 22.5 | 22.9 | 23.1 | 23.3 | 23.3 | 23.3 |  |
| 120                        | 22.4                         | 22.6 | 22.9 | 23.2 | 23.3 | 23.3 | 23.3 |  |
| 135                        | 22.4                         | 22.6 | 22.9 | 23.2 | 23.3 | 23.4 | 23.3 |  |
| 150                        | 22.4                         | 22.6 | 22.9 | 23.1 | 23.3 | 23.4 | 23.3 |  |
| 165                        | 22.3                         | 22.5 | 22.8 | 23.0 | 23.2 | 23.4 | 23.3 |  |
| 180                        | 22.1                         | 22.4 | 22.7 | 23.0 | 23.2 | 23.4 | 23.3 |  |

<sup>(</sup>a) http://www.stsci.edu/itt/review/ihb cy18/WFC3/c09 exposuretime08.html

arcsec) ci si potr`a spingere fino a magnitudini visuali attorno a 22 prima di passare ad un regime background-limited (vedi Eq. 1.38). Con un seeing cattivo la stessa condizione è già raggiunta intorno a 20 mag ed è quindi importante non solo avere un cielo oscuro ma anche avere una buona qualità del seeing (che corrisponde ad una atmosfera poco turbolenta !). Se il seeing non è molto buono può essere vantaggioso restringere la banda dei filtri utilizzati per le osservazioni in modo da diminuire i fotoni del fondo. Ovviamente, riducendosi anche la luce raccolta dall'oggetto sar`a necessario usare un maggior tempo di integrazione per poter ottenere la stessa misura cosicch`e avremo un vero vantaggio solo se il filtro usato riduce i fotoni del fondo in percentuale maggiore rispetto ai fotoni della sorgente (p.es. nel caso di una sorgente con una intensa riga di emissione nella banda osservata).

Se poi si continuasse a restringere la banda passante del nostro strumento di osservazione, ad un certo punto ci troveremo in condizioni che saranno più tipiche della spettroscopia. Quando la luce raccolta dal telescopio viene dispersa in lunghezza d'onda, come avviene in spettroscopia, la radiazione proveniente dal fondo del cielo subisce la stessa dispersione e, essendo "diluita" in lunghezza d'onda, generalmente non costituisce più un grosso problema quando siamo interessati a linee in emissione. Solo nel caso in cui il cielo emetta le sue proprie linee spettrali a lunghezze d'onda molto vicine, o addirittura sovrapposte, a quelle emesse dall'ogget-

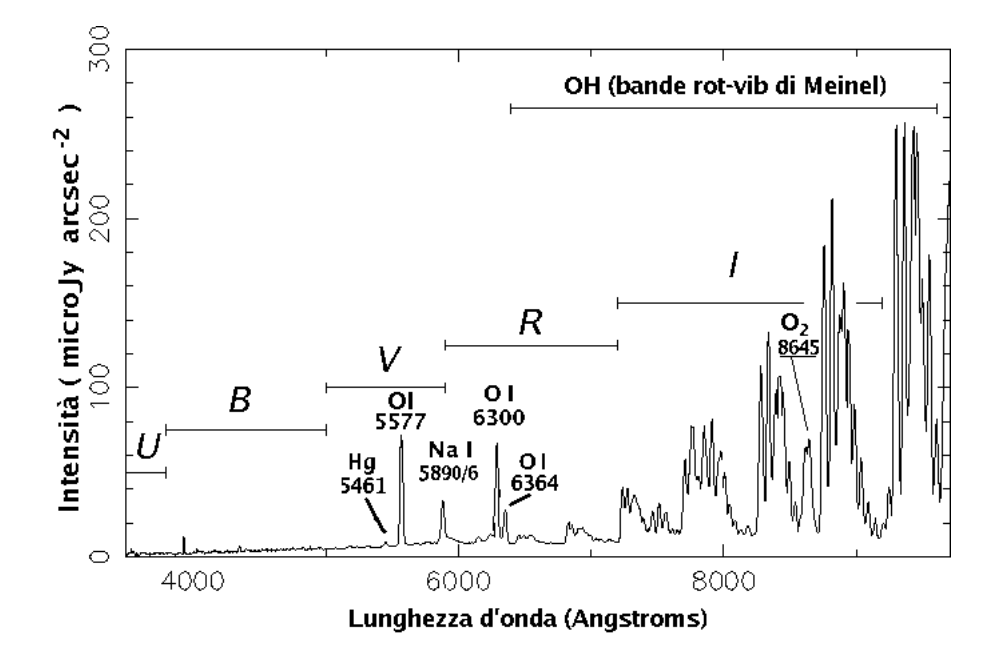

Figura 1.6: Spettro della brillanza del cielo notturno a La Palma (Isole Canarie). Si noti come la brillanza aumenta alle lunghezze d'onda maggiori dove il contributo delle linee emesse dalla molecola OH domina lo spettro.

to in studio, avremmo comunque un problema di **blending**<sup>17</sup> delle linee. Nel caso poi della spettroscopia ad alta risoluzione le osservazioni non sono praticamente mai background-limited (il fondo è molto diluito dall'alta dispersione spettrale) ma piuttosto tendono ad essere RON-limited. Infatti, in condizioni di alta risoluzione spettrale, anche la luce del fondo del cielo viene ampiamente dispersa in lunghezza d'onda e arriva quindi sul rivelatore molto attenuata, con il risultato di produrre un rumore trascurabile rispetto a quello dovuto all'elettronica di lettura del CCD.

Una discussione a parte merita la fotometria IR nelle bande del vicino IR, J (1.25  $\mu$ m), H (1.65  $\mu$ m) e K(2.2  $\mu$ m), nelle quali il cielo mostra le brillanze riportate in Tab. 1.4. Come si vede, diversamente dal caso della regione ottica (Tab. 1.2) non è indicata una dipendenza dalla fase lunare perchè il fenomeno della diffusione della luce lunare da parte dell'atmosfera diventa sempre meno importante all'aumentare della lunghezza d'onda della radiazione<sup>18</sup>.

Tuttavia, più si va verso la regione del vicino-IR, più il fondo del cielo appare particolarmente brillante a causa della emissione propria di linee e bande. Questo si pu`o

 $17$ il termine indica il mescolamento di due o più linee spettrali. Questo fenomeno può essere dovuto a cause interne alla stessa sorgente (p.es. temperatura, pressione, moti interni), oppure alla modesta risoluzione spettrale dello spettrografo usato

<sup>&</sup>lt;sup>18</sup>la diffusione della luce in atmosfera è dovuta principalmente allo scattering di Rayleigh la cui efficienza varia con la lunghezza d'onda come $\propto \lambda^{-4}$ 

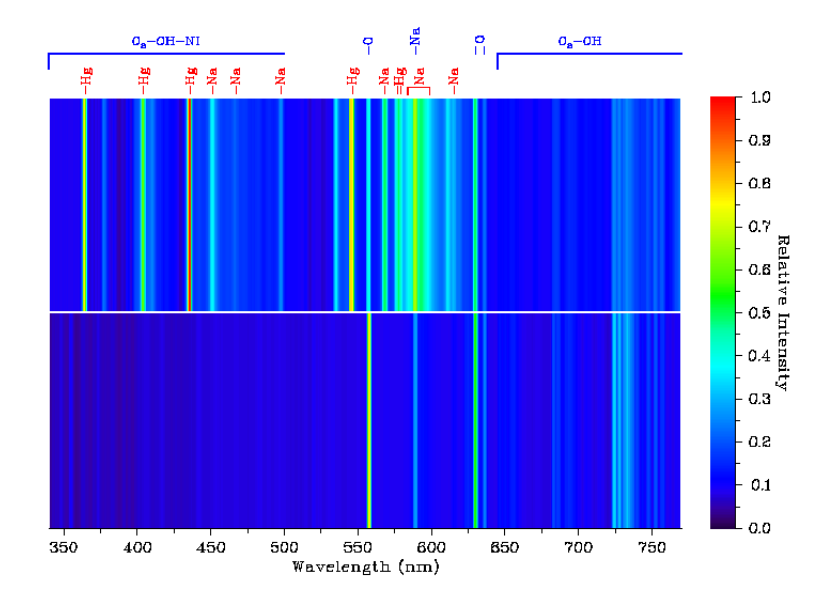

Figura 1.7: Confronto tra lo spettro del cielo notturno senza Luna osservato ad Asiago (sopra) e quello a Cerro Paranal, Cile (sotto)). La presenza di linee del Mercurio e del Sodio nello spettro di Asiago evidenzia il forte inquinamento luminoso prodotto dalle lampade usate nell'illuminazione pubblica.

intuire sia guardando all'aumento dell'importanza delle righe andando verso il rosso nello spettro mostrato in Fig 1.6, sia considerando la fitta serie di righe che delimitano la trasparenza del cielo nel vicino-IR mostrata in Fig. 1.10. In questa regione le osservazioni tendono ad essere background-limited anche in spettroscopia, eccetto che per oggetti brillantissimi come i pianeti o le stelle più brillanti che producono un segnale particolarmente forte. Questo fatto implica differenze importanti nel modo di acquisire ed analizzare i dati ottenuti da osservazioni nell'ottico rispetto al caso delle bande IR nelle quali, a causa della presenza di moltissime linee di emissione del cielo, è difficile valutare a priori il rapporto  $S/N$  dato che questo è fortemente dipende dalla particolare regione spettrale (sempre entro le bande IR) in cui vogliamo osservare lo spettro della sorgente. Come abbiamo visto, in questa regione spettrale la luce diffusa della Luna non produce un fondo importante e per questo le osservazioni IR da telescopi terrestri vengono eseguite preferibilmente in periodo di Luna piena, lasciando alle osservazioni ottiche l'uso dei telescopi nelle notti più scure.

#### 1.4.1 Estinzione da parte dell'atmosfera

 $\dot{E}$  noto che l'atmosfera terrestre non trasmette il 100% della luce che arriva dagli oggetti astronomici. I responsabili dell'estinzione della luce sono essenzialmente:

Tabella 1.4: Brillanza superficiale del cielo notturno nella regione del vicino IR per alcuni siti astronomici. I valori sono dati in mag arcsec−<sup>2</sup> e le bande passanti dei filtri corrispondenti sono mostrate in Fig. 1.10.

| Sito              | .T         | Ħ    | K    |
|-------------------|------------|------|------|
|                   | mag arcsec |      |      |
| La Silla (bright) | 15.8       | 13.8 | 12.7 |
| La Silla (dark)   | 16.7       | 15.0 | 13.0 |
| Las Campanas      | 15.6       | 13.7 | 12.4 |
| Paranal           | 16.0       | 14.0 | 13.2 |
| Mauna Kea         | 15.7       | 13.6 | 13.0 |

- diffusione (scattering) da polveri
- gli aerosol $^{19}$
- le molecole di:  $O_3$ ,  $H_2O$ ,  $O_2$ ,  $CO_2$ ,  $N_2O$ ,  $CH_4$

e producono effetti che sono in generale dipendenti dalla lunghezza d'onda, dal tempo, e dalla direzione di osservazione.

Nella regione ottica dello spettro l'estinzione atmosferica è una funzione abbastanza"morbida" (nel senso che varia lentamente) della lunghezza d'onda e deriva dall'azione combinata della diffusione Rayleigh (da parte dei gas atmosferici), degli aerosol e dell'ozono (vedi Figura 1.8). La variazione nel tempo è mostrata in Figura 1.9 ed è proprio a causa di questa variabilità che l'estinzione si dovrebbe determinare contemporaneamente alle osservazioni quando si richiedono accuratezze fotometriche migliori di qualche percento.

Generalmente si ritiene che la forma spettrale dell'estinzione vari molto meno del suo valore assoluto ad una data lunghezza d'onda. Per questa ragione spesso si usano anche i coefficienti medi di estinzione quando si fanno misure relative di flusso, cosa che avviene generalmente in spettroscopia quando si è interessati alla forma spettrale, ossia al flusso relativo alle diverse lunghezze d'onda.

Nella regione IR invece la forma spettrale della estinzione può essere molto più variabile a causa del fatto che l'assorbimento è di natura molecolare e quindi essenzialmente dovuto a bande roto-vibrazionali la cui eccitazione risente molto delle condizioni ambientali fortemente variabili in atmosfera. Queste stesse bande molecolari sono poi le responsabili della definizione di regioni di trasparenza atmosferica, dette "finestre" del vicino-IR, denominate J, H, K, L, M come mostrato in Figura 1.10. A lunghezze d'onda più lunghe le bande molecolari ancora dominano l'estinzione, come si vede in Figura 1.11 per il medio infrarosso ed in Fig. 1.12 per la regione sub-millimetrica.

Se ora teniamo conto che la luce di una stella osservata al tramonto attraversa l'atmosfera terrestre percorrendo un cammino molto maggiore di quello corrispondente

 $19$  particelle liquide o solide sospese in un mezzo gassoso

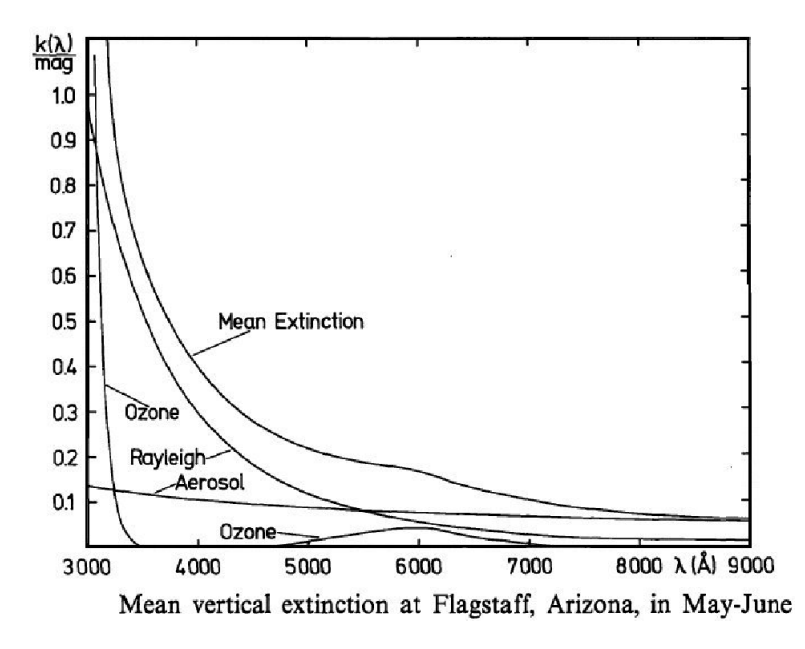

Figura 1.8: Tipico andamento del coefficiente di estinzione media in direzione dello zenit nel sito di Flagstaff, Arizona. Si noti come l'estinzione, misurata in "mag/airmass", è il risultato del contributo di più fattori.

ad una stella allo Zenit, si intuisce subito che ci dovremo aspettare una estinzione della luce delle stelle che aumenta all'aumentare della distanza zenitale. Partendo allora dalla definizione di **massa d'aria** unitaria  $X = 1$  come la quantità di atmosfera presente in direzione dello zenit, possiamo facilmente esprimere le masse d'aria corrispondenti ad una direzione di osservazione che faccia un angolo z rispetto allo zenit come:

dove

$$
\sec z = (\sin \phi \sin \delta + \cos \phi \cos \delta \cos h)^{-1}
$$

 $X \simeq \sec z$ 

avendo indicato con  $\phi$ ,  $\delta$ , h rispettivamente latitudine del luogo, declinazione dell'oggetto nel cielo ed angolo orario dell'osservazione. La relazione precedente assume che l'atmosfera sia ben rappresentata da una geometria a strati piani e paralleli e quindi, poichè sappiamo che in realtà l'atmosfera non è piana, funzionerà bene solo entro un certo angolo zenitale, diciamo fino a che z < 60◦ , che in masse d'aria si traduce nella limitazione X < 2. Per masse d'aria maggiori si dovrebbe quindi usare più correttamente l'espressione:

$$
X = \sec z - 0.0018167(\sec z - 1) - 0.002875(\sec z - 1)^2 - 0.0008083(\sec z - 1)^3
$$

Per valutare l'effetto dell'estinzione sulla luce stellare immaginiamo di avere uno strato di atmosfera di lunghezza dx, caratterizzato da un'opacità κ, sulla quale incide un flusso di radiazione F che propagandosi fino all'osservatore lo raggiunge
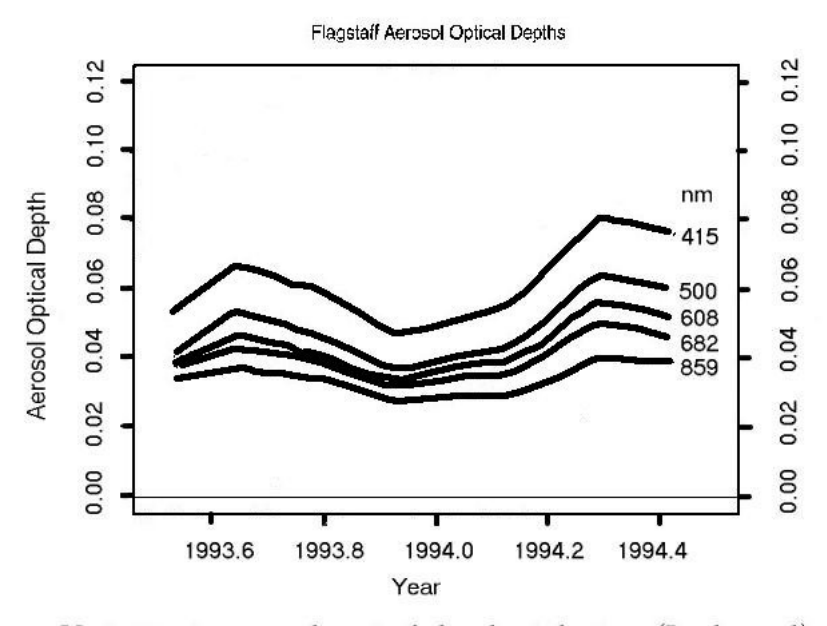

Variation in aerosol optical depth with time (Lockwood)

Figura 1.9: Variabilità temporale delle opacità degli aerosol ottenuta, per diverse lunghezze d'onda, a Flagstaff.

con valore  $F + dF$ . La variazione di flusso può essere espressa da:

 $dF = -\kappa F dx \implies F = F_0 e^{-\int \kappa dx} = F_0 e^{-\tau}$ 

dove con  $\kappa$  si è indicato il coefficiente di assorbimento dell'atmosfera e con  $F_0$  il flusso entrante in atmosfera. Se la struttura dell'atmosfera è la stessa in tutte le direzioni zenitali z allora la profondità ottica  $\tau$  della atmosfera sarà proporzionale alla massa d'aria attraversata X per cui

$$
\tau=\tau_0 X
$$

dove con  $\tau_0$  si è indicata la profondità ottica in direzione dello zenit  $z = 0$ . Possiamo allora scrivere

$$
F = F_0 e^{-\tau_0 X}
$$

Esprimendo tutto in magnitudini ottenute ad una data lunghezza d'onda abbiamo:

$$
m_{\lambda} = m_{0,\lambda} + 1.086\tau_{0,\lambda} X = m_{0,\lambda} + k_{\lambda} X \qquad (1.46)
$$

dove  $k_{\lambda}$  definisce il coefficiente di estinzione, espresso in magnitudini per massa d'aria, che pu`o essere specificato per un dato set di lunghezze d'onda e quindi per un dato sistema fotometrico.

Infine notiamo che la proporzionalità che abbiamo adottato tra  $\tau$  (o k) e la massa d'aria può variare durante le osservazioni e questo rende più complicato effettuare

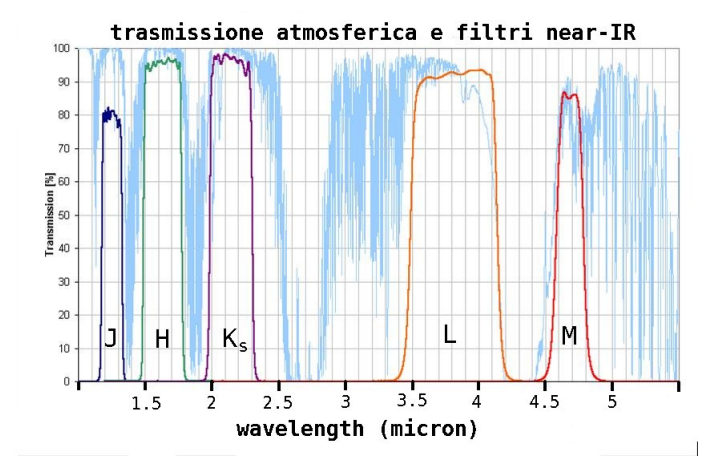

Figura 1.10: La trasmissione dell'atmosfera nel vicino IR, mostrata con una sottile linea celeste, definisce le "finestre" in cui è possibile osservare il cielo dal suolo. Le curve di trasmissione dei filtri usati in astronomia sono indicate, con una linea colorata pi`u spessa, all'interno di ogni "finestra". Si noti come la trasmissione dei filtri è calibrata per evitare la maggior parte delle linee molecolari e quindi a preferire nell'osservazione le regioni spettrali meno influenzate dalla variabilità temporale delle emissioni atmosferiche.

misure assolute senza valutare ogni volta l'estinzione atmosferica. Vi sono comunque delle situazioni più favorevoli in cui i coefficienti di assorbimento variano molto poco: in questi casi si parla di cielo fotometrico che, sfortunatamente, corrisponde a situazioni osservative piuttosto rare.

#### 1.4.2 Correzione dell'estinzione

Dal punto di vista dell'osservatore si noterà come l'uso dell'eq.(1.46) permetta di determinare il coefficiente di estinzione  $k_{\lambda}$  una volta che si sia misurata la magnitudine apparente  $m_{0,\lambda}$  della sorgente per diverse masse d'aria. In pratica si osserverà la sorgente a tempi diversi  $t_i$  in modo che la variazione dell'angolo zenitale corrisponda a masse d'aria abbastanza diverse (vedi Fig.1.13) da poter tracciare una retta di "best fit" in un grafico del tipo di quello mostrato in Fig.  $1.14$ , su cui si è riportata la magnitudine apparente  $m_{\lambda}(t_i)$  al variare della massa d'aria  $X(t_i)$ .

### 1.4.3 Seeing: teoria & pratica

La radiazione che da un oggetto astronomico raggiunge l'atmosfera terrestre può essere rappresentata come un'onda piana alla quale corrisponde un fascio di raggi paralleli che, una volta entrato nell'atmosfera, si propaga subendo importanti modifiche causate dalla variazione dell'indice di rifrazione del mezzo  $n(\lambda, r, t)$  che dipende, oltre che dalla lunghezza d'onda  $\lambda$ , dalla posizione r e dal tempo t. La dipendenza dalla lunghezza d'onda è la causa del fenomeno della rifrazione differenziale (anche detto dispersione atmosferica) che tende a spostare la direzione

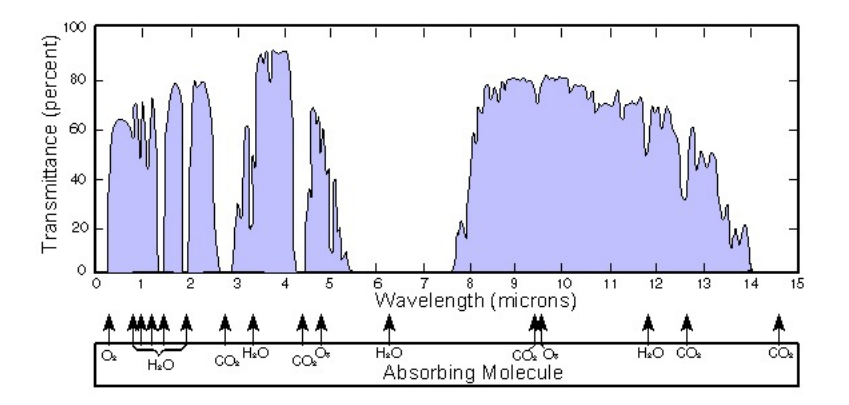

Figura 1.11: Trasmissione atmosferica nella regione del vicino e medio IR. Si noti l'ampia finestra nella regione dei 10 µm e l'indicazione delle principali molecole responsabili dell'assorbimento.

apparente della sorgente nel cielo (vedi Fig. 1.15) di un angolo tanto più grande quanto più corta è la lunghezza d'onda interessata<sup>20</sup>.

Un'altra importante caratteristica dell'indice di rifrazione atmosferico è la sua forte fluttuazione temporale e spaziale, una proprietà che limita fortemente la risoluzione spaziale delle osservazioni astronomiche ottenibili da Terra. Il fenomeno che viene osservato in conseguenza di queste caratteristiche dell'atmosfera `e un allargamento dell'immagine che porta la stella ad apparire più estesa rispetto alla dimensione che ci saremmo aspettati in presenza del solo effetto della diffrazione del telescopio. L'origine di questa variabilit`a temporale `e nella turbolenza dell'atmosfera che, generando sulla linea di vista una struttura complicata di temperatura e densit`a, oltre a produrre una variazione spaziale dell'indice di rifrazione, rende anche questa stessa struttura a sua volta rapidamente variabile nel tempo. Il risultato dal punto di vista dell'osservatore è una immagine stellare che varia come illustrato in Fig. 1.16.

In breve possiamo immaginare un fronte d'onda che, inizialmente piano, si "corruga" durante il percoso nell'atmosfera che lo porta fino all'osservatore, come mostrato in Figura 1.17. Una volta che il fronte d'onda abbia raggiunto il telescopio, le deformazioni della sua superficie possono essere in prima approssimazione pensate come tante regioni planari la cui dimensione tipica `e rappresentata dal cosiddetto **parametro di Fried**  $r_0$ . Questa situazione, illustrata in Figura 1.18, è anche soggetta, per quanto detto prima, a rapide variazioni nel tempo che portano a modifiche della forma d'onda in arrivo su intervalli di tempo che vanno dal secondo fino ad alcuni millisecondi.

Tutto ciò dà luogo luogo a due fenomeni:

<sup>20</sup>L'indice di rifrazione dell'aria varia con la lunghezza d'onda: piu' rapidamente nel blu che nel rosso

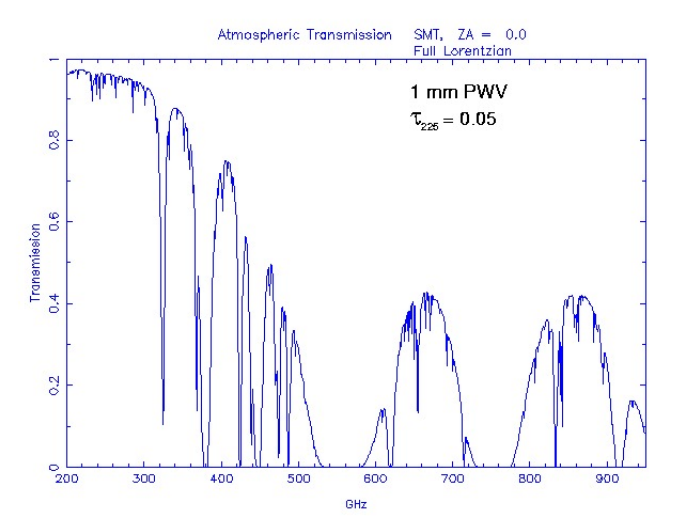

Figura 1.12: Trasmissione dell'atmosfera nella regione sub-millimetrica ad una altezza di circa 4000 m (Mauna Kea, Hawaii) corrispondente alla presenza di 1 mm di acqua precipitabile (PWV) sulla linea di vista.

- scintillazione dell'immagine prodotta da telescopi con un diametro  $D \ll r_0$ , che `e dovuta alle variazioni di ampiezza dell'onda incidente che, nella regione ottica, si verificano generalmente su scale spaziali di alcuni cm. Questo fenomeno è tipico dell'occhio che raccoglie luce su una dimensione della pupilla molto minore di  $r_0$ , mentre diventa sempre meno evidente all'aumentare del diametro di un telescopio perchè il fronte d'onda coinvolto contiene molte regioni di Fried che, mediandosi, danno luogo ad un valore medio più stabile per il flusso di luce raccolto;
- seeing, termine con il quale si indica l'effetto combinato del cambiamento posizionale e delle variazioni della qualità dell'immagine stellare al piano focale. L'effetto del seeing è diverso a seconda della dimensione dell'apertura del telescopio utilizzato. Per piccole aperture  $(D \sim r_0)$  si osserverà una figura di diffrazione (quella prodotta dall'apertura del telescopio) che si muove rapidamente intorno ad un baricentro dell'immagine. Per aperture più grandi  $(D > r_0)$  si osservano invece una serie di figure di diffrazione che appaiono come tante macchioline, in gergo dette speckles, ognuna prodotta da una regione del fronte d'onda di dimensione  $d \sim r_0$ . Gli speckles, a loro volta, si muovono rapidamente intorno al baricentro dell'immagine, mantenendosi entro distanze angolari minori di ∼ 1 arcsec in un buon sito di osservazione.

L'osservazione di questi due effetti implica anche che

- la forma locale del fronte d'onda in arrivo può essere considerata piatta solo su scale spaziali dell'ordine del parametro di Fried che, nella regione ottica,

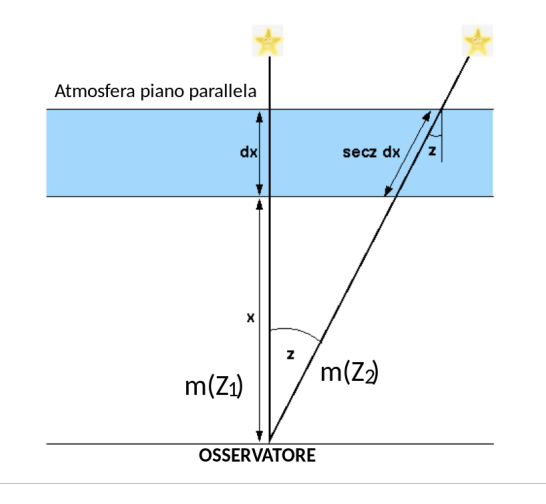

Figura 1.13: La stessa sorgente osservata a due diversi angoli zenitali appare di magnitudine crescente,  $m(Z_2) > m(Z_1)$ , all'aumentare dell'angolo zenitale. Osservazioni di questo tipo, riportate in diagrammi come in Fig.1.14, portano a determinare il valore dell'estinzione atmosferica.

corrisponde ad una dimensione generalmente più piccola del diametro del telescopio (decina di centimetri);

- le direzioni di provenienza apparente delle varie parti "piatte" in cui si divide il fronte d'onda sono contenute entro circa 1 arcsec in un buon sito di osservazione;
- la scala temporale delle variazioni va da alcuni millisecondi in su.

L'effetto prodotto dal seeing può essere studiato all'interno di un modello di turbolenza sviluppato in lavori successivi da Kolmogorov<sup>21</sup>, Tatarsky<sup>22</sup> e Fried<sup>23</sup>. Qui ci limiteremo ad illustrare solo alcuni risultati senza dimostrarli: il lettore interessato potrà poi riferirsi alla letteratura specifica. Per presentare in breve il modello introduciamo l'idea che un campo turbolento di una generica variabile X (velocit`a, densit`a, ...) si possa caratterizzare con una funzione di struttura definita da

$$
S_X(\Delta r) = \langle |X(r + \Delta r) - X(r)|^2 \rangle \tag{1.47}
$$

dove r indica il vettore posizione e  $\Delta r$  un intorno del punto individuato da r. L'operazione di media, indicata da  $\langle ...\rangle$ , viene estesa a tutte le possibili posizioni r e per diversi valori di  $\Delta r$ . Si realizza così un grafico in cui si riporta il valore della funzione di struttura calcolata per diversi valori di ∆r

<sup>21</sup>Kolmogorov, A.N., 1941, in Tikhomirov, V. M., ed, Selected works of A.N. Komogorov, Mathematics and its applications (Soviet series), Klewer Academic press (1991).

<sup>22</sup>Tatarski, V.I., 1961, Wavefront Propagation in a Turbulent Medium, Dover, New York.

<sup>23</sup>Fried, D.L., 1965, J. Opt. Soc. Am., 55, 1427

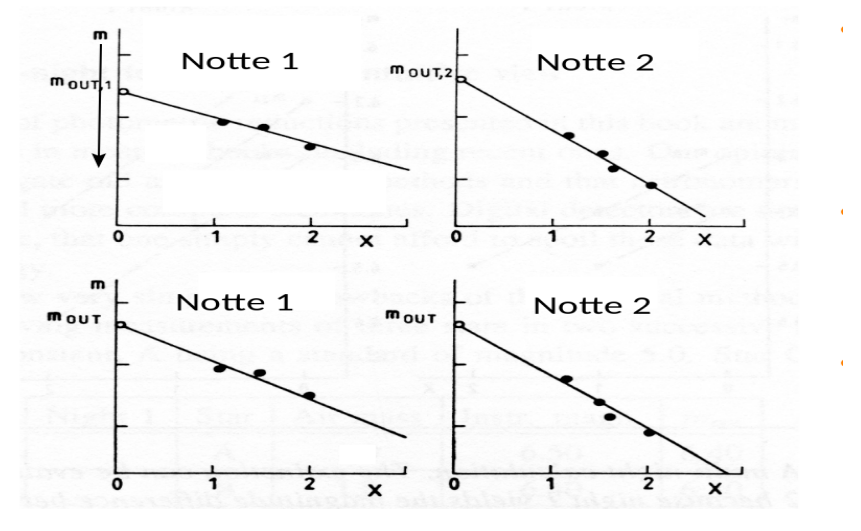

Figura 1.14: Magnitudine apparente di una sorgente osservata a diversi angoli zenitali in due notti successive. La pendenza della retta di best fit rappresenta il coefficiente di estinzione k nella eq.1.46 e l'intercetta per  $X=0$  è la magnitudine m<sub>out</sub> che avremmo osservato fuori dall'atmosfera. Le due notti, analizzate indipendentemente, possono fornire due valori un pò diversi,  $m_{\text{out1}} > m_{\text{out2}}$ , dell'intercetta. Vincolando il fit ad avere lo stesso valore dell'intercetta (assumendo costante la brillanza della sorgente) si ottiene una migliore determinazione del coefficiente di estinzione nelle due notti.

Nel modello di Kolmogorov per la turbolenza, l'indice di rifrazione ha una funzione di struttura del tipo  $\overline{G}$ ☎

$$
S_n(\Delta r) = C_n^2 \Delta r^{2/3} \tag{1.48}
$$

con C<sup>n</sup> detta costante di struttura dell'indice di rifrazione. Questa funzione nel nostro caso rappresenta quindi l'andamento della "quantità di deformazione" di un fronte d'onda, attribuibile alla variazione dell'indice di rifrazione, alle varie scale spaziali investigate. Da notare che il suo valore dipende dall'altezza degli strati atmosferici come `e mostrato schematicamente in Figura 1.19.

Da questa espressione si può inoltre ricavare una funzione di struttura per la fase  $\phi$  dell'onda corrugata quando questa arriva alla superficie del telescopio

$$
S_{\phi}(\Delta r) = 6.88 \left(\frac{\Delta r}{r_0}\right)^{5/3}
$$

con  $r_0$  detta lunghezza di coerenza, o **parametro di Fried**, che vale a sua volta

$$
r_0 = 0.185 \ \lambda^{6/5} (\cos z)^{3/5} \ \left( \int C_n^2 dh \right)^{-3/5} \tag{1.49}
$$

dove l'integrale è da intendersi esteso sulla linea di vista dell'osservatore. Usando le regole dell'ottica si può convertire la funzione di struttura  $S_{\phi}(\Delta r)$  nell'immagine

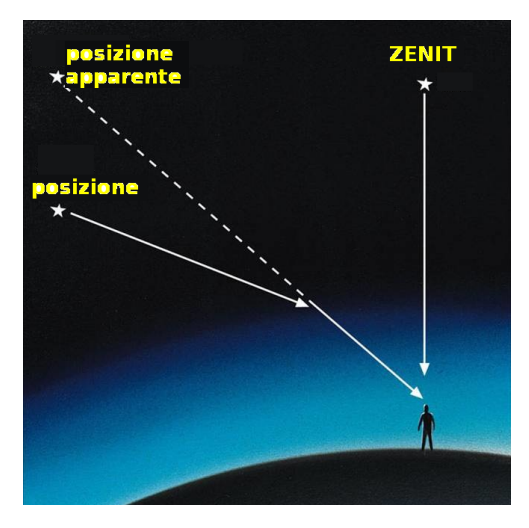

Figura 1.15: Rifrazione differenziale: entrando in atmosfera la luce delle stelle subisce una deviazione tanto più grande quanto maggiore è l'angolo zenitale di osservazione. Siccome la rifrazione dipende anche dalla lunghezza d'onda, la luce viene dispersa in modo differenziale, come nell'attraversamento di un prisma. L'immagine stellare apparirà quindi allungata e colorata dal rosso al blu (andando dal basso verso l'alto).

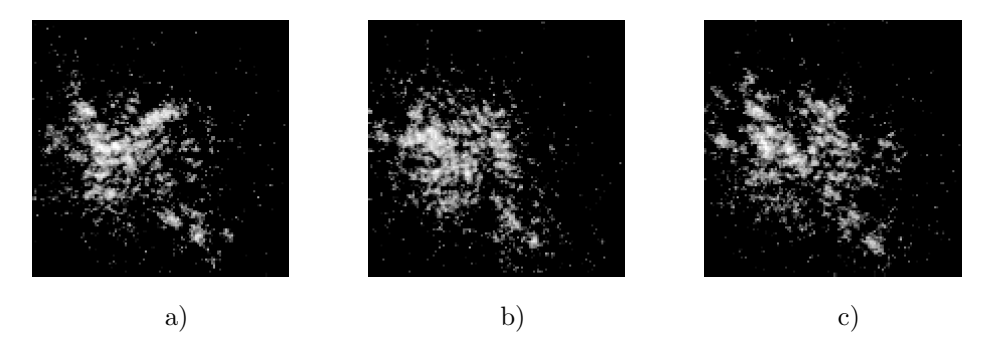

Figura 1.16: Immagini stellari della stessa sorgente, ma ottenute a brevissima distanza di tempo (∆t ∼ 0.01...0.001 s) per mettere in evidenza la presenza e la rapida mobilità degli speckles.

prodotta dal telescopio che raccolga l'onda con quella struttura della fase. In termini pratici possiamo dire che il risultato che si ottiene per la dimensione d dell'immagine `e all'incirca inversamente proporzionale al parametro di Fried:

$$
d\sim \frac{\lambda}{r_0}
$$

una dimensione angolare da confrontarsi con quella prodotta dalla sola diffrazione data da

$$
d \sim \lambda/D.
$$

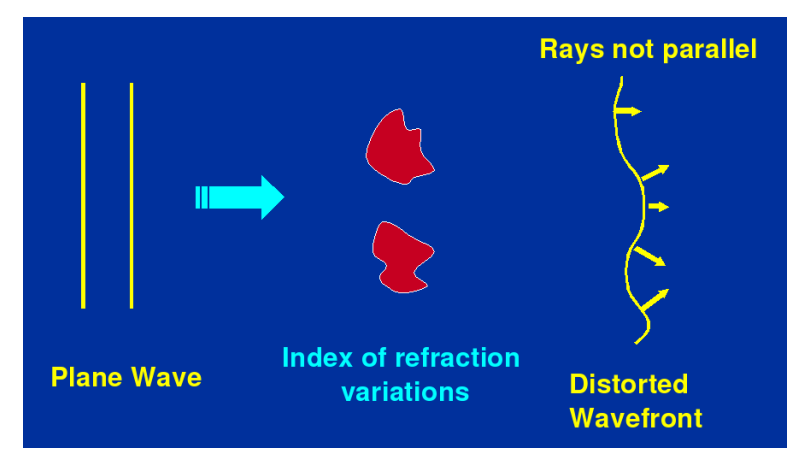

Figura 1.17: Schema di propagazione di un'onda in atmosfera disomogenea e conseguente distorsione del fronte d'onda.

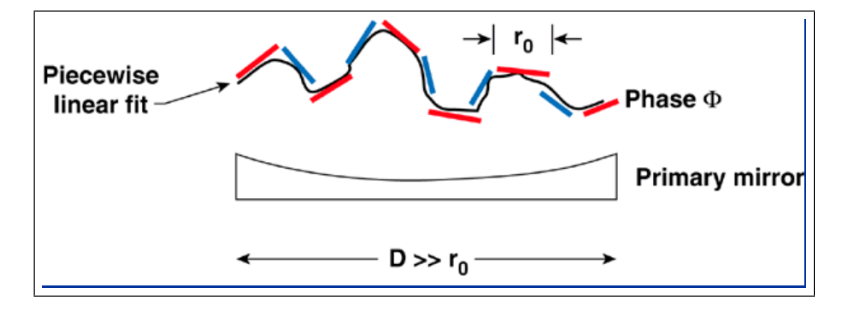

Figura 1.18: L'onda distorta viene approssimata come se fosse composta da tante piccole regioni di raggio  $r_0$  (parametro di Fried) entro le quali l'onda viene considerata piana.

Da questo semplice paragone possiamo concludere che il seeing determina (nel senso che domina sulla diffrazione) la forma dell'immagine stellare quando  $r_0 < D$  e che un sito di osservazione con un  $r_0$  più grande avrà un seeing migliore.

Tipicamente il seeing è più importante della diffrazione a corte lunghezze d'onda (UV, ottico, vicino IR) e per grandi telescopi, mentre l'inverso vale per le grandi lunghezze d'onda (lontano IR, radio) dove di solito prevale l'effetto della diffrazione. Per un telescopio con apertura di 4 metri i due effetti si equivalgono intorno a  $\lambda \sim 5 \mu$ m, cioè il parametro di Fried a  $\lambda = 5 \mu$ m vale circa  $r_0 = 2$  m.

La chiave di tutta questa discussione sta proprio nel parametro di Fried che è una grandezza che varia da luogo a luogo e dipende dal tempo attraverso il suo legame con l'indice di rifrazione, come si vede dalla relazione (1.49). Nella maggior parte dei siti osservativi si incontrano tre situazioni che influenzano questo paramentro e che sono legate alla turbolenza dell'atmosfera che si genera a diverse altezze:

- regime di surface layer: turbolenza prodotta dall'interazione vento-superficie

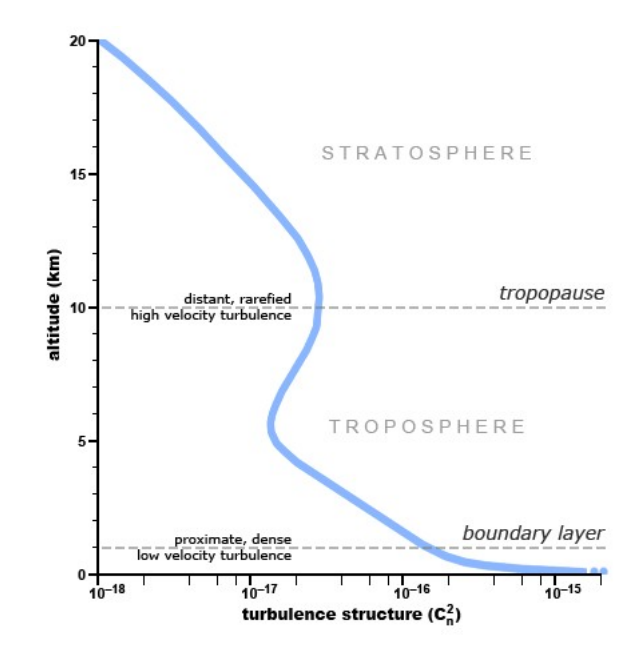

Figura 1.19: Andamento tipico della costante di struttura dell'indice di rifrazione  $\left(C_{n}^{2}\right)$ in Eq. 1.48) con l'altezza in atmosfera. Si noti come i valori più alti corrispondano ad altezze inferiori a circa 1 Km.

e dalle attivit`a dell'uomo

- regime di planetary boundary layer influenzato dal ciclo termico giornonotte
- regime di free atmosphere legato allo shear<sup>24</sup> di venti a quote intorno ai 10 km (tropopausa)

Come riferimento si tenga presente che per un tipico sito astronomico si ha  $r_0 \sim 10$ cm a  $\lambda = 5000$  Å.

Un'altra importante grandezza è legata alla distanza angolare entro la quale la turbolenza mostra la stessa struttura (pattern). Questo angolo è detto angolo isoplanatico e la regione del cielo corrispondente viene detta patch isoplanatico. La Fig.1.20 illustra graficamente il problema: quando la distanza angolare tra due direzioni nel cielo aumenta, la parte di atmosfera attraversata da fasci di luce provenienti da due direzioni diverse tende ad essere tanto più diversa quanto maggiore `e la separazione angolare. Questo implica che, pur riuscendo ad ottenere un buon modello per la deformazione dell'onda in arrivo da una data direzione, non possiamo usare lo stesso modello per altre direzioni la cui distanza angolare sia maggiore dell'angolo isoplanatico. In conclusione possiamo dire che i fronti d'onda che arrivano ad un dato istante al telescopio da due direzioni diverse  $\theta_1$  e  $\theta_2$  saranno corrugati

 $\overline{^{24}}$ indica la variazione della direzione e velocità del vento con la quota

in modo tanto più scorrelato quanto maggiore sarà la distanza angolare  $\theta_2 - \theta_1$ .

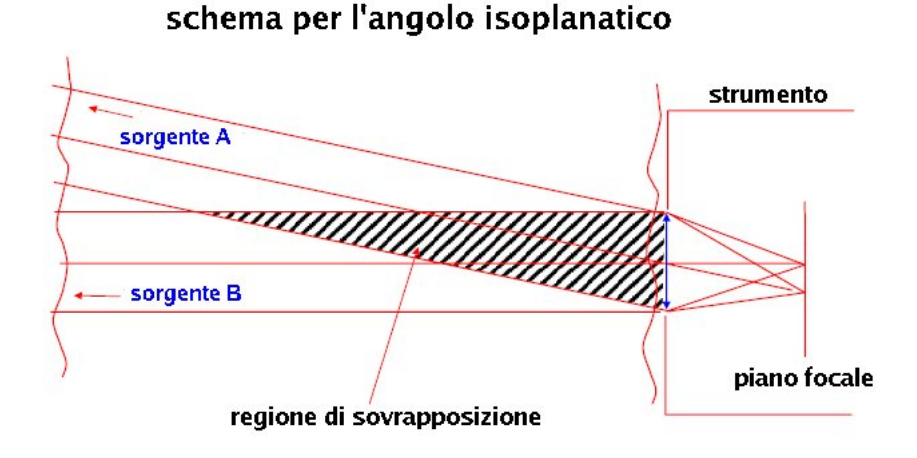

Figura 1.20: La radiazione proveniente da due diverse direzioni, A e B, subisce una deformazione del fronte d'onda istantaneo che arriva all'ingresso del nostro strumento di osservazione. Le differenze tra i due fronti d'onda in arrivo saranno tanto maggiori quanto maggiore è la distanza angolare tra le due direzioni di provenienza a causa delle diverse colonne di atmosfera attraversate.

L'angolo isoplanatico, entro cui il fronte d'onda pu`o essere considerato similmente deformato, è espresso da:

$$
\theta = 0.314 \frac{r_0}{H} \tag{1.50}
$$

dove  $H$  è la distanza media degli strati che producono il seeing data da

$$
H = \sec z \left( \frac{\int C_n^2 h^{5/3} dh}{\int C_n^2 dh} \right)^{3/5}
$$

avendo indicato con h l'altezza. Per  $r_0=10$  cm ed $H\sim 5000$ m si ricava  $\theta\sim 1.3$ arcsec. Nel vicino-IR (banda K a 2.2 µm) invece con  $r_0 = 70$  cm ed  $H \sim 5000$  m si ricava  $\theta \sim 9$  arcsec. In quest'ultimo caso potremo quindi ottenere immagini al limite di diffrazione su questa scala angolare.

Tutte queste considerazioni riguardanti gli effetti dell'atmosfera sulle osservazioni hanno avuto una grande importanza nello sviluppo di una tecnica, detta ottica adattiva, che permette di ripristinare la planarità del fronte d'onda prima che questo vada a focalizzarsi per formare l'immagine astronomica. Il principio di funzionamento dell'ottica adattiva è in sé piuttosto semplice e si basa sulla riflessione del fronte d'onda deformato da parte di uno specchio ausiliario, a sua volta deformato. Il "trucco" sta nel fatto che la deformazione di questo specchio è realizzata in modo tale da compensare, istante per istante, la deformazione dell'onda incidente facendola emergere, dopo la riflessione, simile ad un'onda piana. A questa semplicità di principio corrisponde tuttavia una notevole complessità nella tecnologia necessaria, tanto che strumenti che sfruttano l'ottica adattiva sono disponibili solo nei maggiori osservatori.

Si noti che proprio lo sviluppo dell'ottica adattiva ha spinto alla realizzazione di telescopi a Terra di diametro sempre maggiore<sup>25</sup> che quindi, proprio grazie a questa tecnica, possono raggiungere risoluzioni spaziali competitive rispetto a quelle di un telescopio spaziale. Ricordiamo comunque che i telescopi spaziali rimangono insostituibili per osservare il cielo nella regioni spettrali che da terra sono inaccessibili a causa dell'opacità dell'atmosfera.

#### Influenza del seeing sulla qualità dell'immagine

La forma globale della distribuzione della luce raccolta da una sorgente puntiforme (stella) è codificata nella cosiddetta **point spread function** (PSF).

La diffrazione dà la distribuzione di base che fa da limite ultimo alla qualità possibile per la PSF di un sistema ottico. Tuttavia sia le aberrazioni del sistema ottico che il moto apparente della sorgente al piano focale<sup>26</sup>, possono peggiorare la qualità della PSF aggiungendole struttura ed, in definitiva, allargandola. Per quantificare gli effetti del seeing sulla PSF si usano diversi parametri che sono indicativi di diverse caratteristiche della PSF.

Il primo è il cosiddetto Strehl ratio, parametro molto usato nel campo dell'ottica adattiva per dare l'idea del degrado prodotto dal corrugamento del fronte d'onda. Lo Strehl ratio è dato dal rapporto tra l'intensità di picco della PSF nelle condizioni effettive di lavoro e l'intensit`a (sempre di picco) che si sarebbe ottenuta in presenza del solo effetto della diffrazione. E intuitivo allora che, siccome la PSF tende ad ` allargarsi all'aumentare delle deformazioni presenti sul fronte d'onda in arrivo, un cattivo seeing produrr`a come conseguenza un'abbassamento del valore di picco della PSF e quindi lo **Strehl ratio** tenderà a diminuire quando il fronte d'onda si deforma per qualche motivo. Usando la fluttuazione r.m.s. del fronte d'onda come parametro indicativo della sua deformazione, in Figura 1.21 viene mostrato l'andamento dello Strehl ratio all'aumentare di questo indicatore.

Un'altro modo per caratterizzare la PSF di un sistema ottico sfrutta il concetto di energia contenuta entro una certa area della stessa PSF. In particolare si usa la percentuale di energia contenuta nell'immagine della PSF all'interno di un dato raggio, in funzione del raggio stesso. Tecnicamente questo parametro viene detto encircled energy ed il grafico in Figura 1.22 ne mostra l'andamento.

Un modo più compiuto di caratterizzare le capacità di un sistema ottico è quello di usare la cosiddetta Modulation Transfer Function (detta in breve MTF). Questa

 $^{25}$ Il telescopio di maggiori dimensioni attualmente in costruzione è l'European Extremely Large Telescope (in sigla: E-ELT) che, con un diametro di 39.3 m, è in fase di realizzazione sul Cerro Amazones nel nord del Cile.

 $^{26}\rm{Questo}$  può essere indotto sia da errori di guida sia dalla rapida variazione del seeing.

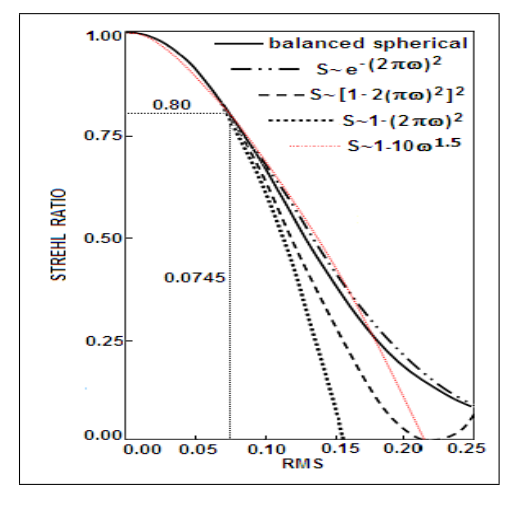

Figura 1.21: Lo Strehl ratio in funzione del valore rms (misurato in unità della lunghezza d'onda) delle deformazioni del fronte d'onda. I diversi tipi di linea usati si riferiscono alle diverse approssimazione analitiche adottate per descrivere il fenomeno. In tutti i casi lo strehl ratio diminuice rapidamente con l'aumentare della deformazione del fronte d'onda

funzione è spesso usata per dare informazione su come il sistema ottico risponde alle varie frequenze spaziali. Per chiarire il significato della MTF immaginiamo di sottoporre il sistema ottico ad un segnale modulato (da cui il nome di Modulation ...) del tipo di quello mostrato in Figura 1.23 in cui la struttura spaziale (pattern) originale dell'immagine di test `e indicata con A mentre con B `e indicata l'immagine ottenuta attraverso il sistema ottico usato per l'osservazione. Allo stesso modo con C e D sono indicati i profili che si ottengono rispettivamente dalle immagini A e B. Si noti che il profilo di A è netto e "salta" rapidamente tra i valori di 0 e 255 (riferendosi ad una scala di grigi a 8 bit), mentre il profilo B dell'immagine ottenuta è caratterizzato da salti molto più smussati e non sempre tra  $0$  e 255. In particolare alle alte frequenze spaziali si nota che il contrasto tra massimo e minimo tende a diminuire. In breve potremmo dire che mentre per le basse frequenze spaziali (a sinistra nell'immagine) il contrasto viene preservato, quando si considerano le frequenze più alte l'immagine B non è più una rappresentazione fedele dell'oggetto A. La definizione formale della MTF la possiamo dare così

$$
\mathrm{MTF} = \frac{I_{\mathrm{max}} - I_{\mathrm{min}}}{I_{\mathrm{max}} + I_{\mathrm{min}}}
$$

dove abbiamo indicato con  $I_{\text{max}}$  ed  $I_{\text{min}}$  l'intensità massima e minima del segnale.

Valutando questa quantità nelle diverse zone dell'immagine B prodotta dal sistema ottico, siamo in grado di costruire un grafico della MTF in funzione della frequenza spaziale  $\nu$ , cioè in funzione dell'inverso del periodo del segnale modulato in A che è rappresentato in Figura 1.23 per quattro diversi valori del periodo. Da notare che questo rapporto per il segnale di test "A" vale MTF=1 a tutte le frequenze, mentre

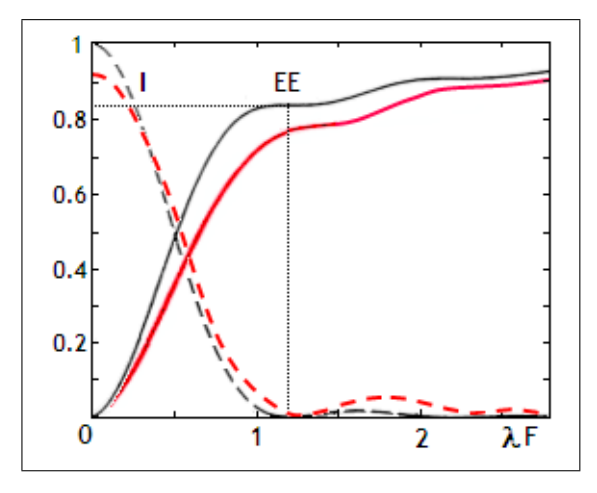

Figura 1.22: Profilo della PSF (I) ed encircled energy (EE) in funzione del raggio dell'immagine al piano focale  $\lambda$ F, con F dato da rapporto focale  $f/D$ .

per l'immagine "B", che rappresenta ciò che si osserva a valle del sistema ottico, il rapporto diminuisce sempre più all'aumentare della frequenza segnalando un degrado delle capacità del sistema nel riprodurre fedelmente un segnale modulato ad alta frequenza.

Traducendo questo linguaggio nei termini dell'astronomia potremo dire che il sistema ottico esaminato non sarà in grado di distinguere due stelle come separate se l'angolo visuale che le separa è minore di un certo angolo limite determinato dal minimo contrasto che riusciamo a decifrare nelle immagini.

 $\dot{\mathbf{E}}$  interessante anche notare che la MTF è equivalente alla trasformata di Fourier  $^{27}$ della PSF e quindi è espressa, invece che in termini spaziali, in termini di frequenza spaziale ν. Le osservazioni fatte dal suolo sono limitate dal seeing che, come abbiamo visto, `e il risultato della turbolenza della nostra atmosfera. Se per descrivere l'atmosfera si usa il modello di turbolenza di Kolmogorov si può ricavare un'espressione analitica per la MTF:

$$
MTF(\nu) = e^{-3.44 \left(\frac{\lambda f \nu}{r_0}\right)^{5/3}}
$$

con  $\lambda$ ,  $f$ ,  $\nu$  ed  $r_0$  che indicano, rispettivamente, la lunghezza d'onda, la lunghezza focale del telescopio, e la frequenza spaziale ed il parametro di Fried di cui si è detto prima.

 $\hat{E}$  interessante notare che, fissati  $\lambda$ , f ed  $r_0$ , la forma di questa funzione è abbastanza vicina a quella di una Gaussiana (lo sarebbe esattamente se la frequenza spaziale fosse al quadrato:  $\nu^2$ ) ed è per questo che, siccome la trasformata di Fourier di una Gaussiana `e ancora una Gaussiana <sup>28</sup>, allora si utilizza spesso l'idea che il

<sup>27</sup>nel seguito discuteremo meglio sulla trasformata di Fourier di un segnale

 $^{28}\mathrm{\grave{e}}$  l'unica funzione con questa proprietà

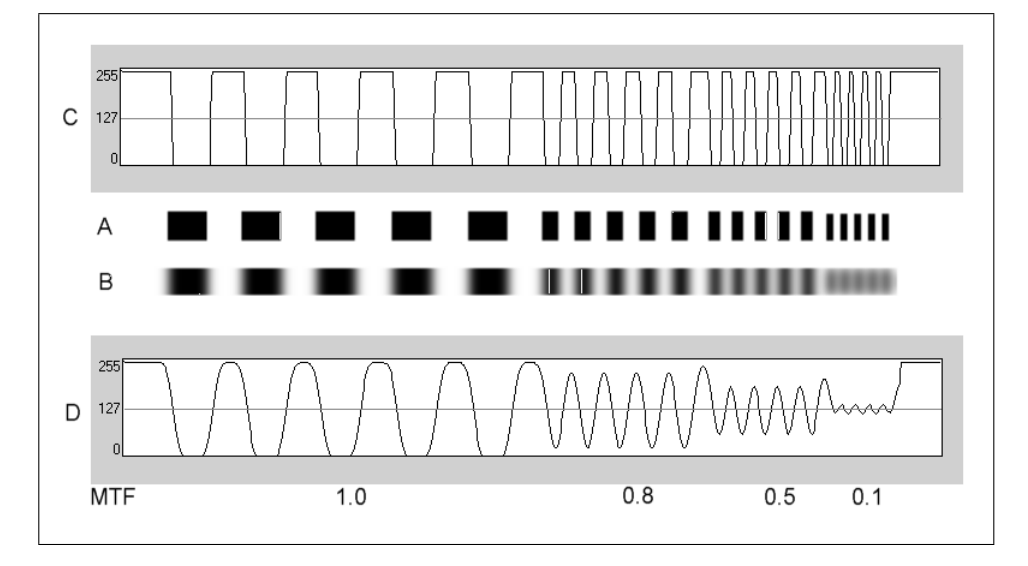

Figura 1.23: Rappresentazione della risposta di un sistema ottico ad un segnale modulato a varie frequenze.

seeing (cioè la PSF) possa essere abbastanza bene approssimato da una Gaussiana, almeno nella sua parte centrale che viene detta  $\overline{\text{core}}^{29}$ . Sottolineamo però che le due funzioni (PSF e Gaussiana) differiscono poi sensibilmente nelle ali. Questo è un punto importante per ottenere una buona fotometria. Infatti, se nelle ali della PSF l'intensità decresce, tuttavia il numero di pixel coinvolti cresce e quindi diventa importante avere anche una rappresentazione fedele delle ali della PSF.

L'esperienza ha mostrato che una migliore descrizione del profilo della PSF si ottiene usando la cosiddetta Moffat function data da:

$$
I(r) = I_c (1 + (r/\alpha)^2)^{-\beta}
$$
 (1.51)

dove con  $I_c$  si è indicata l'intensità massima ed  $\alpha$ ,  $\beta$  sono parametri che dipendono dal seeing; in particolare  $\alpha$  è legato alla semiampiezza a mezza altezza (FWHM/2) in assenza di scattering, mentre  $\beta$  rappresenta il coefficiente di scattering dell'atmosfera. La funzione di Moffat<sup>30</sup> è una Lorentziana<sup>31</sup> modificata con un indice della legge di potenza variabile. Spesso però, a causa dei difetti dell'ottica oppure del tracking  $32$ , l'immagine stellare che si ottiene non è perfettamente circolare e per tener conto di questo r viene espresso, in termini delle coordinate dei pixel interessati, attraverso la relazione:

$$
r^{2} = x^{2} + y^{2} + e[x^{2}(1 + \cos 2\phi) + y^{2}(1 - \cos 2\phi) + 2 xy \sin \phi]
$$

 $^{29}{\rm Si}$ noti che il core Gaussiano è una buona approssimazione solo per immagini ottenute con osservazioni da Terra (ground-based) essendo causata dalla turbolenza atmosferica che è ovviamete assente se si osserva da una piattaforma spaziale.

 $30\,\text{per}$  approfondimenti vedi: Moffat 1969, Astronomy & Astrophysics, vol.3, p.455-461

 $31$ rispetto alla Gaussiana ha un picco più alto ed ali più basse, usata in fisica anche per descrivere il profilo di righe spettrali

 $32$ Con questo termine si indica la capacità di un telescopio di inseguire gli oggetti nel cielo durante il tempo di integrazione usato per ottenere i dati osservativi.

adatta a rappresentare un ellisse di ellitticità  $e$  con l'asse maggiore inclinato di un angolo  $\phi$  rispetto all'asse x. Sostituendo questa nella equazione 1.51 si ottiene la cosiddetta "elliptical Moffat" che meglio rappresenta una PSF asimmetrica. Abbiamo quindi una funzione di due variabili (x,y) in grado di rappresentare meglio la eventuale ellitticità delle immagini stellari. Questa funzione si può anche esprimere in una forma diversamente parametrizzata:

$$
I(x,y) = p_1 \left\{ 1 + \left[ (x - p_2)/p_4 \right]^2 + \left[ (y - p_3)/p_5 \right]^2 \right\}^{-p_6}
$$

dove p1,p2,..,p6 sono parametri da adattare alla forma della PSF effettivamente osservata sulle nostre immagini. In particolare, i valori che questi assumono sono legati alle caratteristiche della PSF secondo lo schema:

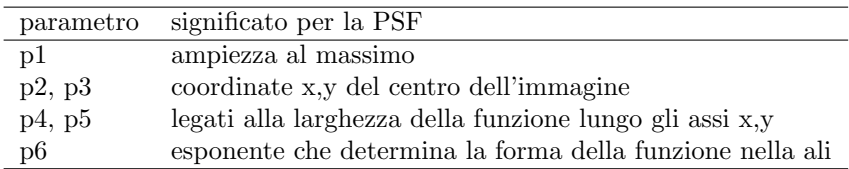

Una illustrazione di come la MTF si modifica in presenza di alcuni tipi di aberrazione `e mostrata in Figura 1.24. Si noti come la PSF, mostrata nei grafici a sinistra, fa vedere come cambia la situazione al piano focale, mentre la corrispondente MTF nei grafici a destra evidenzia il cambiamento della risposta in frequenza, e quindi della risoluzione spaziale, del sistema.

 $\dot{E}$  molto diffuso comunque l'uso di specificare la qualità dell'immagine del seeing attraverso la larghezza del seeing a metà del massimo (Full Width at Half Maximum, abbreviato in FWHM). Il motivo è legato alla facilità con cui la FWHM si può valutare direttamente ad occhio sull'immagine oppure approssimando all'immagine stellare una funzione che, per quanto abbiamo detto, per le osservazioni da Terra è ben rappresentata da una Gaussiana<sup>33</sup>. Tuttavia, nel valutare la FWHM dalle immagini bisogna fare attenzione agli effetti dovuti al campionamento della PSF: infatti se l'energia `e concentrata in pochissimi pixel (caso di sottocampionamento) la valutazione della FWHM può essere abbastanza inaccurata. Infine ricordiamo che la FWHM non descrive completamente la PSF, rappresentando solo una delle sue caratteristiche.

#### Scale temporali del seeing e correzione di "tip-tilt"

I sistemi di ottica adattiva misurano e correggono le distorsioni subite dal fronte d'onda della radiazione prima che questa possa formare l'immagine sul rivelatore. L'effetto finale desiderato è di raddrizzare il fronte d'onda per renderlo il più simile possibile a quello imperturbato in arrivo dalla sorgente. A complicare le cose si aggiunge il fatto che le distorsioni del fronte d'onda provocate dall'atmosfera non sono stabili perch`e originate dalla turbolenza atmosferica e tendono a variare in

<sup>&</sup>lt;sup>33</sup>Ricordiamo a questo proposito che la corrispondenza tra FWHM e la  $\sigma$  (deviazione standard) di una Gaussiana è FWHM =  $2\sigma \sqrt{2} \ln 2 = 2.355 \sigma$ .

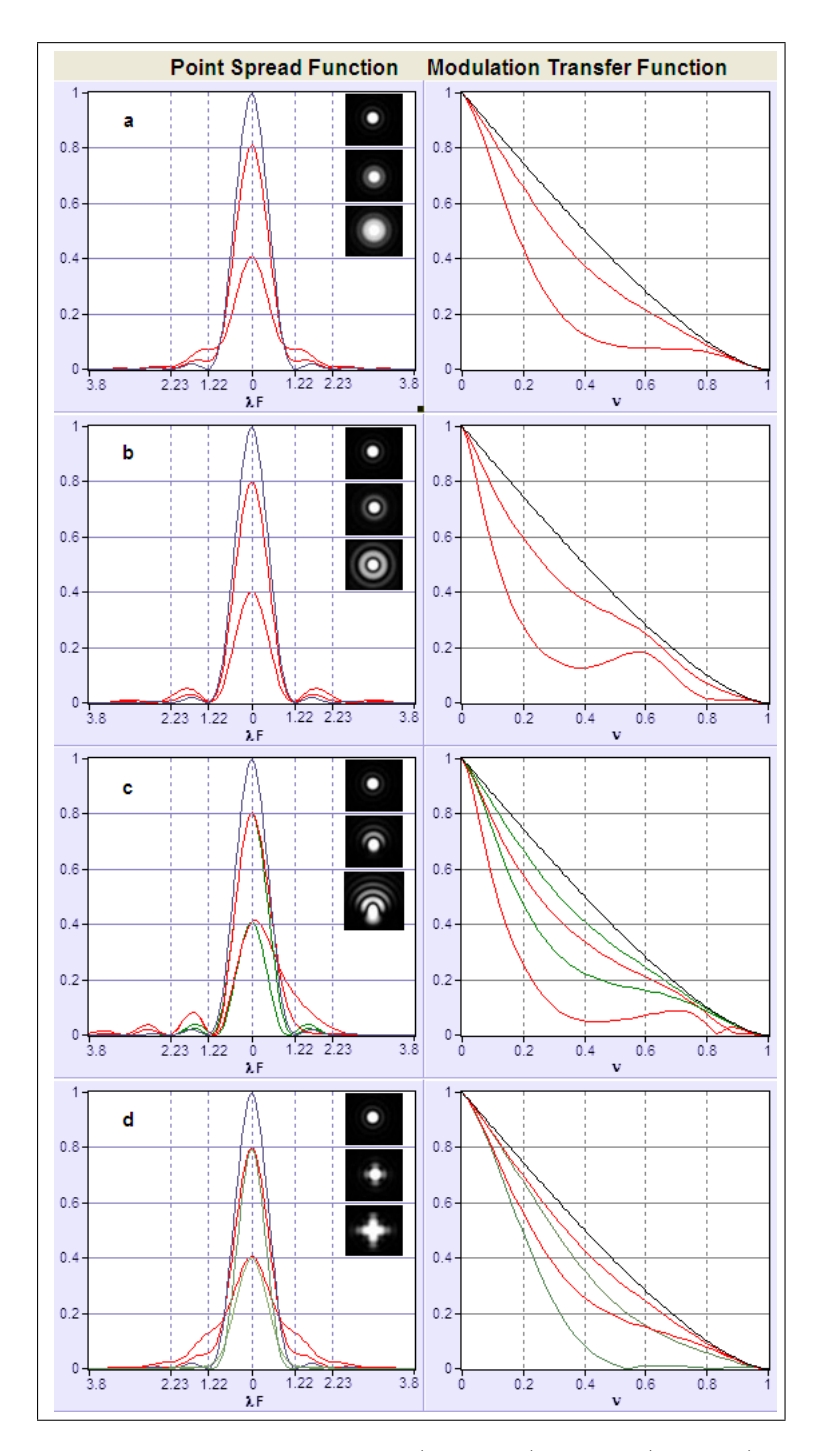

Figura 1.24: La corrispondenza tra PSF (s sinistra) e MTF (a destra) per diversi casi di aberrazione. A sinistra, in ascissa è riportata la distanza dal centro in unità di  $\lambda \times F/n$ umber. A destra si nota che la MTF tende a degradare all'aumentare della frequenza spaziale  $\nu$  fino ad anullarsi per  $\nu = 1$ . Qui la frequenza è data in unità della frequenza di Nyquist e quindi  $\nu = 1$  indica la massima frequenza rivelabile dal sistema ottico. In ogni riquadro la PSF è rappresentata per tre valori di Strehl ratio= 1, 0.8 e 0.4, che corrispondono a deformazioni crescenti del fronte d'onda. I quattro casi rappresentati sono (curve in rosso): a) errore picco-valle nel fronte d'onda di  $\lambda/4$  e  $\lambda/2$ ; b) stessa situazione per l'aberrazione sferica; c) errori di 0.42 e 0.84 causati da aberrazione di coma; d) errori di 0.37 e 0.74 dovuti ad astigmatismo .

modo casuale. La correzione da applicare richiede quindi una rapidità di azione che possa adattarsi bene alla velocit`a con cui cambia la distorsione, richiedendo quindi sistemi sofisticati capaci di correggere il fronte centinaia o anche migliaia di volte al secondo ! Tuttavia è possibile compensare una parte significativa della distorsione se immaginiamo la turbolenza come un fenomeno che introduce distorsioni a diverse scale spaziali:

- quelle più grandi come il tip-tilt ed il defocus che causano la maggior parte dello sfocamento dell'immagine nella sua globalità e corrispondono alle aberrazioni di ordine più basso;
- $\bullet$  quelle più piccole che intervendono sui dettagli dell'immagine e sono più difficili da correggere. Queste corrispondono alle aberrazioni di ordine più alto

Il termine tip-tilt mette insieme i due nomi dati ai polinomi di Zernike di ordine più basso (il " $\text{tip}$ " ed il " $\text{tilt}$ ")<sup>34</sup>. Correggere il tip-tilt corrisponde generalmente ad un miglioramento di un fattore 2 nella qualità dell'immagine ma, se si riesce a rimuovere anche il defocus, il miglioramento può raggiungere anche un fattore 5.

La frequenza con cui applicare le correzioni di tip-tilt dipende ovviamente dai tempi della turbolenza dell'atmosfera locale che sono influenzati in modo importante dal tempo che impiega una "cella di atmosfera" per attraversare l'apertura del telescopio (wind crossing time) e da quante celle turbolente sono contenute nella stessa apertura.

Le dimensioni delle celle turbolente che provocano distorsioni del fronte d'onda nella regione ottica sono tipicamente di 10-20 cm (dipende dal seeing e nelle notti buone possono essere più grandi) per cui su un telescopio con diametro di 10-20-cm sarà sufficiente correggere una volta al secondo. Per un telescopio di 4 m sarà invece necessario correggere circa 20 volte al secondo.

<sup>34</sup>I polinomi di Zernike costituiscono una base ortogonale usata in ottica per descrivere la deformazione del fronte d'onda come combinazione lineare di polinomi, ognuno dei quali rappresenta una delle varie aberrazioni a cui può essere soggetto un fronte d'onda. Gli ordini più bassi sono associati ai difetti più facilmente intuibili: tip e tilt corrispondono all'ordine 1 e rappresentano l'inclinazione del fronte d'onda lungo l'asse orizzontale e verticale, mentre il defocus corrisponde all'ordine 2 e rappresenta lo sfocamento

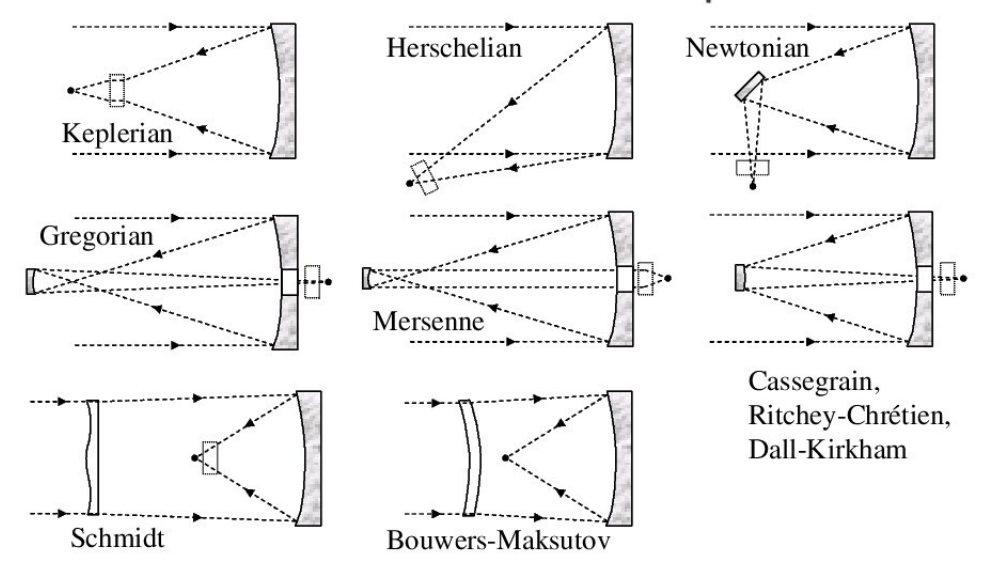

Figura 1.25: Schemi ottici principali usati nei telescopi.

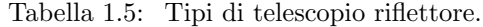

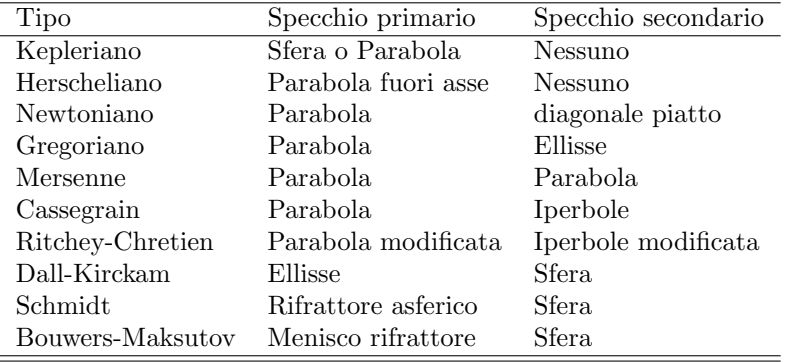

# 1.6 Ottica e Telescopi

Gli oggetti astronomici, se escludiamo Sole, Luna e pianeti vicini, appaiono tipicamente deboli all'osservazione, giustificando quindi gli sforzi necessari per costruire telescopi di diametro sempre più grande che possano raccogliere più luce possibile. Per avere un'idea possiamo dire che un oggetto di  $m_V = 20$  mag produce un flusso a terra di 0.01 fotoni s<sup>−</sup><sup>1</sup> cm<sup>−</sup><sup>2</sup> quando lo osserviamo con un filtro di larghezza  $\Delta\lambda$  ∼ 1000 Å. Usando un telescopio con un diametro di 4 m il numero di fotoni raccolti sull'intera area collettrice diventa di circa 1200 fotoni s<sup>−</sup><sup>1</sup> cambiando quindi radicalmente la condizione osservativa.

#### 1.6.1 Definizioni

Un sistema ottico deve raccogliere e convogliare la luce su una qualche superficie e possibilmente anche formare immagini, mantenendo quindi l'informazione spaziale sugli oggetti osservati. Per definire le quantità che intervengono nel caraterizzare un tale sistema consideriamo prima una singola superficie che separa due mezzi con indici di rifrazione n ed n'. Introduciamo tre coordinate  $(x, y, z)$ : le prime due che rappresentano le distanze sul piano della superficie ottica (p.es. il piano di una lente) e la terza,  $z$ , che è orientata secondo la perpendicolare alla superficie. Ricordiamo inoltre che qui tratteremo di ottica geometrica, ignorando per ora la diffrazione, il che equivale a dire che le considerazioni che svolgeremo valgono quando le lunghezze d'onda λ sono molto minori delle dimensioni degli oggetti con cui la radiazione interagisce, condizione nella quale la diffrazione tende a diventare trascurabile. Lasciando ogni dimostrazione a testi più specificamente orientati, ricordiamo comunque che per lunghezze d'onda finite l'ottica geometrica si può applicare con buona approssimazione su scale  $x \gg \lambda$ .

#### Una superficie

- Un raggio incidente su una superficie ottica subirà il fenomeno della rifrazione descritta dalla legge di Snell

$$
n \sin(i) = n' \sin(i') \qquad (1.52)
$$

dove con  $i$ ed  $i'$ abbiamo indicato l'angolo di incidenza e di rifrazione del raggio. Dalla relazione precedente segue che nel caso in cui  $n' = -n$  (caso della riflessione) allora sarà anche  $i' = -i$ .

- Data una sorgente s, un elemento ottico ne produce un'immagine in in un punto coniugato s' che può essere reale o virtuale. Un'immagine si dirà reale se i raggi che convergono a formare l'immagine effettivamente portano l'energia luminosa a concentrarsi, mentre si parlerà di immagine virtuale se a convergere sono non i raggi veri e peopi ma i loro prolungamenti. Questo implica che nelle immagini virtuali non arriva effettivamente l'energia della radiazione portata dai raggi, come evidenziato in Figura 1.26. Un esempio `e dato dall'immagine virtuale di una stella che si forma al fuoco primario di un telescopio in montatura Cassegrain: nessun raggio effettivamente passa dall'immagine, come mostrato in Figura 1.27, eppure i raggi dopo la riflessione allo specchio secondario si comportano come se provenissero dal punto virtuale che si trova dietro lo stesso specchio.
- L'immagine non sar`a mai perfetta nel senso che non tutti i raggi provenienti da una sorgente puntiforme passano esattamente nello stesso punto immagine  $s'$ . Questo è il risultato della presenza, inevitabile nei sistemi reali, delle aberrazioni che possono degradare la qualità dell'immagine in misura più o meno importante. Se consideriamo un fascio di raggi paralleli (corrispondenti ad un onda piana) le aberrazioni saranno tanto più rilevanti quanto più grande sarà la distanza  $\Delta x$ ,  $\Delta y$  tra due raggi che incidono sul sistema ottico. È utile quindi definire come raggio principale un raggio che passa per il centro dell'apertura (l'apertura viene spesso indicata anche come pupilla d'ingresso) di un

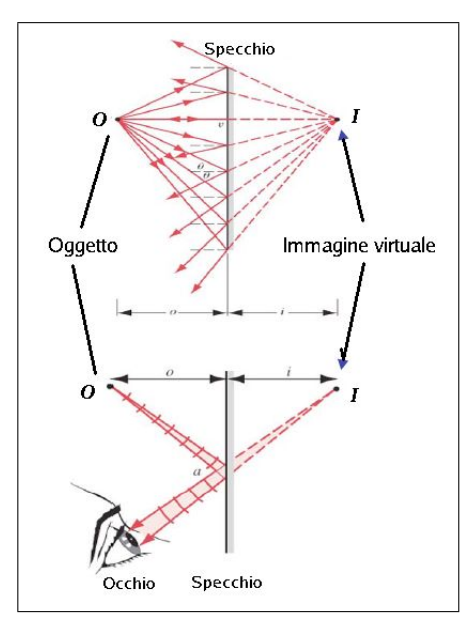

Figura 1.26: Esempio di immagine virtuale (indicata dalla I) formata da uno specchio. La linea tratteggiata mostra il prolungamento del raggi.

sistema ottico. Definiamo invece raggio parassiale e raggio marginale rispettivamente i raggi che, all'interno di un dato fascio parallelo, passano in prossimità del centro  $(x, y$  piccoli) oppure del bordo dell'apertura $(x, y)$  grandi). Nel seguito per semplicità ci riferiremo a raggi parassiali per i quali gli angoli in gioco sono piccoli, le aberrazioni sono minime e le superfici ottiche possono essere specificate con il solo raggio di curvatura.

- L'angolo di campo  $\Theta_f$  è l'angolo formato dal raggio principale di un fascio parallelo con l'asse z perpendicolare al sistema ottico. Si noti che il termine parassiale non implica che sia  $\Theta_f = 0$ , ma si riferisce solo al fatto che un raggio passi in vicinanza del centro della pupilla.
- La relazione principale che lega la distanza dell'oggetto s, con quella dell'immagine s' e con il raggio di curvatura R della superficie ottica che separa i due mezzi di indice di rifrazione  $n$  ed  $n'$  è:

$$
\frac{n'}{s'} - \frac{n}{s} = \frac{(n'-n)}{R} \tag{1.53}
$$

I punti s ed s' sono detti **punti coniugati** e sono tali che se uno dei due si trova all'infinito allora l'altro cade esattamente alla distanza focale del sistema ottico. Nel caso astronomico la sorgente  $s$  è sempre all'infinito per cui l'immagine a distanza  $s'$  si formerà nel punto focale  $f'$  del sistema ottico e sarà  $s' = f'$ , ottenendo che

$$
\frac{n'}{f'} = \frac{n}{f} = \frac{(n'-n)}{R} \equiv P \tag{1.54}
$$

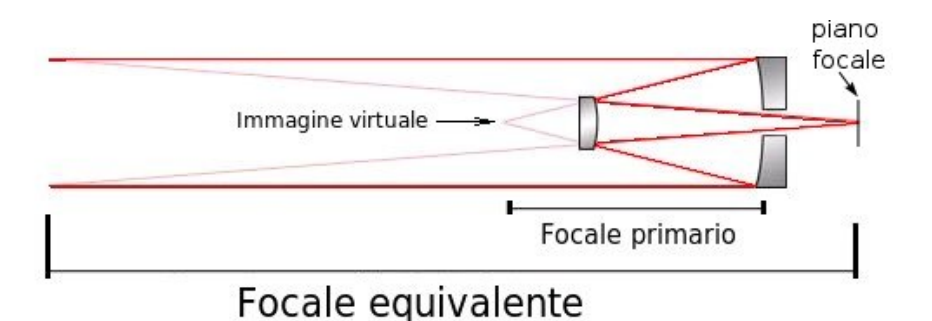

Figura 1.27: Nella montatura "Cassegrain" l'immagine di una stella prodotta dallo specchio primario rimane virtuale perch`e i raggi vengono intercettati dallo specchio secondario prima di raggiungere il fuoco del primario. Lo specchio secondario si comporta come una lente divergente che riporta dietro lo specchio principale l'immagine virtuale, rendendola reale. Si noti come la lunghezza focale effettiva (o equivalente) del sistema sia molto maggiore di quella del solo specchio primario.

dove si è tenuto conto delle due possibili direzioni di provenienza del fascio di radiazione, rispetto alla superficie ottica di curvatura R. Il termine a destra dell'Eq.(1.54) dipende solo dalle proprietà della superficie e prende il nome di potere ottico, P, della superficie. Il caso della riflessione si tratta in analogia, utilizzando l'idea che la riflessione equivale ad una rifrazione negativa che possiamo descrivere con  $n = -n'$ , da cui sostituendo in Eq.1.54

$$
\frac{1}{f} = \frac{2}{R} \tag{1.55}
$$

che fa vedere che la lunghezza focale di uno specchio è  $R/2$  e quindi è la metà del raggio di curvatura.

- Definiamo ora il rapporto focale come il rapporto tra la lunghezza focale ed il diametro dell'apertura  $F = f/D$ . Questa quantità è anche indicata con  $F/\#$  (detto anche  $F/\text{number}$ ) dove il simbolo  $\#$  sta per il valore numerico del rapporto. Per esempio  $F/10$  sta ad indicare che  $F = f/D = 10$ . Il rapporto focale d`a subito l'idea di come un facio di raggi paralleli viene focalizzato verso il fuoco: un F/number grande o piccolo corrisponde ad un angolo di convergenza dei raggi rispettivamente piccolo o grande. Nel primo caso si parla di sistema ottico lento, mentre nel secondo di ottica veloce perchè il fascio converge più rapidamente (cioè va a fuoco entro una distanza minore, consentendo ad un telescopio di essere più compatto).
- Si dice **magnificazione**  $m$  di un sistema il rapporto tra l'altezza angolare dell'immagine e quella dell'oggetto. Se consideriamo il caso di angoli piccoli  $(\ll 1$  rad) il seno si può ben approssimare con l'angolo (espresso in radianti) e la legge di Snell la possiamo riscrivere come

 $n \, i = n'i'$ 

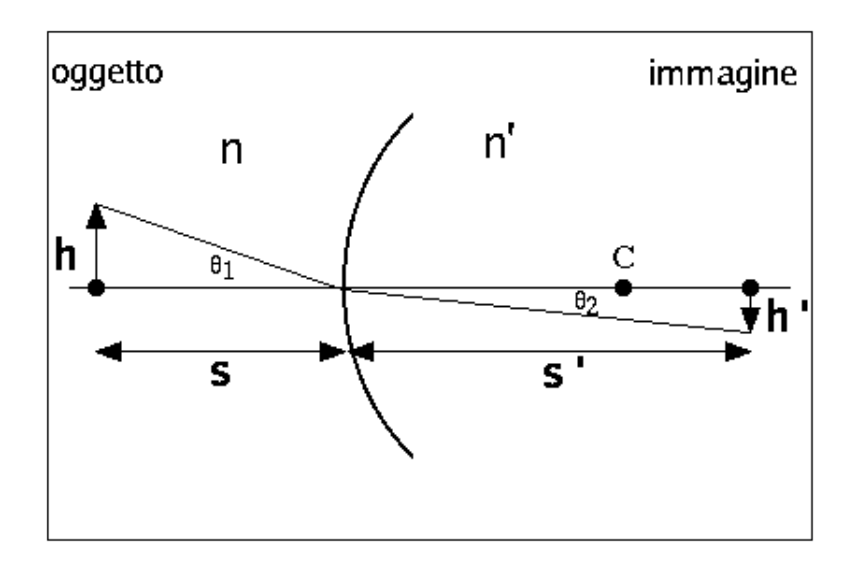

Figura 1.28: Illustrazione del comportamento ottico di una superficie, con raggio di curvatura C, che separa due mezzi con indice di rifrazione  $n$  ed  $n'$ .

Tenendo quindi conto che in questa approssimazione  $i = \arctan(h/s) \simeq h/s$ e che  $i' = \arctan(h'/s') \simeq h'/s'$  otteniamo:

$$
n\frac{h}{s}=n'\frac{h'}{s'}
$$

da cui

.

$$
m\equiv\frac{h'}{h}=\frac{ns'}{n's}
$$

Questa quantità assume un valore negativo se l'immagine è invertita rispetto all'oggetto oppure nel caso di riflessione, che corrisponde al caso con  $n = -n'$ .

- A questo concetto è anche legata la scala di un sistema ottico definita come il rapporto tra la distanza angolare ∆α tra due oggetti all'infinito e la loro distanza spaziale ∆x al piano focale del sistema. Se consideriamo i due raggi principali provenienti dai due oggetti angolarmente vicini si ricava

$$
\tan \Delta \alpha \sim \Delta \alpha = \frac{\Delta x}{f}
$$

da cui si ottiene la corrispondenza di scala:

$$
\frac{\Delta \alpha}{\Delta x} \simeq \frac{1}{f}
$$

Con questa espressione possiamo valutare quanti radianti corrispondono ad un millimetro di piano focale, mentre per esprimerci in termini di "secondi d'arco

per millimetro" (indicati di solito con arcsec mm<sup>-1</sup> oppure con "/mm) dovremo moltiplicare il risultato della precedente per il numero di arcsec contenuti in un radiante (1 rad $\simeq$  206265 arcsec).

#### Superfici multiple

- Per valutare l'effetto della combinazione di più superfici ottiche bisognerà semplicemente considerare l'immagine prodotta dalla prima superficie come l'oggetto per la seconda superficie, e così via per le altre. Possiamo in generale definire i parametri di un sistema multiplo con riferimento agli stessi parametri di un sistema a singola superficie. Per esempio, possiamo definire la lunghezza focale effettiva del sitema ottico come quella di una sola superficie ottica equivalente. Si ricordi però che il concetto di equivalenza che qui stiamo introducendo si pu`o applicare con buona approssimazione solo al caso di raggi parassiali. Questo proprio per la maggiore importanza che hanno le aberrazioni man mano che vengono coinvolti i raggi più esterni. Come esempio di equivalenza usiamo una lente costituita da due superfici in aria (ricordando che  $n_{\text{aria}} \simeq 1$ ) come mostrato in modo schematico in Figura 1.29 Per la prima superficie, usando la relazione 1.54, abbiamo:

$$
\frac{n}{s_1'} - \frac{1}{s_1} = \frac{n-1}{R_1} = P_1 \tag{1.56}
$$

e per la seconda

$$
\frac{1}{s_2'} - \frac{n}{s_2} = \frac{1-n}{R_2} = P_2 \tag{1.57}
$$

dove  $s_2 = s_1^{'} - d$  con d che rappresenta la distanza tra le due superfici che costituiscono la lente, cioè lo spessore della stessa lente (vedi Figura 1.29). Questo per indicare correttamente le distanze dalla seconda superficie che devono ovviamente essere misurate a partire dalla seconda superficie.

Per trovare la focale equivalente  $f'$  (ovvero il potere ottico  $P = 1/f'$ ) di questo sistema sfruttiamo i triangoli simili individuabili in Fig. 1.29 ottenendo:

$$
\frac{y_2}{y_1} = \frac{s_2}{s'_1} = \frac{(s'_1 - d)}{s'_1} \quad \text{ed} \quad \frac{y_2}{y_1} = \frac{s'_2}{f'}
$$

combinando le quali ricaviamo:

$$
\frac{1}{f'} = \frac{1}{s'_2} \frac{s'_1 - d}{s'_1} \tag{1.58}
$$

Ricordando ora che la distanza dell'oggetto  $s_1 \rightarrow \infty$ e che  $s_2 = s'_1 - d$ otteniamo dalle eq. 1.56, 1.57 :

$$
P_1 = \frac{n}{s'_1}
$$
,  $P_2 = \frac{1}{s'_2} - \frac{n}{s'_1 - d}$ 

per cui possiamo riscrivere la Eq. 1.58 come:

$$
\frac{1}{f'} = \left(P_2 + \frac{n}{s'_1 - d}\right) \left(\frac{s'_1 - d}{s'_1}\right)
$$

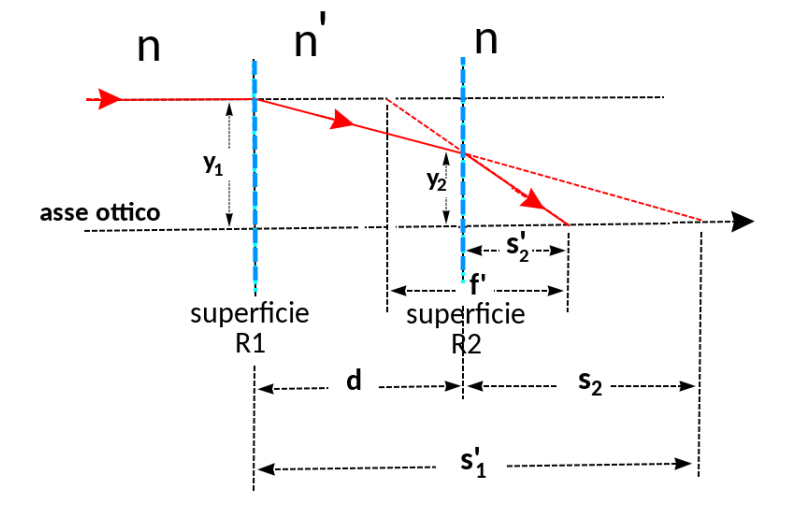

Figura 1.29: Geometria dei raggi in una lente spessa. L'oggetto è a distanza infinita  $(s_1 \rightarrow \infty)$ . Le linee verticali in blu indicano le superfici di separazione tra i mezzi con indici di rifrazione  $n$  ed  $n'$ . Tra le due superfici è anche riportata una linea verticale a tratto nero che rappresenta il piano principale a partire dal quale si misura la lunghezza focale effettiva  $f'$ . Il limite per lenti sottili corrisponde ad avere  $f' = s_2 = s'_1$ .

Con qualche passaggio, notando che per  $s_1 \to \infty$  si ha $s_1' = n/P_1$  (vedi 1.56), si ottiene l'effettiva lunghezza focale (misurata a partire dal centro della lente):

$$
P = \frac{1}{f'} = P_1 + P_2 - \frac{d}{n} P_1 P_2
$$
  
=  $\frac{n-1}{R_1} + \frac{1-n}{R_2} - \frac{d}{n} \frac{(n-1)(1-n)}{R_1 R_2}$  (1.59)

dove con  $P$  abbiamo indicato il potere ottico totale e con  $f'$  la lunghezza focale equivalente della combinazione delle superfici. Nel caso di lenti sottili  $(cioè con d piccolo ed R molto grande)$  l'ultimo termine a destra tende a zero più rapidamente degli altri, per cui otteniamo la forma:

$$
P = \frac{1}{f'} = \frac{n-1}{R_1} + \frac{1-n}{R_2} = \frac{1}{f_1} + \frac{1}{f_2}
$$
 (1.60)

Esempio 1 Una lastra a facce piane e parallele: in questo caso  $R \to \infty$  e e quindi  $P → 0$ . Tuttavia quando un fascio di radiazione attraversa una lastra di spessore  $d$  ed indice di rifrazione  $n'$  si deve tenere conto che si verifica uno spostamento laterale del fascio pari a  $\Delta x = d \tan(i) (1 - n/n')$ , con n indice di rifrazione del mezzo esterno alla lastra ed i angolo di incidenza del fascio;

Esempio 2 Il telescopio a due specchi: molti degli strumenti usati in astronomia sono realizzati con due specchi che si possono presentare in varie combinazioni a seconda del progetto ottico: Newtoniano, Gregoriano, Cassegrain, Schmidt, Maksutov ... Il più diffuso è certamente il tipo Cassegrain il cui schema ottico `e mostrato in Figura 1.30 insieme alle grandezze che caratterizzano l'ottica.

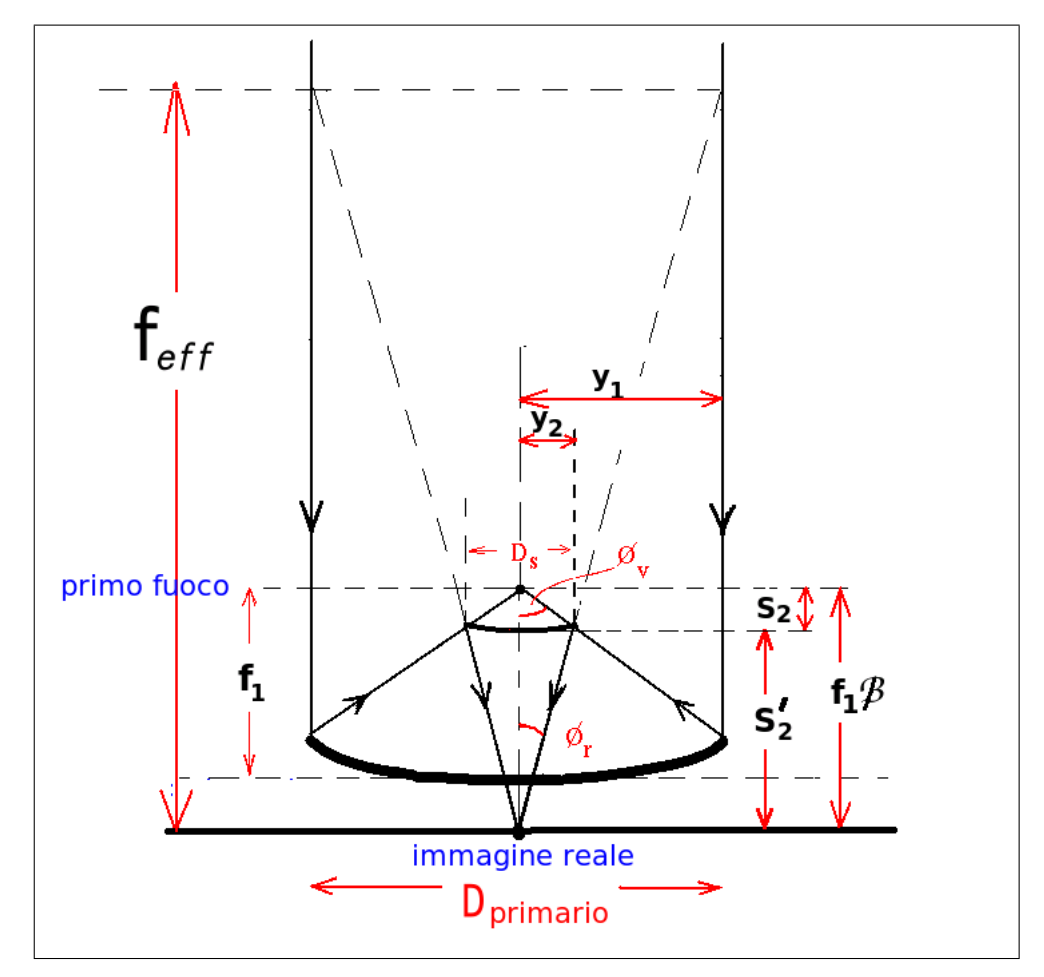

Figura 1.30: Schema ottico di un telescopio di tipo Cassegrain.

E conveniente caratterizzare un telescopio (a due specchi) usando grandezze ` adimensionali definite $\cos$  :

- $\rho = R_2/R_1 = f_2/f_1$ : rapporto delle lunghezze focali;
- $m = -s'_2/s_2$ : ingrandimento del secondario;
- $f_1\beta = D\eta$ : dove  $\beta$  ed  $\eta$  rappresentano la retro-distanza focale in unità della focale  $f_1$  e del diametro  $D$  dello specchio principale;
- $F_1 = f_1/D$ : rapporto focale del primario;
- $k = y_2/y_1$ : rapporto tra le altezze dei raggi marginali (vedi figura).

Con un pò di geometria si possono ottenere varie relazioni tra queste grandezze, in particolare le due seguenti:

$$
\rho = \frac{km}{m-1} \qquad \text{e} \qquad 1 + \beta = k(m+1)
$$

e possiamo derivare la lunghezza focale effettiva ed il corrispondente rapporto focale dalla Eq. 1.59 per le lenti spesse

$$
f = f_1 m \qquad e \qquad F = F_1 m
$$

Possiamo quindi concludere che l'ottica di un telescopio è specificata da tre parametri scelti tra  $f, f', m, k, \beta, \rho$  (escludendo le terne  $\rho, m, k \in \beta, m, k$  che compaiono in una sola equazione). Di solito  $f_1$  è limitato dalla tecnologia,  $m$  viene scelto per ottenere la scala desiderata al piano focale,  $k$  è legato alla separazione tra gli specchi ed è un compromesso tra la richiesta di rendere il telescopio più compatto possibile e di non perdere troppa luce per l'oscuramento prodotto dallo specchio secondario. Si nota infatti anche dalla Figura 1.30 che quanto più il secondario si avvicina al primario, tanto più grande deve essere il suo diametro per intercettare tutta la luce riflessa dal primario. Naturalmente si vorr`a anche fare in modo da ottenere un piano focale in una posizione retrostante lo specchio primario ove poter collocare gli strumenti di osservazione !

Infine diamo alcune definizioni di uso comune nei sistemi ottici dotati di molte superfici:

- aperture stop: `e lo stop fisico che limita l'area del fascio di raggi entranti nel sistema ottico. Di solito è lo specchio principale e determina la quantità di luce che raggiunge l'immagine;
- field stop: determina la dimensione angolare del campo osservato: in astronomia questo è di solito determinato dalle dimensioni del rivelatore;
- pupilla: regione nella quale tutti i raggi provenienti dal campo osservato (quindi da tutti gli angoli di campo) passano dalla stessa apertura. Lo specchio principale `e anche una pupilla di ingresso e tutte le sue immagini prodotte dal sistema ottico sono a loro volta pupille (secondarie) per il sistema ottico;
- pupilla di ingresso: immagine dell'aperture stop come viene vista dalla sorgente (come abbiamo già detto è di solito il primario);
- pupilla di uscita: immagine dell'aperture stop formata da tutti gli altri elementi ottici che la seguono.

In un telescopio a due specchi la pupilla di uscita è l'immagine del primario prodotta dal secondario e la sua posizione si pu`o calcolare tenendo conto che la distanza d tra primario e secondario è proprio la distanza dell'oggetto di cui il secondario fa l'immagine. Ponendo quindi  $s = d$  nell'equazione della riflesione e risolvendo per s' si ricava la distanza della pupilla di uscita dal secondario, notando nel contempo

che la posizione in cui si viene a trovare la pupilla di uscita non coincide con quella del piano focale dove invece si formano le immagini degli oggetti posti all'infinito. Se ora indichiamo con  $f_1 \delta$  la distanza tra pupilla di uscita e piano focale, si può ricavare che

$$
\delta = \frac{km^2}{m+k-1} = \frac{m^2(1+\beta)}{m^2+\beta}
$$

Questo concetto di pupilla di uscita pu`o essere molto utile nell'inquadrare il problema delle aberrazioni nei sistemi ottici. Queste possono essere infatti viste come l'errore del fronte d'onda che, entrato come onda piana nella pupilla di ingresso, viene distorto dal percorso entro il sistema ottico e quindi appare non perfettamente piano alla pupilla di uscita.

#### Aberrazioni

Con il termine aberrazioni indichiamo tutti quei difetti che, presenti in un sistema ottico reale, ne degradano le immagini rispetto al caso di un'ottica ideale. Queste possono essere sia di natura geometrica, come nel caso di raggi che pur provenendo dalla stessa sorgente non finiscono nello stesso punto immagine, oppure di natura fisica come nel caso degli effetti prodotti dalla diffrazione. In tutti i casi il risultato finale `e che il fronte d'onda, che nel caso ideale di convergenza ad un unico punto  $(i)$  fuoco) sarebbe piano, è in effetti distorto.

Le aberrazioni geometriche prendono vari nomi a seconda dell'origine del difetto di convergenza che i raggi possono subire. Tra le aberrazioni più importanti citiamo:

- aberrazione sferica
- aberrazione di coma
- astigmatismo
- curvatura di campo

Nei telescopi tuttavia alcune di queste aberrazioni possono essere molto attenuate da un attento progetto ottico che sfrutti la possibilit`a di correggere i difetti introdotti dalla prima riflessione sul primario con una particolare forma della superficie del secondario.

Come esempio citiamo il caso in cui si voglia correggere l'aberrazione sferica di un telescopio facendo una scelta delle superfici riflettenti che sfrutti le proprietà delle coniche di riflettere raggi paralleli verso un fuoco. Caratterizzando queste superfici coniche con un parametro  $K$ , detto costante conica e legato all'eccentricità della conica dalla relazione  $K = -e^2$ , se si sceglie uno specchio primario di tipo parabolico (caratterizzato da un  $K_1 = -1$ ) si possono usare le relazioni di aberrazione per calcolare K<sup>2</sup> dello specchio secondario in modo che l'aberrazione sferica si annulli ottenendo immagini ben corrette sull'asse ottico. La condizione per questo `e data da:

$$
K_2 = -\left[\frac{(m+1)}{(m-1)}\right]^2 + \frac{m^3}{k(m-1)^3}(K_1 + 1)
$$
 (1.61)

Quindi sarà il valore di  $K_2$  a suggerire il tipo di superficie conica più adatta a correggere l'aberrazione sferica. Un telescopio così fatto, che viene detto "classico", pur producendo buone immagini sull'asse ottico, mostra comunque un rapido degrado della qualità ottica man mano che ci si allontana dall'asse ottico (cioè per angoli di campo crescenti) a causa essenzialmente dall'aberrazione di coma. Il progettista dell'ottica può comunque avere una maggiore libertà se non si richiede che la prima superficie sia parabolica, lasciando quindi liberi i valori sia di  $K_1$  che  $K_2$ . Siccome in questa situazione vi sono più gradi di libertà si possono minimizzare sia l'aberrazione sferica che la coma ottenendo un progetto ottico cosiddetto aplanatico. L'espressione rilevante per il valore di  $K_1$  in questo caso è

$$
K_1 = -1 - \frac{2(1+\beta)}{m^2(m-\beta)} \tag{1.62}
$$

ed un telescopio che segua questo tipo di disegno ottico è detto Ritchey-Chretien. Nello schema seguente sono riassunte le caratteristiche principali di due tipi di disegno ottico a due superfici molto utilizzate in astronomia, che sono il Cassegrain ed il Gregoriano:

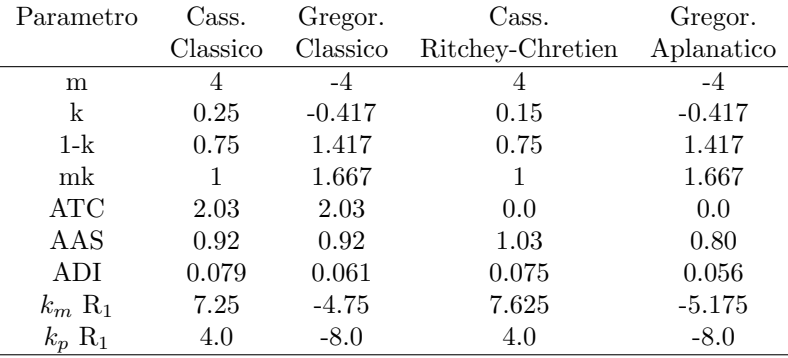

ATC=Angular Tangential Coma; AAS=Angular AStigmatism ADI=Angular DIstorsion

dove le aberrazioni, indicate con ATC, AAS, ADI, sono date in arcsec per oggetti posti ad una distanza dall'asse ottico (fuori asse) di 18 arcmin.

Si vede come un disegno aplanatico sia preferibile a quello classico perch`e quest'ultimo è dominato dalle aberrazioni di coma fuori asse. Si vede anche come il progetto aplanatico di tipo gregoriano sia leggermente migliore del cassegrain. Quando però si considera che la realizzazione del gregoriano implica una maggiore dimensione del telescopio e quindi della cupola che lo contiene (vedi Fig. 1.25), si capisce perch`e spesso si preferisca il cassegrain aplanatico. A parità di dimensioni un Gregoriano per`o dovr`a avere uno specchio principale pi`u rapidamente convergente e quindi un aumento del costo di realizzazione e della sensibilit`a agli errori di allineamento tra specchio primario e secondario.

#### Ray tracing

Le aberrazioni finora introdotte vengono dette "del terzo ordine" facendo riferimento al fatto che l'ottica geometrica parte da un'analisi al primo ordine, assumendo che per angoli piccoli tra radiazione incidente e superficie ottica il seno dell'angolo di incidenza che compare nella legge di Snell 1.52 possa essere approssimato dal primo termine dell'espansione in serie:

$$
\sin(i) = i - \frac{i^3}{3!} + \frac{i^5}{5!} - \frac{i^7}{7!} + \dots
$$

Considerando ordini più elevati si avrà una descrizione più accurata del sistema ottico che terrà conto quindi più compiutamente della "vera" legge della rifrazione. Gli allontanamenti più evidenti dalla ottica al primo ordine saranno le aberrazioni del terzo ordine e poi a seguire quelle di ordine superiore. Se quindi si pretende una grande fedelt`a delle immagini ottenute dal nostro sistema ottico diventa complicato progettarlo eseguendo calcoli analitici e si sceglie di usare il calcolo numerico che permette di seguire il percorso di un gran numero di raggi all'interno di un sistema ottico fino a visualizzare l'immagine ottenuta nel punto di convergenza finale (fuoco). Questa tecnica più generale viene detta ray-tracing e consiste in una calcolo sistematico dei percorsi seguiti da una grande quantità di raggi, entranti nel sistema ottico a diverse distanze ed angoli, che vanno a finire sul piano focale. Con questa analisi, che coinvolge soltanto considerazioni di ottica geometrica, è possibile visualizzare lo sparpagliamento (spread) che si ottiene quando si fa l'immagine di una sorgente all'infinito con un dato sistema ottico. Esistono molti software che fanno questo lavoro con diversi gradi di complessità e con i quali è possibile produrre una serie di diagrammi che illustrano le caratteristiche dell'immagine prodotta su tutto il campo di vista. Il caso tipico è quello dello spot diagram mostrato in Figura 1.31 che mostra come apparirebbe l'immagine di una sorgente all'infinito al variare dell'angolo di campo.

#### Diffrazione

Sappiamo che la luce mostra il fenomeno della diffrazione ogni qualvolta viene fatta passare attraverso una apertura che ne limita il fronte d'onda. Nel caso dell'astronomia la luce `e rappresentata da un'onda piana che proviene da una sorgente all'infinito, mentre l'apertura attraverso cui passa prima di essere rivelata è la pupilla di ingresso del telescopio (specchio principale). Per una pupilla circolare di diametro D sappiamo che la distanza angolare tra il centro geometrico dell'immagine ed il primo zero della figura di diffrazione è data da

$$
\theta \simeq 1.22 \lambda / D
$$

Confrontando questa indicazione con la effettiva dimensione apparente delle stelle al piano focale di un telescopio a Terra, possiamo renderci conto che la risoluzione angolare delle osservazioni a  $\lambda = 5500$  Åsarà limitata dal seeing e non dalla diffrazione già quando il diametro del telescopio supera  $D \simeq 15 - 20$  cm.

Questa valutazione viene fatta ricordando che il seeing atmosferico limita la risoluzione angolare intorno ad 1<sup>"</sup> (nei migliori siti astronomici) e quindi l'aumento del diametro dei telescopi a terra oltre i 15 cm non produce un aumento di risoluzione spaziale. Tuttavia bisogna dire che vi sono diverse ragioni per riconsiderare questo punto alla luce degli sviluppi tecnologici dell'astronomia osservativa:

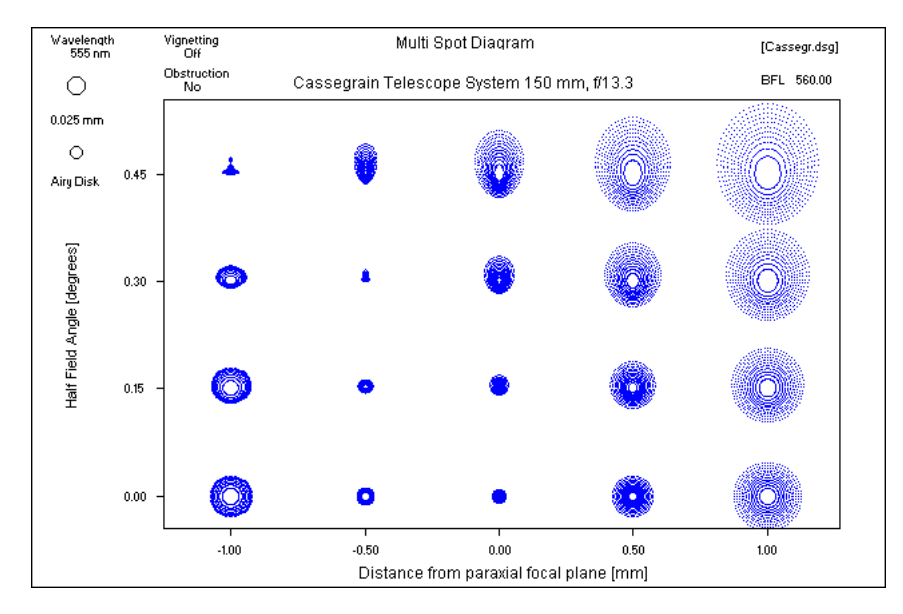

Figura 1.31: "Spot diagram" al piano focale (vedi Fig.1.27) per un telescopio di tipo Cassegrain con diametro di 15 cm. Ogni spot riportato rappresenta l'immagine di una sorgente a distanza infinita (sorgente puntiforme). Sull'asse X e' riportata la distanza del piano dell'immagine rispetto al piano focale e si nota come l'immagine peggiori allontanandosi dal piano focale (X=0) sia in una direzione positiva che negativa. L'asse Y indica invece l'angolo di inclinazione dei raggi entranti rispetto all'asse ottico, evidenziando come cambia l'immagine di una sorgente puntiforme all'aumentare della inclinazione rispetto all'asse ottico.

- l'uso di telescopi spaziali ha liberato dal problema della turbolenza atmosferica e quindi dal particolare seeing del luogo di osservazione;
- l'estenzione delle osservazioni alla regione IR dove la diffrazione ha un effetto maggiore e la turbolenza atmosferica un effetto minore;
- lo sviluppo delle tecniche di ottica adattiva che tendono a rimuovere le distorsioni del fronte d'onda prodotte dall'atmosfera

Per rendersi conto in maniera quantitativa della figura di diffrazione bisogna rifarsi al meccanismo di propagazione delle onde in termini di ampiezza e fase. Essenzialmente si considera che ogni punto dell'onda entrante all'apertura del sistema ottico si pu`o pensare come una sorgente di nuove onde sferiche che si propagano fino a raggiungere il fuoco. Si tratta quindi di integrare (sommare) i vari contributi che provengono da tutti i punti della apertura tenendo conto del gioco delle fasi che produce un aumento (onde in fase) o una diminuzione (onde sfasate) dell'intensit`a dell'onda sommata. L'espressione risultante è l'integrale di diffrazione che considera l'intensità sul piano dell'immagine legata all'intensità e fase sul piano della pupilla di ingresso. Intensit`a e fase del fronte d'onda possono essere valutati ad ogni piano nel sistema ottico e costituiscono la cosiddetta Optical Transfer Function (OTF), la cui ampiezza corrisponde alla MTF che abbiamo già incontrato. Una interessante propriet`a `e che la trasformata di Fourier della Point Spread Function corrisponde a sua volta proprio alla OTF da cui si capisce perchè le due grandezze contengano in fondo la stessa quantità di informazione. La differenza sta nel fatto che la OTF descrive la qualit`a ottica delle immagini in funzione della frequenza (spaziale), mentre la PSF lo fa direttamente nello spazio reale dell'immagine.

Nel caso più semplice di un'onda piana non deformata l'integrale di diffrazione si pu`o risolvere analiticamente cosicch`e per un'apertura circolare, ostruita al centro con un cerchio di raggio frazionario  $\epsilon = R_{\text{ostruzione}}/R_{\text{apertura}}$ , si ottiene

$$
PSF \propto \left[\frac{2J_1(v)}{v} - \epsilon^2 \frac{2J_1(ev)}{ev}\right]^2 \tag{1.63}
$$

dove

 $J_1$  è la funzione di Bessel al primo ordine;

- $v = (\pi r)/(\lambda F)$ ;
- $r \text{ è la distanza dal centro della } PSF \text{ nel piano dell'immagine};$
- $\lambda$  è la lunghezza d'onda:
- $F=f/D$  è il rapporto focale.

Questa espressione dà la cosiddetta  $Airy$  pattern, mostrata in Figura 1.32, per la quale si trova che il raggio del primo cerchio nullo è alla distanza angolare  $\theta =$ 1.22  $\lambda/D$  che corrisponde ad una distanza fisica dal picco pari a  $r = 1.22 \lambda F$ . I casi reali tuttavia possono essere più complicati a causa del fatto che l'ostruzione non sempre `e circolare e che sono spesso presenti anche i sostegni dello specchio secondario, per cui si richiede un'integrazione numerica dell'integrale di diffrazione.

#### Altre sorgenti di aberrazione

Finora abbiamo discusso di aberrazioni originate dalla geometria delle superfici ottiche e dal fenomeno fisico della diffrazione. Per completare la panoramica sulle possibili fonti di aberrazione ci limitiamo a citarne alcune altre.

- errori di lavorazione delle superfici ottiche : raramente nella lavorazione di una superficie ottica il risultato `e esattamente quello che era stato previsto dalle specifiche richieste
- disallineamenti tra diverse superfici ottiche il cui effetto (del terzo ordine) pu`o essere valutato utilizzando espressioni per elementi ottici decentrati. Per un sistema di due specchi si trova che il decentramento o l'inclinazione di uno specchio rispetto all'altro (tilting) produce un aumento della coma costante su tutto il campo: quindi per un telescopio male allineato la coma domina sempre sull'astigmantismo.

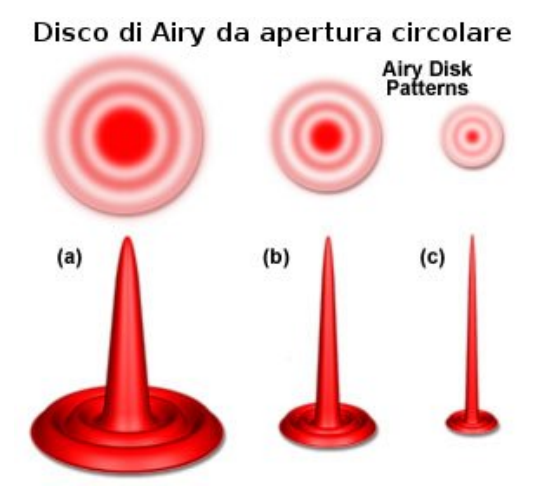

Figura 1.32: Figura di diffrazione prodotta da un'apertura circolare. Da sinistra a destra l'area dell'apertura cresce e l'effetto della diffrazione diminuisce, migliorando cos`ı la risoluzione spaziale del sistema ottico.

- problemi meccanici e di supporto: quando gli specchi sono montati nelle celle che li contengono, il loro peso si distribuisce sulle strutture di supporto meccanico. Si determinano così due effetti: l'uno riguarda gli specchi che, non essendo completamente rigidi subiscono una deformazione che cambia al cambiare della direzione di puntamento del telescopio. L'altro effetto interessa la struttura meccanica del telescopio che non è mai perfettamente rigida: questo comporta una flessione che porta ad un disallineamento del secondario in funzione della direzione di puntamento. Oltre a questi effetti si deve anche considerare che la dilatazione termica della struttura, indotta dalle variazioni di temperatura ambiente durante le osservazioni, produce una variazione di distanza tra primario e secondario implicando una variazione anche del punto di fuoco.
- aberrazione cromatica: anche se i telescopi impiegano specchi, quasi sempre negli strumenti di piano focale vengono usate anche delle lenti che, a causa della variazione dell'indice di rifrazione con la lunghezza d'onda, soffrono dell'aberrazione cromatica. Questa può essere minimizzata utilizzando opportune combinazioni di materiali per realizzare gli elementi dell'ottica in modo che le aberrazioni cromatiche si compensino. Questa compensazione di solito è ottimizzata a particolari lunghezze d'onda per cui rimane comunque una qualche aberrazione che si aggiunge alle altre.
- il seeing: l'atmosfera della Terra introduce differenze di cammino ottico per raggi che, provenendo dalla stessa sorgente, vengono raccolti in punti diversi dello specchio principale. In genere questa è la sorgente dominante di aberrazione per telescopi sulla Terra. Per minimizzare il problema è essenziale scegliere un buon punto di osservazione in modo tale che il miglior valore del seeing del sito consenta di raggiungere una migliore risoluzione spaziale.

## 1.6.2 Ottica Attiva ed Adattiva

Per migliorare la risoluzione spaziale di un telescopio a Terra e renderlo competitivo con un telescopio spaziale si è sviluppata una tecnica che va sotto il nome di ottica adattiva. Lo scopo principale dell'ottica adattiva in astronomia è quello di eliminare o almeno alleviare gli effetti del seeing. Con il termine ottica attiva si intende invece una tecnica di rimozione o compensazione di tutti quegli effetti di aberrazione di origine meccanica dovuti al cambio della direzione di puntamento del telescopio. Questi si svolgono su scale temporali molto più lunghe (e quindi a bassa frequenza, diciamo meno di 1 Hz) rispetto a quelle dell'ottica adattiva che tipicamente si svolgono a frequenze tra 10 e 1000 Hz.

A bassa frequenza le correzioni dell'ottica attiva si possono effettuare usando degli attuatori che possono essere applicati agli specchi principale e/o secondario per deformarne opportunamente la superficie riflettente e compensare le flessioni meccaniche. A più alte frequenze non è più possibile agire su specchi di grandi dimensioni e quindi si preferisce agire su uno specchio molto più piccolo e deformabile di solito posto su una immagine della pupilla di ingresso.

La possibilità di realizzare effettivamente un'ottica adattiva dipende dalla nostra capacità di rivelare le deformazioni del fronte d'onda in arrivo e quindi di saper applicare le correzioni opportune in un tempo più breve di quello tipico delle variazioni temporali dell'atmosfera. Per ottenere questo risultato si utilizzano tre componenti principali:

- un sensore del fronte d'onda;
- un sistema di controllo che permetta di prevedere quali deformazioni siano necessarie alla correzione del fronte d'onda (per riportarlo ad una forma planare);
- un elemento ottico capace di ricevere i segnali dal sistema di controllo e di tradurli nelle opportune deformazioni della superficie ottica.

Si possono usare diversi modi per valutare la forma del fronte d'onda ma i più utilizzati sono due che sono basati sul sistema di Shack-Hartmann mostrato in Figura1.33. Questo è costituito da una matrice (array) di piccole lenti, ognuna delle quali intercetta una parte dell'onda piana incidente producendo una propria immagine (uno "spot"). Questo sistema può essere usato in due modi:

- se l'onda incidente è piana le distanze tra gli spot saranno regolarmente spaziate come la matrice di lentine. In presenza di deformazioni del piano dell'onda incidente avremo che le distanze tra gli spot si modificheranno conseguentemente cosicchè dalla misura di queste variazioni si potrà risalire alla forma dell'onda e quindi applicare una opportuna deformazione agli elementi attivi dell'ottica.
- il secondo metodo usa lo stesso array di lentine ma, diversamente dal metodo precedente, invece che misurare le distanze tra gli spot misura per ogni spot l'ampiezza dell'onda prima e dopo il piano focale in punti fissi dell'asse ottico di ogni lentina. Questo corrisponde a fare la misura dello spot dove `e fuori fuoco (sfocato). Le differenze di ampiezza misurate tra gli spot prima e dopo

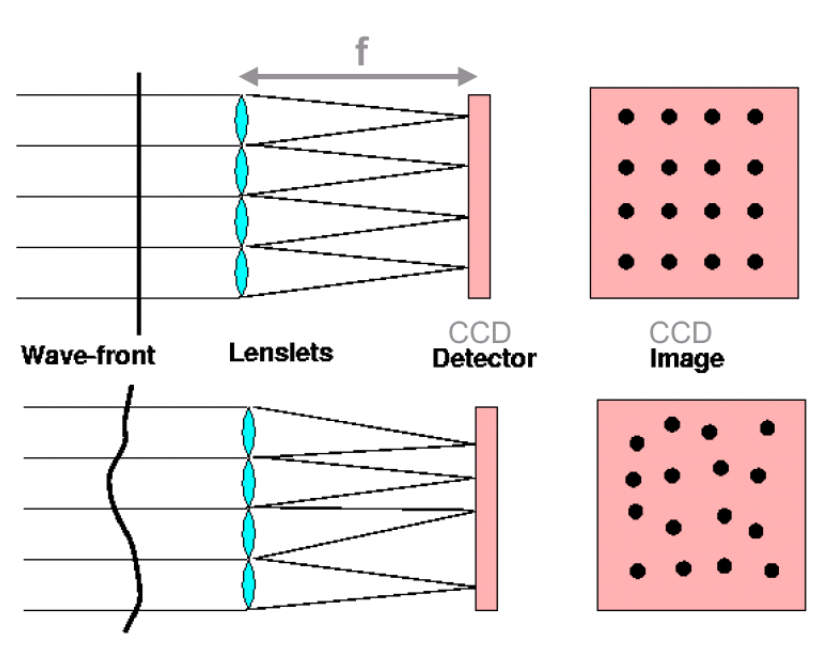

il piano focale danno poi l'informazione sulle differenze di fase dell'onda incidente e quindi sulle correzioni da applicare per rimettere in fase tutti vi punti dell'onda in arrivo.

Figura 1.33: Schema di un sistema "Shack-Hartmann" per la misura della deformazione del fronte d'onda. In alto: l'arrivo di un'onda piana produce immagini in posizioni ordinate secondo la matrice delle lenslets (lentine); in basso: l'ordine originale viene disturbato se l'onda in arrivo è deformata. Dalla misura degli spostamenti misurati (rispetto alle posizioni di onda piana) si può risalire alla forma dell'onda incidente.

# Astrometria e calibrazioni 2

Le immagini ottenute durante le osservazioni nascono come immagini in cui l'unità di misura delle distanze è il pixel. Se vogliamo invece determinare le posizioni in coordinate celesti degli oggetti rappresentati, dobbiamo ri-calibrare l'immagine in modo da far corrispondere le posizioni dei pixel a valori di Ascensione Retta (RA, o α) e Declinazione (DEC, o δ).

Notiamo a questo proposito che un'immagine astronomica è il risultato di una proiezione sul piano del rivelatore degli oggetti che popolano la sfera celeste. La Figura 2.1 illustra il tipo di proiezione (sul piano tangente) e fa intuire come le coordinate nei due sistemi di riferimento debbano essere legate da relazioni trigonometriche che ci danno la possibilità di passare da un sistema all'altro.

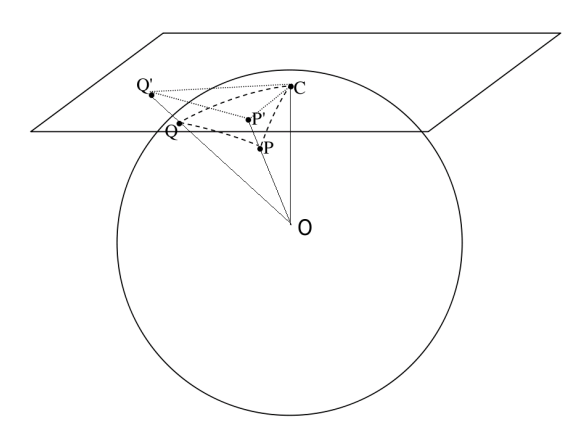

Figura 2.1: Due punti P e Q, di coordinate sferiche date, si proiettano su un piano che `e tangente alla stessa sfera in un terzo punto C. La proiezione di questi punti sul piano tangente individua due nuove posizioni P' e Q' le cui coordinate corrispondono ai pixel sul rivelatore. Quanto più grande è la distanza dal punto di tangenza, tanto più diventa inadeguata l'approssimazione lineare alla astrometria.

Nella pratica sfruttiamo il fatto che all'interno della nostra immagine riconosciamo

alcune sorgenti la cui posizione nel cielo è già nota con grande accuratezza e che possono quindi fare da guida nel cercare la trasformazione di coordinate da applicare alla nostra immagine.

Una prima informazione a questo riguardo sono le coordinate puntate dal telescopio durante l'osservazione che di solito sono riportate nell'header del file FITS che contiene l'immagine. Se il puntamento del telescopio corrisponde accuratamente al centro dell'immagine, conoscendo la scala del telescopio (di solito data in arcsec/mm) saremmo in grado di ricavare una prima approssimativa astrometria. Tuttavia, le coordinate lette dagli encoder di un telescopio non sono generalmente molto accurate e per questo non è raro avere differenze di una decina, o più, di arcsec tra il puntamento letto al telescopio ed il centro della nostra immagine. E` necessario quindi procedere in altro modo seguendo un sistema di codifica detto WCS (World Coordinate System) che, una volta associato all'immagine, determina univocamente la trasformazione tra le posizioni in pixel e le coordinate celesti.

Come abbiamo visto, si tratta di definire come un sistema di coordinate sferiche si proietta su un piano tangente ad un dato punto dell'immagine (il punto C in Fig. 2.1). Questo tipo di proiezione, detta proiezione tangente, è tra le più usate anche se sono possibili altri tipi di proiezione (p.es. cilindrica, conica, di Mercatore, di Aitoff, ... ) a seconda delle caratteristiche che si vogliono preservare nel rappresentare una superficie curva su un piano. Adottando questa proiezione ed immaginando il CCD rappresentato dal piano tangente notiamo che nelle vicinanze del punto di tangenza la "quantità di cielo" che ricade su ogni pixel rimane praticamente costante ma tende poi ad aumentare allontanandosi dal punto di tangenza laddove in effetti la superficie curva non è più ben approssimata da un piano. Si tratta qindi di un problema di geometria proiettiva che corriponde a cercare una trasformazione che possa riassegnare ai pixel della nostra immagine il valore della corrispondente coordinata celeste. Questo problema viene ben affrontato dalla cosiddetta trasformazione affine, capace di tener conto in forma compatta dei vari tipi di aggiustamenti geometrici necessari per mappare l'immagine alle coordinate celesti, come vedremo tra poco.

Per introdurre il tema della calibrazione astrometrica consideriamo un caso idealizzato, in cui il CCD è perfettamente allineato alle coordinate celesti (traslazione e rotazione nulle) e la nostra ottica `e priva di distorsioni. Considerando la proiezione tangente e limitandoci ad una approssimazione lineare (il piano localmente approssima adeguatamente la sfera) otteniamo le nuove coordinate X ed Y dei pixel proiettati sulla sfera usando equazioni del tipo:

$$
\begin{cases}\nX = ax + by + c \\
Y = dx + ey + f\n\end{cases}
$$
\n(2.1)

dove x ed y rappresentano le coordinate originali dell'immagine sul rivelatore. Sar`a quindi necessario conoscere 6 coefficienti incogniti (a,b,c,d,e,f) per poter poi convertire ogni punto dell'immagine originale sulla sfera. Da un punto di vista esclusivamente matematico si dovrebbero scrivere 6 equazioni indipendenti per ricavare
i 6 coefficienti, cosa che potremmo fare se conoscessimo il valore delle 2 coordinate X ed Y per almeno 3 stelle di riferimento che ricadano sulla nostra immagine. Nella realtà, siccome la nostra immagine è ottenuta in una condizione reale (rivelatore non perfettamente allineato e ruotato, ottica non ideale), è consuetudine usare il maggior numero di stelle possibili con coordinate celesti note, preferibilmente sparse su tutta l'immagine. Come accenneremo dopo, i coefficienti della trasformazione saranno poi ricavati ottimizzando il risultato rispetto a più terne di stelle di riferimento.

Questo discorso può essere rifrasato in termini delle coordinate celesti  $\alpha$  e  $\delta$  (ascensione retta e declinazione), completandolo con la considerazione di fattori aggiuntivi che possono intervenire tra cui i disallineamenti, che provocano una rotazione dell'immagine rispetto alle coordinate celesti, e le distorsioni indotte dall'ottica riferite in particolare allo  ${\bf shear} \ ^1$  e alla  ${\bf magnification}$ e. Come risultato di una trattazione pi`u completa abbiamo quindi le seguenti due relazioni che sono generalmente usate per la trasformazione di coordinate, detta trasformazione affine , tra rivelatore e cielo:

$$
\begin{cases}\n\alpha = \text{CRVAL1} + \text{CD1.1}(x - \text{CRPIX1}) + \text{CD1.2}^*(y - \text{CRPIX2}) \\
\delta = \text{CRVAL2} + \text{CD2.1}(x - \text{CRPIX1}) + \text{CD2.2}^*(y - \text{CRPIX2})\n\end{cases}
$$
\n(2.2)

dove α e δ sono le coordinate RA e DEC in cui vogliamo ri-esprimere le posizioni delle sorgenti che sono espresse originariamente in pixel. Da notare che i nomi dei parametri della trasformazione sono quelli, generalmente adottati, che compaiono nell'header delle immagini, cioè:

- CD1 1, CD1 2, CD2 1, CD2 2 sono i coefficienti della matrice che codifica (in un'unica matrice ottenuta come prodotto delle matrici che codificano le singole componenti) rotazione, traslazione, magnificazione e shear che traducono il sistema di coordinate dell'immagine (i pixel) nelle coordinate celesti.
- CRPIX1 and CRPIX2 sono le coordinate in pixel del punto di tangenza C del piano su cui proiettiamo. Questo punto è arbitrario, ma di solito viene scelto vicino al centro del *frame* ed è anche il riferimento per le eventuali rotazioni del sistema di riferimento.
- CRVAL1 e CRVAL2 sono i valori, di solito in gradi decimali, delle coordinate celesti  $\alpha_C$ ,  $\delta_C$  (o anche longitudine e latitudine se in coordinate galattiche) associati al punto di tangenza C indicato da CRPIX1 and CRPIX2

Considerando ora i parametri in gioco vediamo che scegliendo il punto di tangenza assegniamo il valore di CRPIX1 and CRPIX2 e ci rimangono altri 6 parametri da determinare, che costituiscono le cosiddette "plate constants".

Per determinarli è necessario identificare alcune delle stelle presenti nella stessa immagine e di cui conosciamo accuratamente le posizioni  $\alpha$  e  $\delta$  nel cielo. Siccome possiamo usare le due relazioni (2.2) per ogni stella nota, `e evidente che per ottenere una soluzione per i nostri coefficienti baster`a usare tre stelle note che ricadono nel

 $\mathbf{a}$ 

 $<sup>1</sup>$ una deformazione provocata da una traslazione (shift) tra linee di una immagine proporzionale</sup> alla distanza tra le linee stesse

campo dell'immagine. Questo risolverebbe completamente il nostro problema nel caso di immagini ideali in cui null'altro interviene se non la proiezione geometrica. Se invece c'è bisogno di accuratezze migliori del secondo d'arco allora si dovrà tener conto di una serie di altri fenomeni che modificano in modo differenziale la posizione delle sorgenti celesti sul nostro rivelatore, come, p.es., la rifrazione atmosferica e l'aberrazione della luce (dovuta al moto della Terra).

In generale comunque si può verificare che scegliendo terne di stelle diverse otteniamo valori delle plate constants che differiscono leggermente gli uni dagli altri e quindi si preferisce usare un set di molte stelle di riferimento per stimare poi il miglior valore di queste costanti con procedure di minimizzazione delle differenze tra posizioni calcolate e posizioni vere nel cielo per le stesse stelle di riferimento.

Ciò che importa comunque è che, noti i coefficienti, la trasformazione potrà essere utilizzata per ottenere le coordinate celesti su tutta l'immagine ed è questo il metodo adottato dai display che usiamo per rappresentare le nostre immagini FITS. Quando si carica un'immagine per il diplay il software legge le plate constants dall'header della stessa immagine FITS, ed è quindi in grado di calcolare, per ogni posizione (x,y) dell'immagine, le coordinate celesti corrispondenti.

In pratica per procedere ci serve la posizione in pixel delle stelle riconosciute come riferimento astrometrico. Per questo possiamo adottare diversi approcci, più o meno sofisticati, che ci portano a determinare il centroide della distribuzione di luce (conteggi) osservata a partire da un insieme di pixel in un intorno dell'immagine di ogni stella di riferimento. Per questo possiamo:

- usare delle medie, pesate con l'intensità, su tutti i pixel dell'intorno:

$$
x_0 = \sum_i x_i I_i / \sum_i I_i; \qquad y_0 = \sum_i y_i I_i / \sum_i I_i
$$

- fare un best fit ai valori di intensit`a (o conteggi) con una Gaussiana (o altra funzione) 2D per determinare il punto  $x_0$ ,  $y_0$  del picco della funzione;
- usare le somme lungo righe (x) e colonne (y) per ottenere due distribuzioni da fittare con due Gaussiane 1D i cui centri daranno  $x_0$  ed  $y_0$ .

Queste possibilità sono implementate in vari software: uno dei quali è atv.pro in IDL (atv→ImageInfo→Photometry permette di ricavare la posizione del centroide in modo interattivo). In alternativa si possono usare due procedure (cntrd.pro e gcntrd.pro), contenute nella libreria IDL/astrolib, che forniscono la posizione dell'immagine stellare a partire da una stima iniziale.

Per trovare cataloghi astrometrici da cui ricavare le posizioni di stelle note ci sono varie possibilità. Le standard astrometriche primarie (con le posizioni più accurate) non popolano uniformemente il cielo per cui spesso sono troppo distanti dalla nostra regione di osservazione e dobbiamo ripiegare su standard secondarie. Comunque la fonte principale di informazione è il catalogo USNO-UCAC3 (US Naval Observatory-USNO CCD Astrograph Catalog), ma in alternativa potremmo anche usare il servizio del sito "SIMBAD Astronomical Database". Questo consente di leggere le coordinate direttamente su immagini in cui possiamo riconoscere alcune delle stelle che ricadono anche nell'immagine di cui vogliamo calcolare l'astrometria.

Nelle operazioni di identificazione di sorgenti note è utile dotarsi di un software che sia capace di mostrare immagini della zona di cielo desiderato provenienti da survey che hanno osservato quella zona di cielo a lunghezze d'onda ottiche. Una possibilità `e di usare "Aladin"<sup>2</sup> per rappresentare la zona di cielo desiderata ed estrarre informazioni accurate sulle posizioni e caratteristiche delle sorgenti presenti.

E anche utile sapere che, una volta nota l'astrometria dell'immagine, la astrolib/IDL ` contiene due procedure che permettono di convertire facilmente posizioni in pixel in posizioni nel cielo e viceversa ('ad2xy' ed 'xy2ad') e anche di mostrare una lista di posizioni sovrapposta ad una immagine (atv ed atvplot, in IDL).

# Esperienza:

Lo scopo è di calibrare astrometricamente una immagine "raw", cioè un'immagine "rozza" (così come è stata acquisita dalla lettura del rivelatore). In una simile immagine una sorgente sarà individuata dalla sua posizione X ed Y espressa in unit`a di pixel. Per trasformare le coordinate in pixel in coordinate celesti (p.es. α e δ) dovremo riconoscere all'interno della nostra immagine almeno tre stelle di riferimento di cui siano già note le coordinate celesti. Nel nostro caso, avendo già ridotto le immagini originali dal punto di vista delle correzioni BIAS-DARK-FLAT, applicheremo la procedura astrometrica alle immagini già ridotte.

Una volta che avremo assegnato l'astrometria alle singole immagini nelle varie bande fotometriche saremo quindi in grado di sovrapporle (usando ds9) su un comune sistema di riferimento dato dalle coordinate celesti. Avremo quindi la possibilità di identificare la stessa sorgente nelle diverse immagini ottenute e quindi associare i flussi ottenuti nelle diverse bande per la stessa sorgente. Questo ci permetter`a di ricavare anche il colore delle sorgenti e quindi di poter ottenere grafici del tipo colore-magnitudine che per un ammasso di stelle ha il significato di un diagrmma HR.

Come riferimento indichiamo qui di seguito la sequenza dei passi necessari per ottenere una

#### Calibrazione astrometrica:

 $2$ Aladin è un software distribuito dal "CDS", Università di Strasburgo. Questo software, in pratica, realizza un atlante interattivo del cielo e permette all'utente di visualizzare immagini astronomiche o anche intere survey. Consente inoltre di interrogare automaticamente il database "SIMBAD" semplicemente puntando il cursore su un oggetto per il quale si voglia ottenere più informazione.

- 1- identificate delle stelle di riferimento astrometrico che ricadono nell'immagine, (p.es. usando uno strumento in rete come "Aladin");
- 2- ricavate l'astrometria dell'immagine usando tre stelle di riferimento che siano lontane tra loro (perchè?) sull'immagine; scrivete l'astrometria nell'header dell'immagine (questa operazione va fatta usando la procedura putast.pro;
- 3- verificate che, usando l'informazione astrometrica ormai presente nell'header, si possono trasformare correttamente le coordinate celesti di oggetti noti (che ricadono nell'immagine) nella loro posizione in pixel (usando la procedura  $ad2xy\cdot pro$  oppure leggendo le posizioni in un display, p.es. in  $dsg$ ;
- 4- Provare a migliorare l'astrometria aumentando il numero delle stelle di riferimento considerate.

Il passo successivo alla calibrazione astrometrica `e quello della fotometria di cui discuteremo nel seguito e che avrà come risultato finale la valutazione delle **mag**nitudini strumentali<sup>3</sup> di tutte le stelle rivelate sull'immagine. Per tradurre le magnitudini strumentali in magnitudini in un sistema fotometrico standard bisognerà procedere alla **calibrazione della fotometria** i cui passi sono sinteticamente descritti qui di seguito.

#### Calibrazione fotometrica:

- 1- Procurarsi le magnitudini delle stelle di calibrazione fotometrica che ricadono nel frame. Per esempio si possono selezionare sorgenti dal catalogo SDSS (Sloan Digital Sky Survey, http://cas.sdss.org) di cui sia nota la magnitudine, facendo attenzione a selezionare solo oggetti classificati come stelle (object type 6) per evitare di includere galassie (object type 3) perchè si tratta di oggetti non puntiformi. In alternativa si possono usare vari altri cataloghi di calibratori fotometrici tra cui segnaliamo quelli dei campi stellari analizzati da Stetson <sup>4</sup> . Chiameremo queste sorgenti "calibratori".
- 2- Ricavare (usando p.es. le procedure del pacchetto "DAOPHOT") nel frame indagato le magnitudini strumentali per i calibratori.
- 3- Correlare le magnitudini strumentali e le magnitudini nel sistema fotometrico ottenute per i calibratori e ricavarne il legame funzionale. In questa fase va evitato l'uso di calibratori che mostrino segni di saturazione nell'immagine (sorgenti troppo brillanti).
- 4- Confrontare le magnitudini calibrate con le magnitudini già note per i calibratori, riportando in grafico le differenze sia in funzione della magnitudine che del colore delle standard. Provate a riportare anche le incertezze. Come vi aspettate che appaiano questi grafici e perchè ?.

<sup>3</sup>Sono magnitudini ricavate sulla base dei soli conteggi strumentali e quindi dipendenti dal particolare stumento di osservazione usato.

<sup>4</sup>http://www.cadc-ccda.hia-iha.nrc-cnrc.gc.ca/en/community/STETSON/

# Fotometria 3

La quasi totalit`a delle moderne immagini astronomiche sono ottenute con rivelatori di tipo CCD (acronimo di: Charge Coupled Device) che hanno da tempo sostituito le lastre fotografiche al piano focale degli strumenti di osservazione. Molti sono i vantaggi offerti dai CCD (detti spesso anche "chip") rispetto alle lastre fotografiche: la linearità, la sensibilità, la risposta spettrale estesa da 0.3 ad 1.1  $\mu$ m, la forma digitale delle immagini ottenute. A fronte di questi vantaggi vi sono anche alcuni "svantaggi" dovuti alle "sistematiche" (errori sistematici) introdotte dalle considerazioni già fatte su bias, dark e flat che però, in generale, è possibile compensare, adottando opportune tecniche di riduzione.

I rivelatori di tipo CCD sono dispositivi capaci di convertire i fotoni incidenti in elettroni che vengono immagazzinati, letti e visualizzati sotto forma di immagini. La parte fotosensibile del rivelatore è costituita da una matrice di pixels, ricavati su un semiconduttore (in genere silicio) con una specifica tecnologia che sfrutta le proprietà di una giunzione p-n. La realizzazione di questi dispositivi è tuttavia complessa e proprio per questo difficilmente si ottengono sensori perfettamente omogenei. Ai livelli di sensibilit`a richiesti dalle osservazioni astronomiche non esistono CCD privi di difetti di fabbricazione quali , p.es., variazioni di sensibilit`a tra pixel adiacenti, pixel inefficienti, difetti e disomogeneità nelle connessioni elettriche etc ... In generale comunque questi difetti non ci impediscono di ottenere buone misure perch`e di solito interessano una piccola frazione del rivelatrore e comunque, adottando opportuni accorgimenti durante le osservazioni si potr`a poi provare a compensare questi difetti nella fase di elaborazione delle immagini ottenute.

Per introdurre il lettore alla successiva analisi delle immagini ci occuperemo nel seguito di una serie di "errori sistematici", che si cercherà poi di eliminare il più possibile dal gioco per estrarre correttamente l'informazione dalle immagini.

# 3.1 Riduzione di immagini (Image reduction)

# 3.1.1 Bias

Prima di esporre il rivelatore alla radiazione incidente, il sistema di acquisizione elettronica prepara il CCD con una carica di base detta bias per garantire che al momento della partenza dell'esposizione tutti i pixel abbiano la stessa quantita' di carica iniziale. Quando il CCD viene letto dopo l'esposizione questa carica di bias si presenta come un segnale sistematico aggiuntivo che potrà mostrare anche una certa fluttuazione tra i vari pixel. In queste condizioni ogni pixel verrà letto con un valore positivo diverso da zero, anche se non è stato per nulla esposto alla radiazione. Si capisce quindi come sia importante acquisire, oltre alle immagini astronomiche, anche immagini contenenti il solo segnale di bias. Questo si manifesta come un "velo" artificiale, dell'ordine di qualche centinaio di conteggi per pixel, che ovviamente dovrà essere sottratto all'immagine. È importante notare che il valore del bias, in generale, pu`o variare da immagine a immagine oltre che da pixel a pixel, ragion per cui si tende ad ocquisire più immagini di bias per poter poi mediarne i valori.

#### 3.1.2 Dark current (Corrente di oscurità)

Questa corrisponde ad un "rumore" dovuto alla formazione di coppie elettronelacuna (detto anche dark current) che si producono per agitazione termica nel materiale componente l'elemento sensibile. Per minimizzare questo contributo i rivelatori CCD vengono usualmente raffreddati a temperature dell'ordine di T∼ 100 K raggiungibili con l'uso di liquidi criogenici come l'azoto liquido o di batterie di celle Peltier <sup>1</sup> che possono scendere fino a T∼ 150 K. Come per il bias, anche la dark current pu`o variare tra i pixel ma, diversamente dal bias, dipende in maniera lineare dal tempo di esposizione. Questo rumore termico è dato in conteggi per secondo e quindi la correzione dei conteggi accumulati su un pixel si ottiene sottraendo la dark current moltiplicata per il tempo di esposizione dell'immagine.

## 3.1.3 Flat Field (Correzione di campo)

La qualità di un rivelatore CCD si può giudicare sia dalla sensibilità che dalla omogeneit`a di risposta su tutto il chip. Nonostante la tecnologia sofisticata utilizzata nella loro realizzazione è inevitabile un certo grado di disomogeneità tra i vari pixel del rivelatore. Ne consegue che nelle immagini ottenute con un CCD c'è sempre un certo grado di disomogeneità spaziale nella sensibilità. E per questo che, durante le campagne osservative, è necessario ottenere delle immagini cosiddette di flat field. Queste corrispondono all'osservazione di un campo uniformemente illuminato e quindi, dato che i pixel non sono omogeneamente sensibili, forniscono un'immagine che rappresenta proprio la mappa della sensibilit`a spaziale sul chip. Operativamente una sorgente spazialmente estesa di brillanza uniforme si pu`o ottenere usando uno schermo artificiale, uniformemente illuminato, così come anche osservando al momento del tramonto o all'alba (quindi nelle fasi di crepuscolo) regioni di cielo uniformemente brillanti che tipicamente vengono individuate puntando il telescopio allo zenit.

 $^1\mathrm{L}^\cdot$ effetto Peltier è il fenomeno per cui la giunzione di due conduttori diversi si riscalda o si raffredda al passaggio di corrente a seconda della direzione in cui la corrente fluisce. Un'applicazione di questo si ha nella cella Peltier costituita da un mosaico di "mattonelle" realizzate con materiali semiconduttori drogati di tipo N e di tipo P collegati tra loro opportunamente e contenuti tra due superfici. Al passaggio di corrente una delle superfici si raffredda mentre l'altra si riscalda. Invertendo la direzione della corrente si invertono anche lato caldo e freddo.

 $\hat{E}$  importante anche notare che il *flat field* dipende dalla lunghezza d'onda oltre che dalla temperatura a cui lavora il chip per cui sarà sempre necessario avere immagini di flat alle varie lunghezze d'onda coinvolte nelle osservazioni.

Una volta acquisite le immagini di flat field potremo poi usarle in fase di riduzione dividendo tutte le immagini astronomiche per la miglior stima del flat che possiamo ottenere.

#### 3.1.4 Aspetti operativi

Il linea di massima, immagini di bias, di dark e di flat field sono acquisite frequentemente quando si lavora al telescopio durante una campagna osservativa, sia per verificare il comportamento temporale del rivelatore, sia per avere più immagini della stessa grandezza da trattare poi statisticamente. Nel nostro caso useremo tutte queste immagini di servizio per produrre immagini medie, rispettivamente chiamate superbias, superdark e superflat.

Per generare queste immagini di riferimento sono state scritte delle procedure in linguaggio IDL<sup>2</sup> che permettono di combinare opportunamente una serie di immagini.

- SUPERBIAS La prima procedura (superb.pro) combina i bias per avere un'immagine finale pi`u accurata. Se le dimensioni delle immagini originali sono particolarmente grandi (p.es.  $2086x2046$ ) c'è la possibilità di suddividere le immagini di bias prima della loro combinazione. Le singole parti risultanti vengono poi combinate assieme per ottenere l'immagine completa. Da tutte le immagini di bias così ottenute si va poi ad estrarre la mediana<sup>3</sup>, pixel per pixel, per ottenere una nuova immagine che chiameremo superbias. In quest'ultima il valore di ogni pixel corrisponde alla mediana dei valori dei pixels di partenza. La Figura 3.1 mostra un tipico risultato di questa procedura.
- $SUPERDARK$  Per ottenere una immagine della corrente di oscurità (dark) è stata scritta la procedura "superd.pro" che agisce sulle immagini di dark dopo che a queste sia stata sottratta l'immagine del superbias precedentemente ricavato. Tutte le immagini di dark vengono poi normalizzate per i rispettivi tempi di integrazione utilizzati nell'acquisirle. L'immagine risultante alla fine della procedura rappresenta quindi la corrente di oscurità in unità di **conteggi per** unità di tempo. La Figura 3.2 seguente illustra questo punto mostrando una tipica immagine di dark risultante.
- SUPERFLAT Infine, per correggere gli effetti della variazione spaziale della sensibilit`a del CCD, usiamo le immagini di flat field acquisite prima e/o dopo le osservazioni. Dopo aver sottratto al flat field il "superbias" ed il "superdark", quest'ultimo moltiplicato per il tempo di integrazione del flat field, normalizziamo il risultato ottenuto dividendo l'immagine per la moda della distribuzione di

<sup>&</sup>lt;sup>2</sup>Interactive Data Language. È un linguaggio di programmazione diffuso nell'ambiente astronomico, medico-fisico ed ingegneristico. Si tratta di un software proprietario, anche se esiste un software libero, del tutto compatibile, denominato GDL (GNU Data Language)

 $3$ Il vantaggio della mediana rispetto alla media sta nella minore sensibilità ai cosiddetti "outlayers", cioe' a quei valori del pixel che occasionalmente in una data esposizione possono scartare moltissimo dal valor medio (p.es. a causa dei raggi cosmici)

intensità dei pixel. Si ottiene quindi una immagine in cui i valori di intensità si distribuiscono intorno all'unità. Fatto questo per tutte le immagini di flat ottenute ad una data lunghezza d'onda procediamo a combinare le immagini così ottenute per ricavare l'immagine mediana che chiameremo "superflat". Questa procedura è formalizzata in un file che abbiamo chiamato "superf.pro".

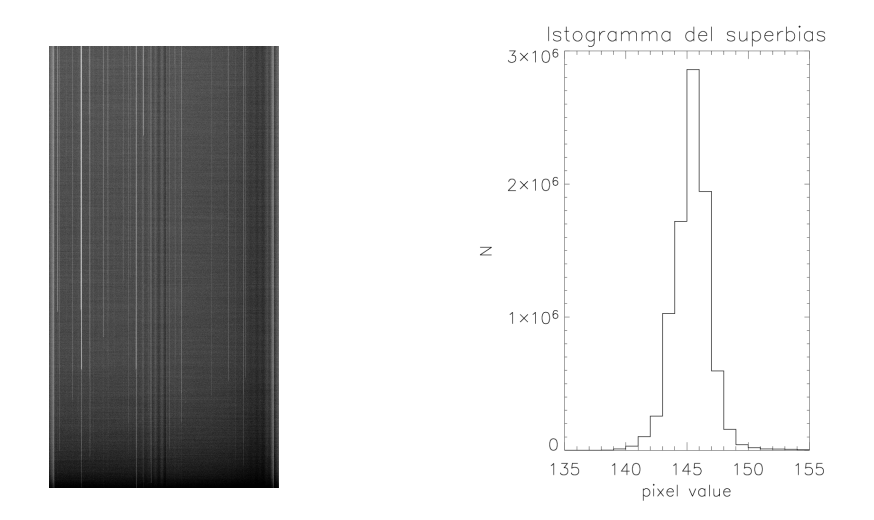

Figura 3.1: Tipica immagine di bias e, a destra, l'istogramma dei valori dei pixel.

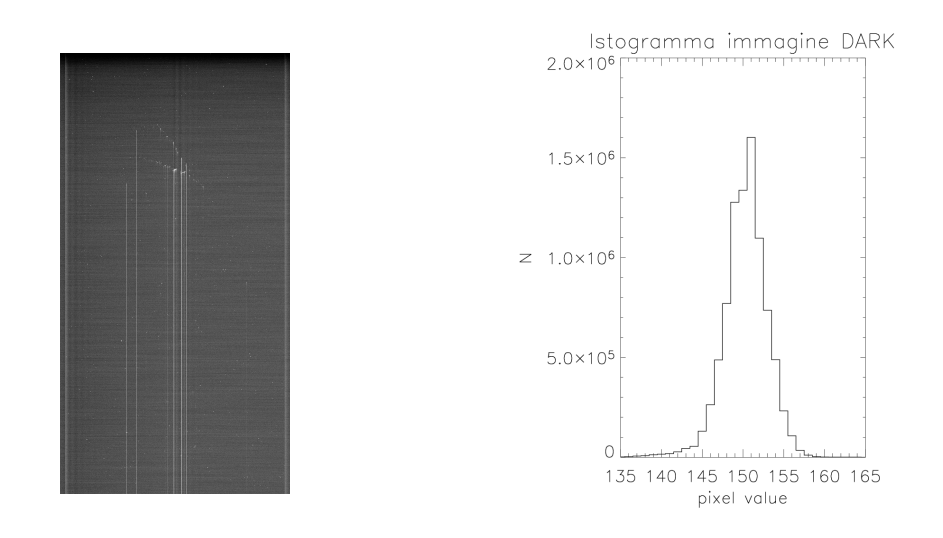

Figura 3.2: Esempio di immagine "dark" e corrispondente istogramma dei valori dei pixel.

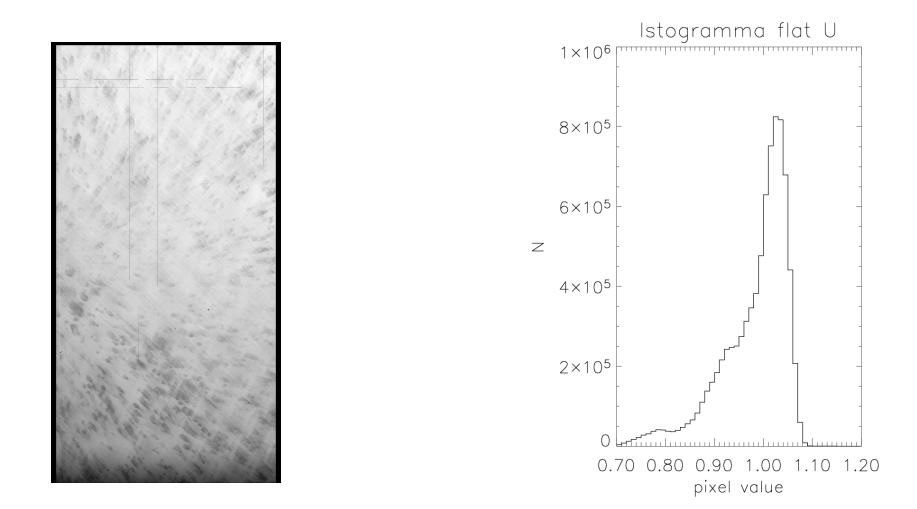

Figura 3.3: Esempio di immagine di flat-field nella banda U e corrispondente istogramma dei valori dei pixel, normalizzati alla media.

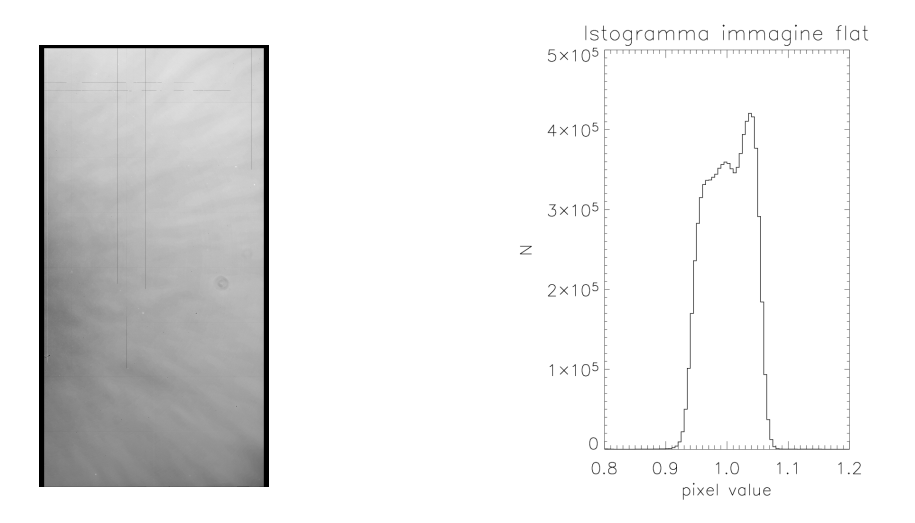

Figura 3.4: Esempio di immagine di flat-field nella banda I ottenuta con lo stesso CCD usato per ottenenere la Fig. 3.3. A destra il corrispondente istogramma dei valori dei pixel normalizzati alla media. Si noti come questa immagine di Flat sia molto diversa da quella ottenuta in banda U (Fig. 3.3.

Ricordiamo infine che, poichè il flat field dipende dalla lunghezza d'onda, deve essere ottenuto un superflat per ogni filtro utilizzato. Le figure 3.3 e 3.4 mostrano due esempi di flat field ottenuto con lo stesso CCD a due diverse lunghezze d'onda.

Una volta ottenute le immagini finali di superbias, superdark e superflat, relative ad una particolare notte di osservazione, possiamo procedere alla riduzione delle immagini astronomiche, cioè alla correzione/compensazione degli effetti sistematici sull'immagine "raw". A questo scopo abbiamo approntato una specifica procedura (procedura riduzione.pro) che `e in grado di trattare opportunamente l'immagine astronomica originale per ottenere un'immagine ripulita da tutti i contributi al rumore che abbiamo discusso prima. Nell'immagine risultante avremo i conteggi efficaci per pixel, normalizzati al flat field, dati da:

$$
conteggi efficaci = \frac{conteggi misurati - superbias - superdark \times t_{exp}}{superflat}
$$
 (3.1)

dove si noter`a che il superdark viene moltiplicato per il tempo di esposizione dell'immagine. Un'ultima avvertenza riguarda il valore attribuito ai pixel eventualmente inutilizzabili che viene posto (per default) uguale a zero. L'immagine così ottenuta dalla procedura di riduzione è ora pronta per la successiva analisi fotometrica.

# 3.2 Analisi delle immagini

La valutazione quantitativa del flusso di energia osservato da una singola sorgente astronomica prende il nome di fotometria. Con questo termine ci si riferisce di solito ad immagini già depurate dagli effetti sistematici di cui abbiamo parlato in precedenza in modo che le differenze riscontrate tra sorgenti diverse nella stessa immagine siano quanto più possibile di natura intrinseca e non di natura stumentale, cioè prodotte dai difetti del rivelatore.

Dall'esperienza osservativa sappiamo che un'immagine astronomica può apparire pi`u o meno affollata di sorgenti a seconda della direzione in cui puntiamo il telescopio. P.es., in direzione del piano Galattico acquisiremo immagini con molte più sorgenti nel campo di quante ne avremmo avute puntando verso il polo Galattico. Se poi osserviamo un ammasso globulare le parti più interne dell'ammasso appariranno affollatissime di stelle, tanto da non poterle facilmente distinguere. Da queste considerazioni appare chiaro che distinguere la luce di una sorgente da quella delle altre vicine sarà tanto più semplice quanto più rare sono le stelle nell'immagine analizzata. Per chiarire il metodo di misura introduciamo prima la cosiddetta fotometria di apertura che si può usare in un campo non affollato di stelle e con un fondo non troppo variabile.

# 3.2.1 Fotometria di apertura di sorgenti puntiformi

La tecnica detta di fotometria di apertura (o "aperture photometry") può essere utilizzata per misurare la brillanza di sorgenti puntiformi isolate. Considerando che su ogni pixel interessato dalla luce della sorgente c'è anche il contributo dovuto alla brillanza del cielo (detta anche fondo o background) possiamo intuire che per determinare il segnale dovuto alla sola sorgente dovremmo sottrarre il segnale aggiuntivo dovuto al fondo. Per far questo, prima andiamo a sommare il segnale contenuto in tutti i pixel che si trovano entro un certo raggio dal centroide della sorgente e poi, ottenuto il risultato, sottrarremo il contributo dovuto al fondo sugli stessi pixel. Per

valutare il fondo sottostante adottiamo l'idea che il fondo non sia fortemente variabile in un intorno della sorgente, cosicch`e useremo un anello circolare con raggio interno ed esterno opportunamente scelti per ricavarne il valore. La Fig. 3.5

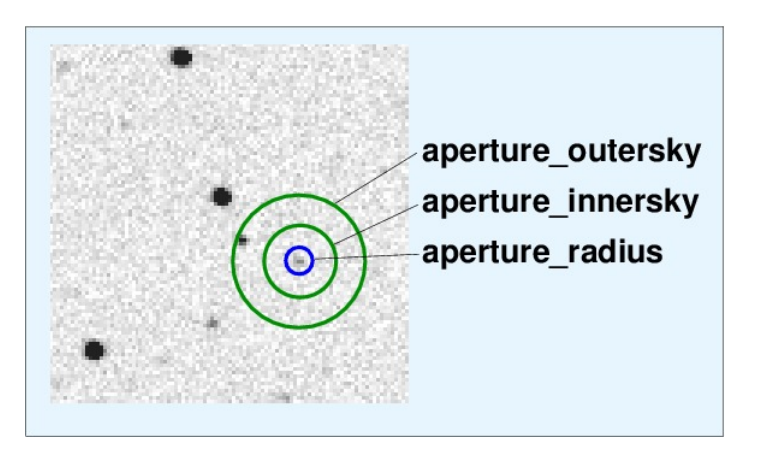

Figura 3.5: Fotometria di apertura. Il segnale confinato nel cerchio più interno è prodotto dalla somma del segnale intrinseco della sorgente più il contributo del cielo. Quest'ultimo viene valutato nell'anello circolare compreso tra i due cerchi più esterni centrati sulla sorgente, avendo cura di eliminare eventuali altre stelle che, come in questo caso, potrebbero ricadere nello stesso anello.

Ovviamente, nel determinare il contributo del fondo, avremo cura di controllare che nell'anello da noi scelto per questa valutazione non ricadano altre sorgenti. In questa eventualità dovremo usare un algoritmo in grado di accorgersi della presenza di altre sorgenti per evitare un contributo spurio alla valutazione del fondo.

Per confrontare la brillanza di stelle nello stesso frame (fotometria differenziale) con PSF costante (il concetto di PSF dovrebbe essere già noto, verrà comunque ripreso tra breve), si userà una apertura abbastanza grande da includere più del 90% della luce della sorgente ma non troppo grande per non includere troppo fondo. Di solito un raggio dell'ordine della FWHM o poco più è adeguato allo scopo. Se invece si vuole confrontare la brillanza tra stelle in immagini ottenute a tempi diversi `e consigliabile usare aperture pi`u grandi per non essere troppo influenzati dalle variazioni di qualit`a delle immagini che possono essere prodotte da vari fattori come il seeing ed il fuoco del telescopio che sono quantità variabili nel tempo. In questo caso converrà usare valori del raggio dell'apertura di almeno 3 FWHM.

Il paragone tra brillanze di stelle in differenti è richiesta quando si vogliano tradurre le magnitudini strumentali, che possiamo ricavare dalla immagine indagata, in un sistema fotometrico standard. Se nella nostra immagine non ricadono sorgenti di brillanza nota (stelle standard), siamo costretti ad ottenere immagini accessorie puntando il telescopio su sorgenti conosciute per poter poi confrontare i loro segnali con quelli ottenuti per le sorgenti di nostro interesse. In linea di principio la procedura pu`o funzionare, ma in pratica vi sono molti fattori che influenzano il risultato, tra i quali la qualit`a del seeing nei diversi momenti in cui si svolgono le osservazioni e la differenza di estinzione atmosferica tra le immagini utilizzate.

Le difficolt`a sono molto minori se l'immagine che contiene le sorgenti di nostro interesse già contiene alcune stelle standard utili a calibrare la nostra fotometria. Questo è il caso di cui ci occuperemo ed è certamente il caso più semplice perchè in un singolo frame la qualit`a del cielo `e uguale per tutte le sorgenti ed i cambiamenti di estinzione atmosferica tra i diversi punti dell'immagine sono modesti. Una loro considerazione sarebbe richiesta solo in rari casi in cui le motivazioni scientifiche richiedono una fotometria particolarmente accurata.

## 3.2.2 Fotometria PSF

L'immagine di una data regione di cielo appare tanto più popolata di "oggetti" quanto più sensibili sono gli strumenti usati per l'osservazione. In particolare le osservazioni del piano galattico, anche se effettuate con strumenti non particolarmente sensibili, mettono in evidenza un numero così grande di oggetti da rendere poi difficile la fotometria dei singole sorgenti usando la tecnica della fotometria di apertura che abbiamo discusso in precedenza.

Per valutare quindi la brillanza delle singole stelle quando siamo in presenza di campi affollati è necessario sviluppare procedure in grado di valutare e tener conto del fatto che il segnale misurato su un pixel dell'immagine di una stella possa essere inquinato dalla luce proveniente dall'immagine di stelle adiacenti ed in particolare di quelle molto vicine. A questo scopo sono stati sviluppati vari pacchetti di software, scritti in vari linguaggi di programmazione, p.es. ROMAPHOT (Buonanno et al 1983), DAOPHOT (Stetson 1987), DoPHOT (Shechter, et al 1993), Sextractor (Bertin & Arnouts 1996). Noi abbiamo scelto di usare il pacchetto denominato DAOPHOT (Dominion Astrophysical Observatory PHOTometry) essenzialmente per due motivi:

- 1) è considerato come il più accurato (ed è per questo il più usato) per la fotometria di sorgenti puntiformi, specialmente in campi affollati (crowded fields);
- $2)$  è implementato all'interno dei più diffusi software e linguaggi di programmazione (FRTRAN, IRAF, IDL, Python) distribuiti nella comunità scientifica per la riduzione ed analisi dei dati astronomici.
- 3) esiste una versione per IDL, un linguaggio per analisi dati largamente diffuso in ambito astronomico, fisico e medico.

DAOPHOT è un software sviluppato per ottenere una fotometria di sorgenti puntiformi in "campi affollati", scritto originariamente in linguaggio Fortran da cui è poi stata tratta anche una versione in linguaggio IDL.

# 3.2.3 Concetti sviluppati in DAOPHOT

L'idea sottostante alla riduzione di ogni immagine ottenuta con rivelatori bidimensionali è che il segnale ottenuto sia pensabile come una somma di contributi provenienti sia dalla sorgente in esame sia da altre sorgenti di rumore. Queste ultime possono essere divise in due categorie: quelle che dipendono dall'apparato sperimentale e che quindi possono essere eliminate (così come abbiamo visto prima nel caso di bias, dark, flat) e quelle che sono intrinseche ai segnali da rivelare e delle quali è possibile comunque fare una valutazione (come la luminosità del fondo, la fluttuazione nell'arrivo dei fotoni...). Quindi, una volta ottenuta con un rivelatore CCD un'immagine, abbiamo bisogno di "trattarla" opportunamente per poter estrarre al meglio l'informazione contenuta.

Abbiamo organizzato quindi una successione di passi logici che, una volta tradotti in sequenze di operazioni eseguite da un calcolatore, ci portano a ripulire (ridurre) le immagini di partenza. Per questo ci serviremo delle immagini di superbias, superdark e superflat che abbiamo già incontrato nel paragrafo 3.1.4. Dopo queste azioni preliminari di riduzione potremo poi ottenere una fotometria dei campi stellari osservati nella maniera più accurata possibile.

Nel seguito di queste note illustreremo le operazioni necessarie per ricavare la fotometria in tre bande spettrali per il maggior numero possibile di stelle contenute nel campo di cielo oggetto della nostra indagine. Questo ci permetterà di valutare il colore delle stelle e quindi di realizzare un diagramma a due colori che è uno strumento diagnostico per individuare il tipo di popolazione degli ammassi stellari.

Per far questo dobbiamo prima di tutto eliminare i cosiddetti "artifacts" cioe' la componente del segnale dovuta essenzialmente alle caratteristiche del rivelatore. Come già accennato è necessario:

- sottrarre l'immagine del "bias" che viene ottenuta durante le osservazioni al telescopio e che contiene l'informazione sulla base (o "baseline") di conteggi con cui viene preparato il rivelatore prima dell'esposizione alla luce;
- sottrarre l'immagine del "dark" che viene anche ottenuta di solito subito prima o subito dopo le osservazioni e corrisponde ad una misura della corrente di oscurit`a su ogni pixel del rivelatore;
- $\bullet$  correggere per la variazione spaziale della sensibilità sulla superficie del rivelatore utilizzando un'immagine di "flat field" che viene sempre ottenuta durante le osservazioni

Una volta eseguite queste correzioni si passa alla vera e propria analisi del contenuto informativo dell'immagine. Anche in questo caso elenchiamo nel seguito i passi essenziali da compiere indicando tra parentesi il nome delle procedure contenute nel pacchetto DAOPHOT che eseguono le varie operazioni:

- $\bullet$  ottenere una prima stima della luminosità media del cielo nell'immagine (SKY.pro);
- rivelare aumenti di luminosità al di sopra del fondo, stimato al passo precedente, per individuare le possibili stelle e determinare approssimativamente i loro centroidi (FIND.pro);
- calcolare il valore di magnitudine strumentale e del fondo nelle vicinanze per ogni oggetto rivelato nel passo precedente (APER.pro);
- selezionare sull'immagine un set di stelle per definire un modello per la funzione di trasferimento dell'apparato di misura costituito da atmosfera più telescopio. Questa funzione prende il nome di Point-Spread Function (d'ora in poi PSF)<sup>4</sup> e rappresenta una misura della distribuzione delle luce stellare sui pixel del rivelatore (GETPSF.pro);
- approssimare la distribuzione di luminosità effettivamente misurata per ogni stella dell'immagine con la PSF costruita in precedenza. Questo passo permette anche di affinare le stime fatte in precedenza sia per le coordinate dei centroidi delle stelle (trovate da FIND.pro) che per le loro magnitudini strumentali (trovate da APER.pro) che vengono corrette per l'influenza di eventuali stelle vicine nell'immagine (da NSTAR.pro);
- sottrarre il modello applicato su ogni stella per produrre una nuova immagine contenente i residui. Questi permettono di rappresentare visivamente le inaccuratezze della procedura. Infatti l'immagine sottratta potrà mettere in evidenza la possibile inadeguatezza del modello di PSF ed anche le stelle eventualmente sfuggite alla prima analisi o perchè troppo deboli o perchè spazialmente non risolte rispetto a stelle vicine (SUBSTAR.pro). Sull'immagine dei residui si potrà poi iterare la procedura per valutare anche gli oggetti sfuggiti alla prima indagine.

Nel seguito discutiamo più in dettaglio le operazioni implicate nei passi esposti per meglio appropriarci anche dell'aspetto computazionale.

#### SKY - (background)

La procedura SKY determina il valore più rappresentativo della luminosità del cielo in un'immagine. Questo si ottiene attraverso la valutazione di ∼ 10000 pixels, scelti a caso nell'immagine, la cui distribuzione di intensit`a viene utilizzata per estrarre la miglior stima del background insieme all'incertezza di questa stima. Il valore della luminosità del cielo così trovato dipende tuttavia dal tempo di esposizione, dal filtro usato, dalla fase e dall'altezza della luna e dalla presenza nell'immagine di oggetti astronomici estesi (p.es. nebulose o galassie). La valutazione dell'intensit`a del cielo è quindi una operazione da ripetere ogni volta che si voglia analizzare una immagine astronomica.

INPUT : un'immagine 2D (in ADU);

OUTPUT: : stima della intensit`a del fondo (in ADU) e della sua fluttauzione.

#### FIND - (detection)

Questa procedura svolge diversi compiti:

 $\bullet$  rivelare e localizzare variazioni positive di intensità potenzialmente attribuibili a sorgenti puntiformi all'interno di una immagine;

 ${}^{4}$ La PSF rappresenta la distribuzione in due dimensioni della luminosità prodotta sul rivelatore dall'immagine di una sorgente non risolta (puntiforme). È anche detta  $Impulse$  Response Function

• distinguere una "vera" stella da:

a) picchi dovuti a rumore casuale;

- b) segnale dovuto all'interazione di raggi cosmici con il rivelatore;
- c) immagini di galassie o altri oggetti astronomici estesi;
- d) difetti intrinseci al rivelatore (detti "bad pixels");
- riconoscere i casi in cui un oggetto apparentemente esteso può essere il risultato di due o più immagini stellari sovrapposte.

Per svolgere questi compiti FIND usa un algoritmo che procede secondo una serie di passi:

- 1 legge l'immagine da analizzare, insieme ai parametri che caratterizzano la ricerca delle sorgenti: FWHM (Full Width at Half Maximum),  $h_{\min}$  (valore al disotto del quale un pixel viene considerato bad pixel);
- 2 calcola il kernel (qui è una Gaussiana) con cui convolvere l'immagine di input;
- 3 genera l'immagine convoluta ed esclude dall'analisi successiva i bad data riconosciuti dal confronto con  $h_{\min}$  al passo precedente;
- 4 nell'immagine convoluta cerca i massimi locali di ampiezza maggiore di ogni altro massimo entro una regione circostante di dimensione pari al kernel di convoluzione;
- 5 calcola i centroidi e le statistiche (roundness, sharpness) sulla forma dell"immagine;
- 6 elimina i casi in cui: i) il massimo ricade fuori dalle dimensioni dell'immagine originale; ii) la sharpness o la roundness sono al difuori dei limiti imposti dall'utente;
- 7 cancella l'immagine convoluta.

#### Come funziona

Per avviare correttamente FIND è quindi necessario valutare in anticipo la soglia minima  $h_{\text{min}}$  al disotto della quale i nostri dati sono da considerersi come bad data. Oltre a ciò vi sono poi altri parametri che è necessario fornire alla procedura FIND quali il READ-OUT NOISE (RON) che è il rumore di lettura del CCD (dato in conteggi o in e<sup>−</sup>) ed il GAIN che corrisponde al guadagno, cioè al numero di fotoelettroni necessari per avere il segnale di 1 conteggio. Nel gergo delle osservazioni i conteggi vengono anche detti "ADU" (da Analog to Digital Units) perchè vengono determinati dall'elettronica di lettura convertendo il segnale analogico letto sul CCD in un segnale digitale proporzionale. Mentre la FWHM per le immagini ottenute da Terra dipende dalla qualit`a del cielo al momento dell'osservazione, i valori di RON e GAIN sono caratteristici del particolare rivelatore CCD usato e la loro conoscenza è importante per fare una valutazione del segnale dovuto al rumore casuale che ci dobbiamo aspettare su un pixel.

Il rumore aspettato su un pixel `e ricavabile sulla base della statistica di Poisson quando esprimiamo i segnali in conteggi di elettroni (o equivalentemente in fotoni), per cui usiamo il GAIN del rivelatore, dato in e−/ADU, per scrivere:

$$
\sigma_{\rm sky,1pix} = N_{\rm random} = (\text{GAIN} \times \text{skymode} + N_{\rm RO})^{1/2}
$$
 (3.2)

dove il GAIN è il numero di fotoelettroni necessari a produrre un ADU (conteggio), skymode è la moda dei valori della luminosità del cielo (in ADU) valutata dalla procedura SKY,  $N_{\text{RO}}$  è il rumore di lettura (in elettroni) del CCD. Si noti che nella precedente abbiamo utilizzato la proprietà della Poissoniana per cui la deviazione standard è legata alla media dei conteggi:  $\sigma_N = \overline{N}^{1/2}$ .

Ora, per stabilire il valore di soglia  $h_{\min}$ al disotto del quale i dati sono da considerarsi bad data teniamo conto della flutuazione del fondo ed adottiamo l'idea che un pixel non `e bad se ha un valore minore di un certo numero n di sigma al disotto del valor medio del fondo. Quindi il valor minimo dei pixel "buoni" è:

$$
h_{\min} = \text{skymode} - n \ \sigma_{\text{sky,source}} \tag{3.3}
$$

con il valore di  $n$  legato al livello di significatività.

Comunque, siccome la fluttuazione che ci aspettiamo sulla sorgente (che occupa più pixels) è diversa da quella che abbiamo valutato su un solo pixel usiamo:

$$
\sigma_{\rm sky, source} = C(\rm FWHM) \times \sigma_{\rm sky, 1 pix} \tag{3.4}
$$

dove C è una costante dell'ordine dell'unità che dipende dalla FWHM dell'immagine (p.es: con valori tipici della FWHM=2 e 6 abbiamo rispettivamente  $C=1.06$  e 0.79). A seconda dell'immagine analizzata e in base al livello di significatività desiderato  $h_{\text{min}}$  sarà generalmente tra 3 e 6  $\sigma_{\text{sky}}$  al disotto del valore del fondo (skymode) per cui ogni pixel il cui valore sia al disotto della soglia definita da  $h_{\text{min}}$  sarà ignorato.

Altro importante parametro da passare alla procedura di FIND è l'ampiezza in pixel della FWHM che si valuta generalmente usando le stesse stelle che appaiono nell'immagine originale. Questa è una caratteristica della PSF che dipende dalle condizioni strumentali (fuoco del telescopio, filtri usati, inseguimento (o traking), ...) ed ambientali (seeing) per cui è una grandezza variabile da immagine ad immagine. Per valutarla è sufficiente una stima ottenuta dall'analisi di alcune stelle scelte a caso tra quelle pi`u isolate nell'immagine e per le quali analizziamo "ad occhio" (in IDL con 'atv.pro') il profilo di brillanza da cui poi ricaviamo la FWHM.

Due altri parametri usati dal FIND riguardano due caratteristiche delle immagini stellari: la "sharpness" e la "roundness". La sharpness si riferisce al modo in cui appare il picco di luminosit`a individuato nell'immagine per poter essere considerato come dovuto ad una stella; il secondo utilizza l'idea che l'immagine stellare debba essere in prima approssimazione circolare nel caso di osservazioni ben guidate (buon tracking).

A completamento è anche possibile fornire una lista dei pixels difettosi in modo da specificare da subito quelli che non verranno più usati durante la ricerca delle sorgenti.

#### Aspetti operativi

FIND utilizza alcune informazioni già note che devono essere fornite: (1) il READ-OUT noise (RoN, in ADU); (2) il GAIN (numero di fotoelettroni corrispondenti ad 1 ADU); (3) il livello di brillanza al disopra del quale il rivelatore non è più lineare (saturazione, in ADU); (4) la FWHM stimata (in pixels) dell'immagine stellare, (5) il minimo valore della brillanza  $h_{\min}$  per ritenere probabile che un pixel sia dominato dal noise.

Mentre i primi tre parametri si mantengono costanti per un dato CCD, il quarto (FWHM) dipende dalle condizioni del seeing e della guida (tracking) del telescopio e quindi pu`o variare. Nel caso di immagini provenienti da telescopi spaziali il seeing non `e ovviamente rilevante, ma rimangono gli errori di guida che possono influenzare la PSF dell'immagine. L'ultimo parametro (brillanza minima) è la quantità più variabile perch´e dipende dal tempo di esposizione, dal filtro usato, dalla presenza e distanza angolare della luna , etc. Per stimarlo in modo appropriato (almeno quando il fondo `e simile su tutta l'immagine) si usa la procedura SKY precedentemente descritta.

Note queste grandezze, da 3.2, 3.3, 3.4 possiamo stimare il background noise nell'immagine e da questo determinare un valore minimo (in ADU) tale che tutti i pixel che ricadono sotto quel valore siano esclusi dall'analisi di FIND. Per la scelta di questo valore `e consigliabile scendere alcune deviazioni standard al disotto del valore medio del cielo dedotto da SKY, in modo da escludere dalla successiva analisi tutti quei pixel che consideriamo difettosi perch`e di brillanza troppo bassa per essere compatibile con il valore medio del cielo.

FIND agisce sull'immagine pixel per pixel cercando di "fittare" con con una gaussiana bi-dimensionale i valori di luminosità di un subarray di pixels attorno a quello centrato di volta in volta. Se il picco della gaussiana fittata corrisponde ad un valore positivo significativo, allora `e probabile che si sia in vicinanza del centro di una immagine stellare, nel qual caso l'altezza del picco sarà proporzionale alla luminosità della stella. Se invece il pixel analizzato si trova in una regione dell'immagine priva di stelle o solo al bordo di una immagine stellare, l'altezza centrale del best-fit gaussiano sar`a prossima allo zero o addirittura negativa. Con questi criteri FIND produrr`a una prima lista di posizioni candidate a rappresentare oggetti stellari, per ognuna delle quali vengono registrate le stime ottenute per le coordinate (x,y) dei centroidi e per il flusso.

Le operazioni eseguite da FIND in questa fase sono equivalenti a considerare la convoluzione dell'immagine originale con un a gaussiana 2D di ampiezza pari alla FWHM delle immagini stellari. Se questa gaussiana 2D viene "ribassata" in modo tale che il suo integrale sia pari a zero (in pratica avrà valori positivi nella zona centrale e negativi verso le parti esterne) allora si comporterà come una "wavelet" che tende ad esaltare gli oggetti che nell'immagine hanno ampiezza paragonabile alla FWHM, mentre va a deprimere tutte le altre strutture.

Il risultato di questa onvoluzione è una nuova immagine che è molto più adatta a separare i vari oggetti: stelle, galassie, nebulose, raggi cosmici, etc., La Fig. 3.6 illustra queste idee utilizzando per semplicità un segnale monodimensionale.

Alla fine della procedura FIND avrà determinato, oltre alle coordinate  $(x,y)$  delle stelle candidate, altri tre parametri: il flusso e gli indici di sharpness e roundness.

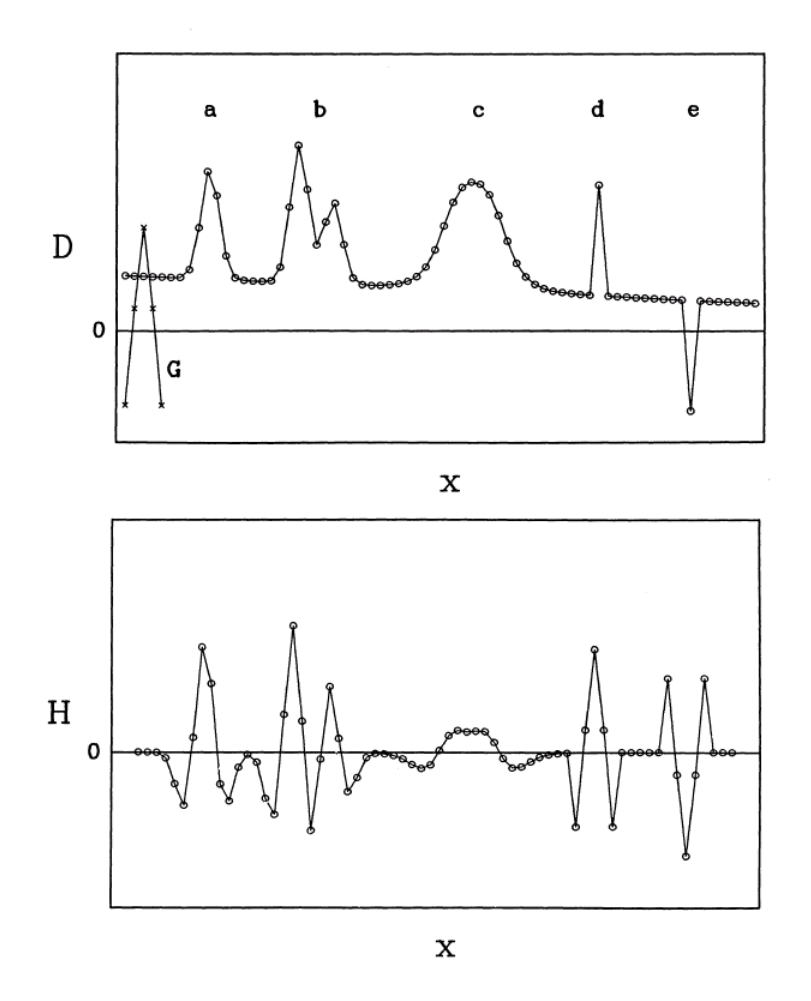

Figura 3.6: In alto un segnale 1D letto dal rivelatore in cui la linea di base del segnale mostra una tendenza a diminuire verso destra. Le lettere riportate in corrispondenza dei picchi del segnale indicano rispettivamente: a) una immagine stellare; b) un "blend" tra due stelle angolarmente vicine; c) una galassia appena risolta; d) un picco da raggi cosmici; e) un pixel difettoso. In basso come appare lo stesso segnale dopo una convoluzione con una gaussiana "ribassata" a media zero (è indicata con la lettera G sulla sinistra del riquadro in alto). Si noti come dopo la convoluzione la linea di base del segnale si appiattisce sullo zero, gli oggetti estesi come la galassia si attenuano mentre gli oggetti puntiformi vengono esaltati. In particolare si distinguono meglio due stelle adiacenti così come i picchi dovuti ai raggi cosmici e ai pixel difettosi nel rivelatore.

Il flusso è ovviamente indicativo della brillanza della sorgente, mentre le due ultime quantità caratterizzano l'imagine stellare nel senso che:

- L'indice di sharpness `e definito come il rapporto tra l'altezza di due funzioni 2D: una funzione delta ed una funzione gaussiana che meglio fitta il picco di luminosità trovato nell'immagine. Questo rapporto e' utilizzato come discriminante nella rivelazione di stelle in quanto è in grado di separare eventi spuri come pixel "caldi" dovuti a raggi cosmici o variazioni estreme di sensibilt`a dei pixel dovuti, p.es., a difetti di costruzione. Nel caso di "hit" dovuti a raggi cosmici si ottengono conteggi molto elevati su singoli pixel. In questo caso la funzione delta sarà definita solo sul pixel "caldo" con altezza pari all'intensità del pixel, mentre l'altezza della gaussiana fittante sarà abbassata dalla necessità di fittare i pixel del fondo nell regione adiacente. Come conseguenza il criterio per accettare un picco come dovuto ad una stella potr`a essere espresso da:

$$
V_{\text{inf}} \leq \text{SHARP} = \frac{\text{altezza funzione bestfit delta}}{\text{altezza funzione bestfit Gauss}} \leq V_{\text{sup}} \tag{3.5}
$$

con  $V_{\text{inf}}$  e  $V_{\text{sup}}$  che valgono per "default" 0.2 ed 1.0 rispettivamente.

- L'indice di rotondità (o roundness), è invece calcolato come il rapporto tra la differenza delle altezze  $(h_x \text{ ed } h_y)$  dei best-fit gaussiani monodimensionali, fatti rispettivamente lungo x ed y, e la media delle due stesse altezze. È intuitivo che, siccome una buona immagine stellare sarà simmetrica in x ed y, ci apettiamo che questo valore debba essere intorno allo zero per immagini realisticamente attribuibili a stelle. Quindi il criterio di "default" potremo esprimerlo come:

$$
-1.0 \leq \text{ROUND} = 2\left(\frac{h_x - h_y}{h_x + h_y}\right) \leq 1.0\tag{3.6}
$$

dove i valori -1.0 ed 1.0 sono suggeriti dall'esperienza e consentono di rigettare zone del rivelatore che potrebbero essere saturate dalla presenza di oggetti brillanti nelle vicinanze ma non oggetti che siano eventualmente allungati in una direzione obliqua rispetto alla geometria dei pixel del rivelatore (p.es. stelle vicine in campi affollati e galassie).

Dopo aver proceduto alla convoluzione dell'immagine con una Gaussiana ed aver usato i criteri di selezione per roundness e sharpness, la procedura applicherà un ulteriore criterio basato sulle dimensioni della FWHM necessaria a fittare gli oggetti nell'immagine. Per questo si definisce un parametro  $\sigma = FWHM/2.355$  che rappresenta la dimensione radiale delle stelle e che viene confrontato con l'estensione effettiva degli oggetti sull'immagine. Oggetti con un raggio  $r \sim \sigma$  verranno accettati, mentre quelli con raggio  $r \gg \sigma$ , come nebulose diffuse, o con raggio  $r \ll \sigma$ , come difetti del sensore, verranno esclusi dalla lista di sorgenti candidate per essere considerate stelle.

INPUT :

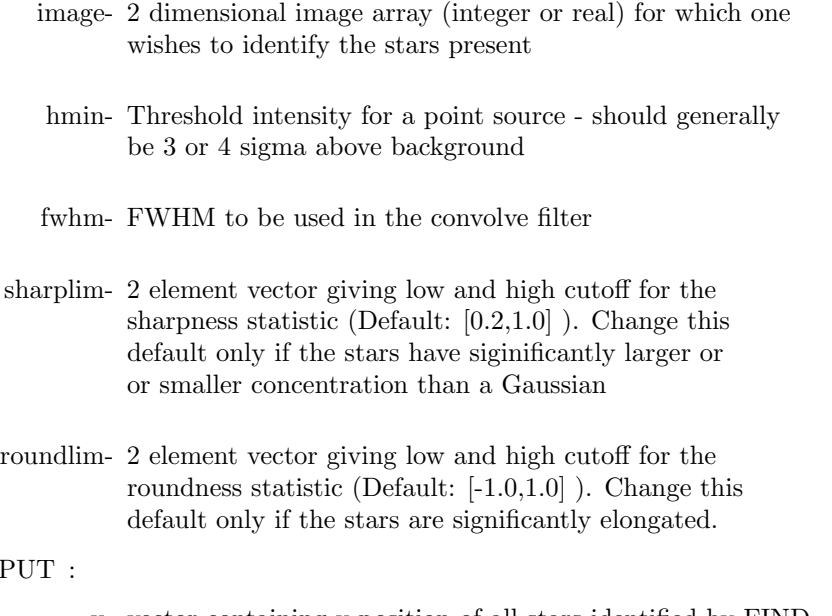

#### **OUTF**

- x- vector containing x position of all stars identified by FIND
- y- vector containing y position of all stars identified by FIND
- flux- flux vector containing flux of identified stars as determined by a gaussian fit. Fluxes are NOT converted to magnitudes.
- sharp- sharp vector containing sharpness statistic for identified stars
- round- round vector containing roundness statistic for identified stars

#### APER

Una volta accettata la lista di candidati stellari prodotta da FIND, siamo pronti ad utilizzare la procedura APER per dare una prima valutazione della magnitudine strumentale per ogni oggetto della lista. Questa operazione comporta la considerazione sia del segnale dovuto alla sorgente, sia di quello dovuto al fondo sottostante che arriva dallo stesso angolo solido di cielo. In realt`a la valutazione del contributo del cielo viene fatta in una regione "vuota" immediatamente adiacente la stella ma abbastanza lontana in modo da non essere influenzata dalla luce della stessa stella. Si sceglie per questo un anello circolare (di raggio interno alcune FWHM) intorno alla stella in esame in modo da poter cancellare gli eventuali gradienti del fondo locale almeno al primo ordine. La moda dei valori dei pixels in questa regione viene assunta come migliore stima della luminosità del cielo per pixel nella regione che circonda la stella. Naturalmente, se la distribuzione della luminosità varia significativamente nell'anello considerato, il valore ottenuto con questo metodo non sarà molto accurato e si potranno eventualmente usare procedure più sofisticate per valutare la luminosit`a del cielo attorno alla stella.

Se durante l'esecuzione di APER si incontrassero condizioni di difficolt`a, la procedura assegneraà un valore di magnitudine pari  $99.999 \pm 9.999$ . Queste condizioni possono corrispondere a:

- un'apertura che si estende al di fuori dei limiti dell'immagine;
- un bad pixel all'interno dell'apertura stellare;
- $\bullet$ la somma della luminosità della stella e del cielo è al disotto del valore di soglia;
- valore del fondo del cielo non valutabile perch`e l'anello circolare scelto per questa valutazione è troppo inquinato dalle stelle vicine.

Altre informazioni da fornire ad APER per procedere al calcolo delle magnitudini sono legate alla definizione delle dimensioni del diaframma che idealmente delimita la regione di cielo da cui accettiamo la luce di una stella. Infine, anche in APER è necessario fornire l'informazione sul GAIN e sul minimo e massimo valore dei pixel (rispettivamente soglie di bad pixel e di saturazione) accettabili per una corretta analisi.

#### **GETPSF**

Il passo successivo riguarda la stima della PSF utilizzando la procedura GETPSF. La PSF è in pratica una funzione 2D che rappresenta la risposta impulsiva dell'apparato strumentale usato per acquisire l'immagine ed è anche quella che meglio caratterizza nella stessa immagine le sorgenti puntiformi come le stelle.

La forma della PSF è determinata da tutti i fattori di degrado che intervengono nella misura: difetti nelle ottiche usate, seeing atmosferico, guida del telescopio, etc. Nel nostro caso useremo una funzione gaussiana (bivariata) i cui parametri ricaveremo adattando un profilo gaussiano ad un set di stelle scelte opportunamente nella stessa immagine da indagare. Alla fine della procedura si avrà anche una valutazione della bont`a del fit attraverso la generazione di una tabella di "residui" calcolati come media delle differenze tra la funzione fittante (in questo caso gaussiana) ed i valori di intensit`a effettivamente misurati sui vari pizel per il nostro set di stelle.

Indagando più in dettaglio sulla forma della PSF si nota che la parte centrale della distribuzione della luminosità di una immagine stellare è approssimativamente descritta da una gaussiana (Stetson, David, Crabtree, 1990) mentre la parte più esterna del profilo è meglio rappresentata da una legge del tipo  $I \sim r^{-\beta}$  con  $\beta \approx 2$ . Tra la parte centrale e quella esterna c'è poi una regione di transizione che è, a sua volta, ben rappresentata da un'esponenziale. Si capisce quindi come un'immagine stellare abbia, in generale, una forma abbastanza complessa cosicch´e possono essere usate diverse funzioni alternative per migliorare la rappresentazione analitica della PSF vera. Ovviamente si richieder`a a queste funzioni di essere sufficientemente flessibili per mappare i complessi profili stellari con un errore di qualche % sull'intensit`a di picco. In particolare tre funzioni, di Gauss, di Lorentz e di Moffat, si sono mostrate più adatte per questi scopi:

$$
G(r, \alpha) \propto e^{-r^2/2\alpha^2}
$$
 Gaussiana  
\n
$$
L(r, \alpha, \beta) \propto \frac{1}{1 + (r^2/\alpha^2)^{\beta}}
$$
 Lorentziana modificata  
\n
$$
M(r, \alpha, \beta) \propto \frac{1}{(1 + r^2/\alpha^2)^{\beta}}
$$
Moffat (3.9)

dove  $\alpha \in \beta$  sono parametri che adattano la funzione al caso particolare e nel caso della gaussiana  $\alpha$  è proprio la ampiezza della distribuzione (più spesso indicata anche con  $\sigma$ ).

 $\dot{E}$  interessante notare che, proprio per rappresentare nel modo migliore la PSF effettivamente osservata, la procedura in DAOPHOT (Stetson 1987) utilizza la somma di due elementi: (a) una gaussiana che viene fittata ai dati e (b) una tabella dei residui rappresentanti le differenze, che comunque rimangono, tra la gaussiana ed i valori dei pixel effettivamente osservati sul rivelatore.

La funzione adottata è una gaussiana ellittica (nel senso che si tiene conto anche della non sempre perfetta circolarità delle immagini stellari) con gli assi principali paralleli alle righe e alle colonne del rivelatore. Rispetto ad altre funzioni, l'uso di una gaussiana ha il notevole vantaggio di permettere una scomposizione dell'integrale doppio sull'area di ogni pixel nel prodotto di due integrali monodimensionali (lungo gli assi x ed y) che possono quindi essere valutati separatamente. Questo permette di diminuire di molto i tempi di calcolo, specialmente quando si analizzano campi affollati di stelle.

Dobbiamo quindi individuare un set di stelle che useremo poi per adattare una gaussiana e per determinare la mappa dei residui tra gaussiana e PSF reale. Evidentemente per far bene questo lavoro è importante scegliere stelle che siano:

- non troppo vicine ai bordi, per avere un intorno di pixel utilizzabili per la PSF
- con segnale abbastanza intenso, per evitare di avere a che fare con basso rapporto S/N
- $\bullet$ non troppo brillanti, per evitare la non-linearità dovuta ad effetti di saturazione del rivelatore.

In pratica i parametri della gaussiana fittante vengono determinati essenzialmente utilizzando la regione centrale dell'immagine stellare, dove il segnale è forte e ci si aspetta che il profilo sia effettivamente gaussiano. A parte vengono comunque memorizzati i residui calcolati per ognuna delle stelle del set scelto per la determinazione della PSF. In pratica quindi DAOPHOT sceglie un modello di PSF di tipo empirico basato su una prima approssimazione gaussiana che viene poi corretta interrogando una tabella di residui (detta look-up table) che viene preliminarmente valutata sul set di stelle scelte come base per definire la PSF.

#### INPUT :

image- input image array

- Xc- input vector of x coordinates (from FIND), these should be IDL (first pixel is  $(0,0)$  convention.
- Yc- input vector of y coordinates (from FIND)
- apmag- vector of magnitudes (from APER), used for initial estimate of gaussian intensity. If APMAG is multidimensional, (more than 1 aperture was used in APER) then the first aperture is used.
	- sky- vector of sky values (from APER)
- RONOIS- readout noise per pixel, (in electrons, or equivalent photons)
- PHPADU- photons per analog digital unit, used to scale the data numbers in IM-AGE into photon units
	- IDPSF- subscripts of the list of stars created by APER which will be used to define the PSF. Stars whose centroid does not fall within PSFRAD of the edge of the frame, or for which a Gaussian fit requires more than 25 iterations, will be ignored when creating the final PSF.
- PSFRAD- the scalar radius, in pixels, of the circular area within which the PSF will be defined. This should be slightly larger than the radius of the brightest star that one will be interested in.
- FITRAD- the scalar radius, in pixels of the circular area used in the least-square star fits. Stetson suggest that FITRAD should approximately equal to the FWHM, slightly less for crowded fields. (FITRAD must be smaller than PSFRAD.)
- PSFNAME- Name of the FITS file that will contain the table of residuals, and the best-fit Gaussian parameters. This file is subsequently required for use by NSTAR.

OUTPUT :

GAUSS- 5 element vector giving parameters of gaussian fit to the first PSF star:

- ∗ GAUSS(0)- height of the gaussian (above sky)
- ∗ GAUSS(1)- the offset (in pixels) of the best fitting gaussian and the original X centroid
- ∗ GAUSS(2)- similiar offset from the Y centroid
- ∗ GAUSS(3)- Gaussian sigma in X
- ∗ GAUSS(4)- Gaussian sigma in Y

PSF- 2D array of PSF residuals after a Gaussian fit.

PSFNAME- FITS file with PSF parameters and residuals.

#### **GROUP**

Dopo aver usato FIND per ottenere una prima lista di stelle candidate presenti nell'immagine ed una prima stima delle loro magnitudini, abbiamo usato GETPSF per generare un modello di PSF. Siamo quindi ora in grado di riconsiderare le sorgenti rivelate da FIND per calcolare le loro magnitudini non più sulla base dell'altezza della Gaussiana fittante, ma calcolando l'integrale sotto la PSF che meglio "fitta" l'immagine di ciascuna stella.

Si tratter`a quindi di riconsiderare tutte quelle stelle rivelate da FIND per le quali sia stato già determinato un primo valore di magnitudine (fotometria di apertura con APER). La strategia è quindi di adattare la PSF in modo da ottenere per ogni sorgente un best-fit ai pixel dell'immagine e quindi un integrale che ne rappresenti la brillanza. Notiamo però che la presenza di altre stelle nelle vicinanze di una data

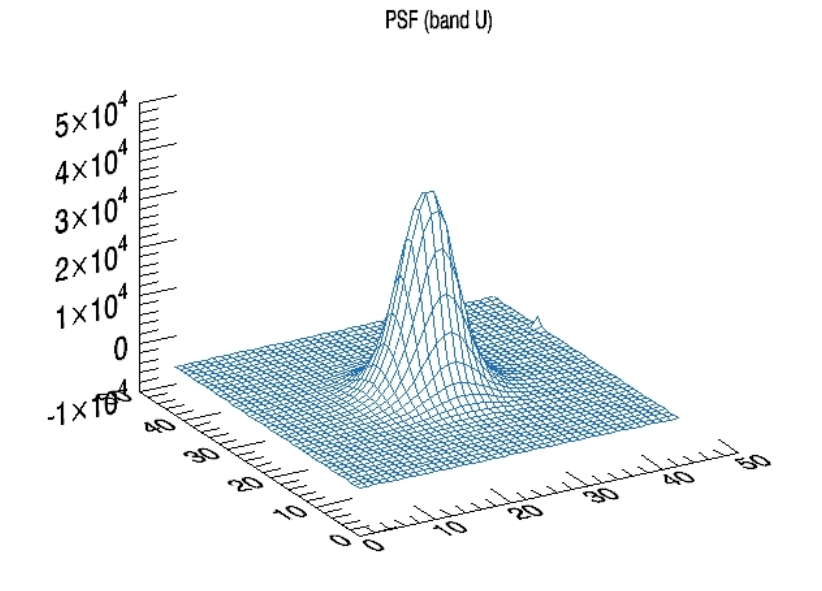

Figura 3.7: Rappresentazione di una tipica PSF.

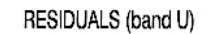

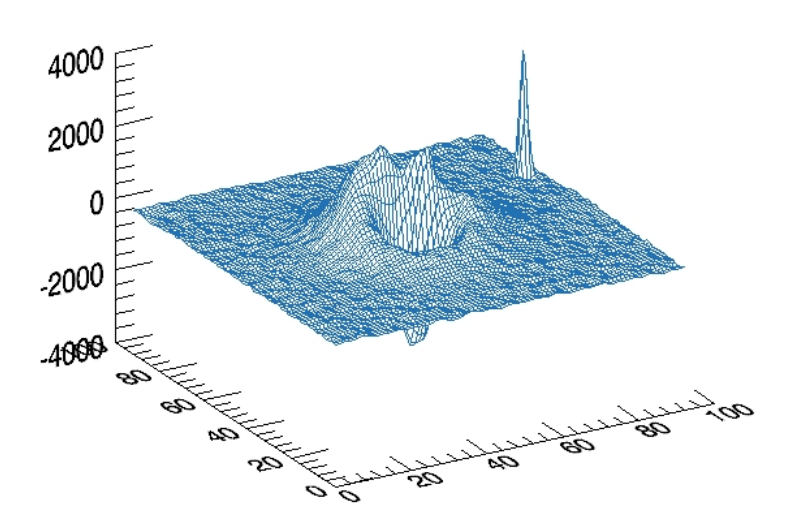

Figura 3.8: Rappresentazione dei residui. Rispetto alla PSF si noti la diversa scala dei valori.

sorgente implica che il segnale ottenuto su una sorgente sia più o meno inquinato dalla presenza delle altre vicine. La capacità di tener conto di questo fatto è tanto più importante quanto più è grande la densità di stelle sull'immagine ed in questo la fotometria PSF-fitting è da preferire alla più semplice ed intuitiva fotometria di apertura eseguita da APER. Per correggere quindi la fotometria dal contributo delle stelle dell'intorno possiamo usare la stessa PSF per valutare, in base alla distanza, il segnale "inquinante" attribuibile ad ogni singola stella vicina allo scopo di poterlo poi sottrarre.

Ma, fino a che distanza dobbiamo considerare il contributo delle altre stelle al segnale di una singola sorgente ? In linea di principio la PSF è a supporto infinito e quindi si dovrebbero considerare tutte le stelle di un'immagine ! Tuttavia, siccome la PSF tende a zero rapidamente<sup>5</sup> possiamo limitarci a considerare solo le stelle che ricadono nelle immediate vicinanze della nostra sorgente. Questa ragionevole assunzione semplifica molto il calcolo e permette di suddividere l'immagine analizzata in  $\nu$  parti, ognuna contenente un gruppo di  $\sim N/\nu$  stelle connesse da distanze minori di un predefinito numero di pixel.

Il criterio di suddivisione si basa sull'idea che se due stelle sono così vicine da influenzere reciprocamente i loro profili di luminosit`a, allora sono da considerarsi come appartenenti allo stesso gruppo e andranno quindi analizzate insieme. Questa operazione di suddivisione in gruppi viene gestita dalla procedura GROUP che, basandosi sulle posizioni delle sorgenti individuate da FIND, assegna ad ognuna l'appartenenza ad un gruppo sulla base di un valore di soglia (in pixel) scelto per la distanza di influenza reciproca.

E utile ora introdurre due grandezze: `

- il raggio dell'immagine (stellare) come la distanza tra il centroide di una stella ed il punto in cui il profilo di luminosità stellare si confonde con il rumore di fondo;
- il raggio del fit riferito al raggio della regione entro la quale cercare il centroide del segnale e fare una prima stima della luminosità della sorgente. Il suo valore sarà generalmente dell'ordine o minore della FWHM e quindi più piccolo del precedente raggio dell'immagine.

A partire da queste due grandezze è ragionevole considerare gli oggetti presenti nell'immagine come appartenenti allo stesso gruppo se la distanza reciproca tra stelle risulta minore della somma dei due raggi suddetti (dell'immagine e del fit). Due stelle separate più di questa distanza critica apparterranno quindi a due gruppi diversi, mentre se i loro centroidi sono a distanza minore saranno analizzate insieme. Naturalmente per campi molto affollati qualche gruppo potrebbe contenere centinaia o anche migliaia di stelle, con conseguente aumento dei tempi di calcolo. Per evitare questo inconveniente è possibile imporre un numero massimo di oggetti appartenenti ad un singolo gruppo. Tuttavia nell'implementazione di DAOPHOT in

<sup>5</sup> In pratica a distanza di 3 o 4 FWHM il segnale prodotto dalla luce di una stella diventa trascurabile, confondendosi con il fondo.

IDL questo non si pu`o fare, ma si pu`o scegliere la strada alternativa di diminuire il raggio di associazione fino ad avere gruppi di numerosità ragionevole<sup>6</sup>.

#### INPUT :

- X vector, giving X coordinates of a set of stars.
- Y vector, giving Y coordinates of a set of stars.
- RCRIT scalar, giving minimum distance between stars of two distinct groups. Stars less than this distance from each other are always in the same group. Stetson suggests setting the critical distance equal to the  $PSF$  radius  $+$  the Fitting radius.

OUTPUT :

– NGROUP - integer vector, same number of elements as X and Y, giving a group number for each star position. Group numbering begins with 0.

#### NSTAR

La procedura NSTAR analizza simultaneamente le sorgenti associate ad un dato gruppo (associazione già effettuata da GROUP) risolvendo il sistema di equazioni associato ai best fit della PSF. Per affinare la stima sia delle coordinate dei centroidi che delle magnitudini degli oggetti del gruppo si usa una tecnica iterativa che usa il metodo dei minimi quadrati a partire da una prima stima delle coordinate, fornita da FIND, e della magnitudine di ogni oggetto, già determinata da APER. I valori del fondo del cielo sono invece fissati a quelli ottenuti da APER e non vengono modificati durante l'iterazione. Il metodo consiste nel determinare su ogni pixel dell'immagine stellare la quantità:

$$
\Delta_{ij} = sky + \sum_{k=1}^{N} \left[ \Delta x_{0,k} \left( \frac{\delta P_k}{\delta x_{0,k}} \right)_{ij} + \Delta y_{0,k} \left( \frac{\delta P_k}{\delta y_{0,k}} \right)_{ij} + \Delta h_k \left( \frac{\delta P_k}{\delta h_k} \right)_{ij} \right] \quad (3.10)
$$

dove:

- $\Delta_{ij}$  è il residuo sul pixel (i,j) dopo la sottrazione del profilo iniziale;
- $P_k$  è il modello della PSF, shiftato e scalato alla posizione  $(x_{0,k},y_{0,k})$  e brillanza stimata (dipendente da  $h_k$ ) per la k-esima stella;
- $x_{0,k}$  ed  $y_{0,k}$  sono le stime per la posizione del centroide della k-esima stella;
- $\mathcal{h}_k$  fattore di scala stimato per la brillanza della k-esima stella;
- N è il numero di stelle nel gruppo;
- (i,j) `e, per ogni stella nel gruppo, il set di pixels che si trovano all'interno di un "raggio del fit".

<sup>6</sup>Suggerimento: per non allungare oltre i 10 minuti i tempi di calcolo conviene non avere gruppi con numerosit`a superiore a circa 300 stelle

Noti i residui Δ, le derivate del modello di PSF e la luminosità del cielo nella regione attorno ad ogni stella, la soluzione del sistema di equazioni permette di risalire alle correzioni da apportare ai parametri stellari,  $\Delta x_{0,k}$ ,  $\Delta y_{0,k}$  e  $\Delta h_k$ . Questi valori sono quindi sommati ai valori inizialmente stimati per  $x_{0,k}$ ,  $y_{0,k}$  e  $h_k$  per ridefinire una nuova  $P_k$  con la quale passare alla successiva iterazione. Questo processo viene ripetuto fino a quando le correzioni alle coordinate e alla magnitudine non diventano trascurabili.

In questa fase agisce anche un criterio per l'eliminazione di sorgenti nel caso che siano:

troppo vicine a sorgenti brillanti;

pi`u deboli in brillanza di 12.5 mag rispetto alla stella che ha prodotto la PSF;

di brillanza minore di  $2\sigma$  volte il livello del rumore.

In conseguenza, le sorgenti che emergono da questa fase possono essere in numero minore rispetto a quelle inizialmete rivelate, pur mantenendo come etichetta identificativa lo stesso numero dell'elenco iniziale prodotto da FIND.

Infine NSTAR dà in output tre valori per ogni stella che descrivono la qualità del fit:

CHISQ, che è legato al  $\chi^2$  ridotto del fit e, se i valori del RoN e del GAIN sono appropriati, dovrebbe essere dell'ordine dell'unità;

SHARP (detta PEAK in IDL), che determina se la stella e' più larga o più stretta della PSF; Stelle isolate dovrebbero avere SHARP  $\approx 0$  mentre sorgenti pi`u estese (come galasse, nebulae, binarie non risolte...) avranno un valore maggiore di zero.

NITER, che riporta il numero di iterazioni richieste dal fit. NITER=50 segnala che per almeno una sorgente nel gruppo analizzato la soluzione non converge.

Notiamo infine che NSTAR è la procedura che più di tutte impegna la CPU del calcolatore per cui potrebbe convenire eseguirla "in batch". A questo proposito si consideri che il tempo di CPU dipende fortemente (∼ esponenzialmente) dalla numerosità del gruppo analizzato e per questo conviene non avere gruppi con più di 300 stelle.

#### SUBSTAR

Quando la posizione e la magnitudine strumentale di tutte le stelle in ogni gruppo `e stata valutata, pu`o essere utilizzata un'altra procedura, SUBSTAR, per sottrarre dall'immagine iniziale il modello del profilo stellare shiftato e scalato su ogni stella analizzata. Questa operazione consente di ottenere una rappresentazione in due dimensioni dei residui su tutta l'immagine originale giacch`e questo non fa altro che sottrarre le rispettive PSF adattate a tutte le stelle analizzate. L'immagine risultante apparir`a quindi come mancante delle stelle, al posto delle quali si vedranno i residui della sottrazione gaussiana. Questa immagine, come abbiamo già accennato potrà essere riutilizzata per la ricerca di stelle più deboli che siano sfuggite alla prima indagine perchè troppo vicine a stelle molto più brillanti o particolarmente deboli. Ovviamente il risultato dipende dalla soglia scelta al momento della ricerca iniziale delle presunte stelle fatta da FIND. L'esperienza mostra che, scegliendo una soglia di sicurezza pari a 3 sigma, riusciamo ad individuare in una immagine moderatamente affollata circa il 50 % delle stelle presenti. Una seconda iterazione ci porta tipicamente ad individuare più del 90  $%$  degli oggetti.

Nella figura 3.9 si pu`o osservare come appare una piccola parte di un campo relativo all'oggetto CB 107 dopo la sottrazione del modello di PSF applicato ai profili stellari. Per facilitare il confronto mostriamo anche la stessa porzione di campo non sottratta.

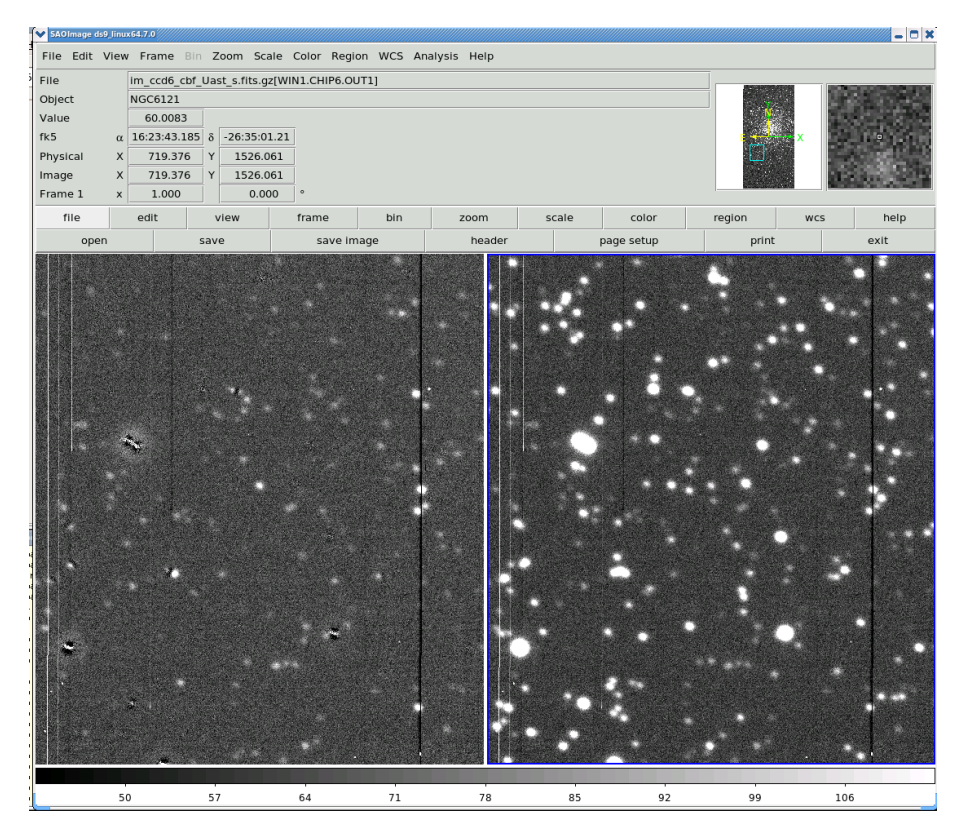

Figura 3.9: A destra l'immagine originale, a sinistra la stessa regione dopo la sottrazione del modello di PSF scalato alle singole stelle. Nell'immagine sottratta (a sinistra) mancano tutte le stelle di cui è stata ottenuta una buona fotometria. Quanto migliore è il modello di PSF ricavato dalla procedura fotometrica, tanto migliore sarà la sottrazione delle sorgenti stellari dall'immagine originale. Le stelle residue che rimangono evidenti dopo questa prima sottrazione possono essere comunque recuperate iterando la procedura fotometrica sull'immagine sottratta.